$(D)$  $\frac{1}{2}$ 

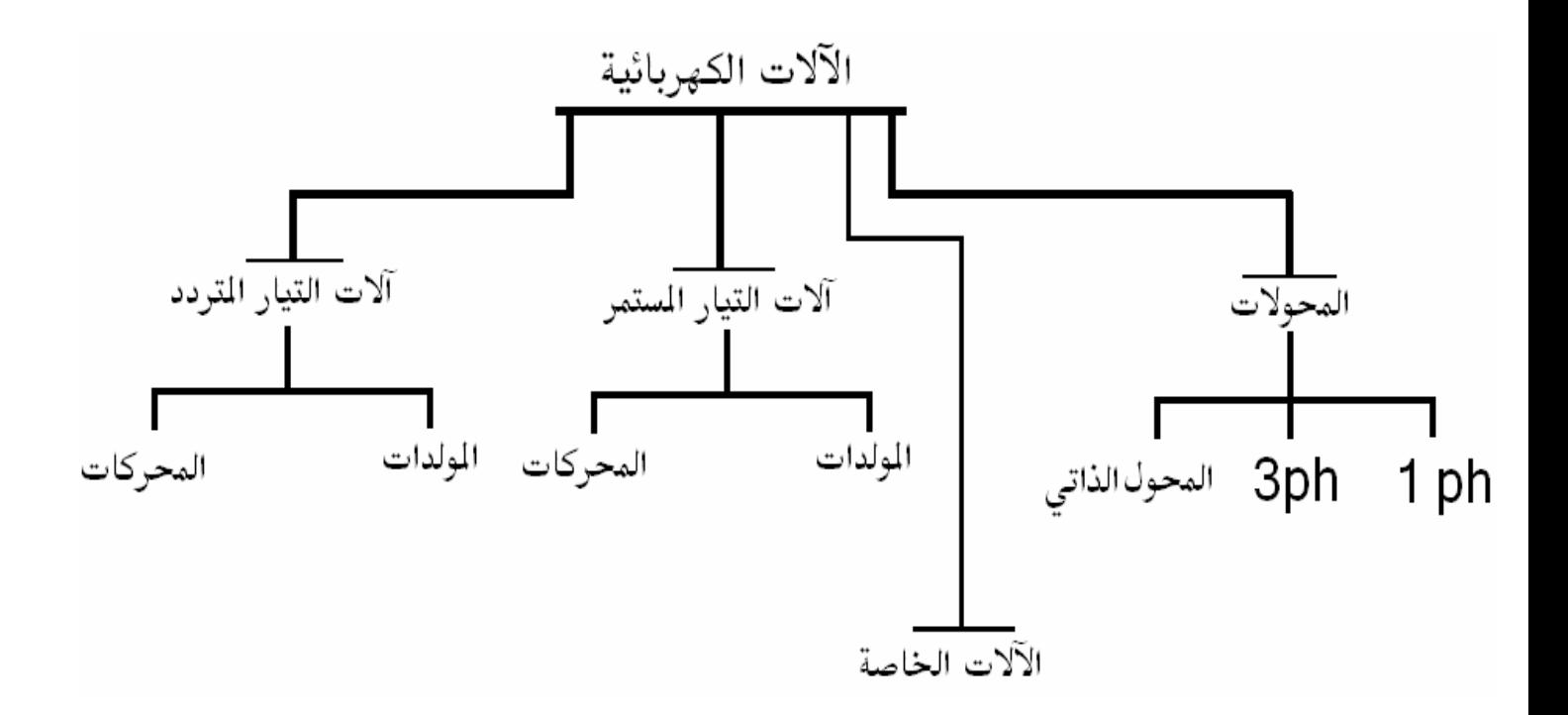

مقدمة :

المواد المغناطيسية تشكل جزءا هاما في تركيب الآلات الكهربائية فهي تشكل وتوجه المجالات المغناطيسية التي تمثل الوسط الذي تتم فيه عملية تحويل الطاقة من ميكانيكية إلىي كُهربائية في حالـة المولد والعكس في حالـة المحرك ففي المحولات تكون الدائرة المغناطيسية مغلقة بينما في الآلات الكهربائية الدوارة تحتوى على عنصرين أساسيين هما العضو الدوار والعضو الثابت متصلين بثغرة هوائية في معظم الآلات الكهربائية ماعدا ذات المغناطيس الدائم يتم توليد المجال ألمغناطيسيي (field magnetic ( بتمرير التيار الكهربائي في ملف ملفوف ( coil wound) على مـادة حديديـة مغناطيسية ( ferromagnetic . (material

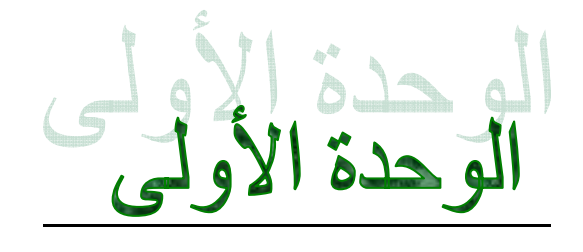

**المغناطيسية** 

المجال المغناطيسي ( field magnetic( : هو المنطقة الموجودة حول قطعة حديدية ذات مغناطيس دائم أو موصل يمر فيه تيار كهربائي

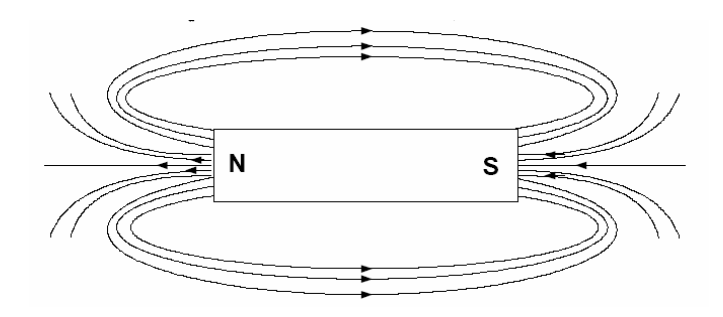

خطوط المجال المغناطيسي لمغناطيس دائم

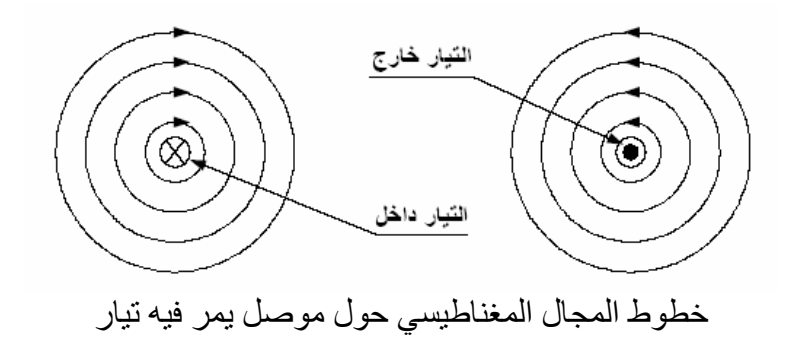

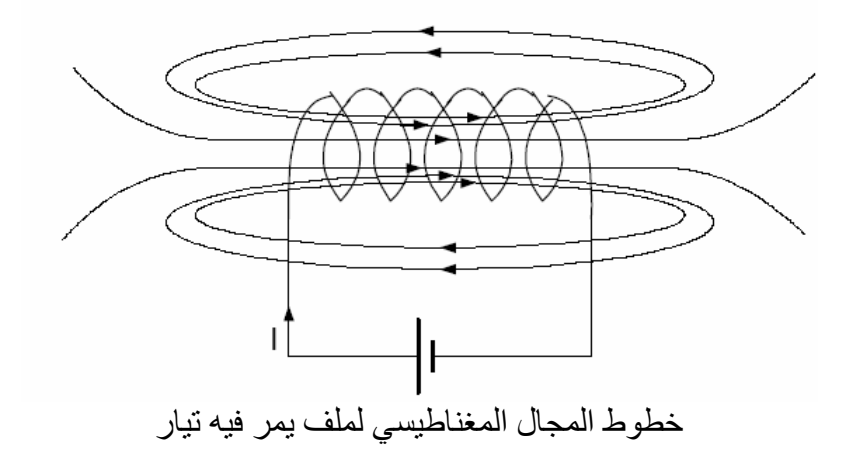

وإذا تم لف الملف حول قطعة من الحديد أو الكوبالت فنحصل على مايسمى بالمغناطيس الكهربائي

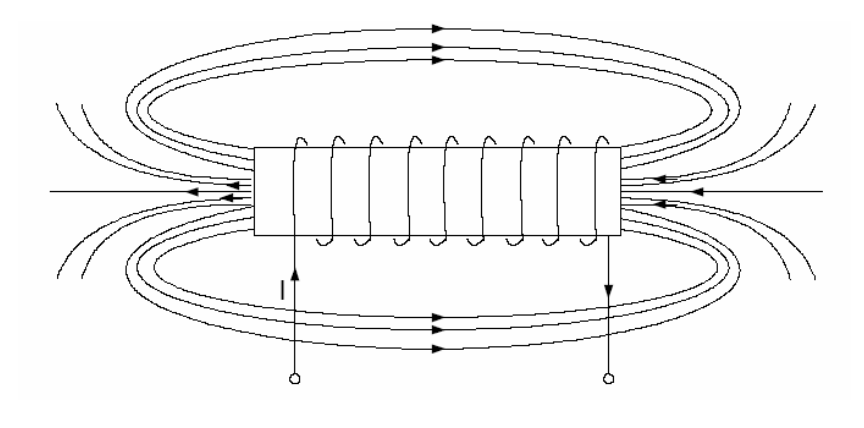

خطوط المجال لمغناطيس كهربائي

التدفق المغناطيسي ( magnetic flux ): هو عدد خطوط المجال المغناطيسي الموجودة في دائرة مغناطيسية ويقاس بالويبر ( waber ( يحافظ على قيمته خلال أي جزء مستقيم في الدائرة المغناطيسية فهو مماثل للتيار في الدوائر الكهربائية .

: ( magnetic field intensity  $\, <$  H  $>$  ) المغناطيسي المغناطيسي يمكن حسابها في الدوائر المغناطيسية البسيطة بتطبيق نظرية أمبير والتي تقول بان التكامل الخطي لشدة المجال المغناطيسي H حول مسار مغلق يساوي التيار الكلي داخل هذا المسار .

$$
\int H \, dl = \sum i \, --- \, --- \, --- \, --- \, --- \, --- \, --- \, - (1)
$$

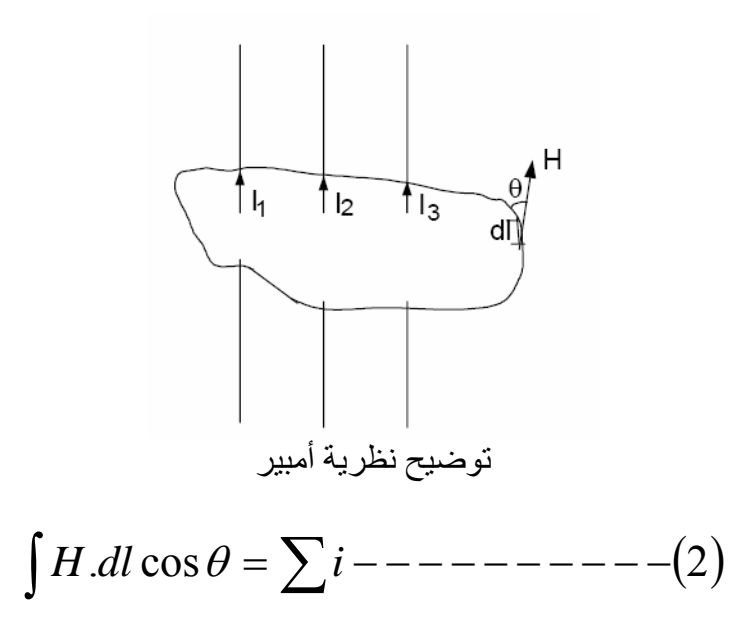

حيث θ هي الزاوية بين خط المماس لشدة المجال مع المسار الغلق للتيار عند نقطة لها طول تماس *l*

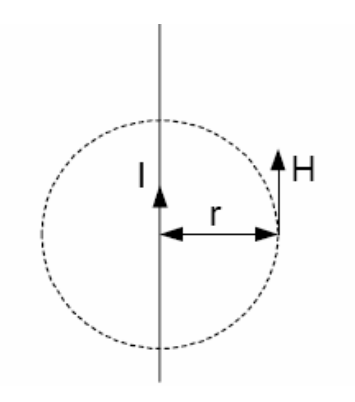

تعيين شدة المجال حول موصل يمر فيه تيار

$$
\int H dl = i \rightarrow H 2\pi r = i \rightarrow H = \frac{i}{2\pi r} - - - (3)
$$

: ( magnetic flux density  $\, < B > \,$  ) خافة التدفق المغناطيسي هي آمية التدفق المغناطيسي Ф التي تعبر مساحة معينة A تكون عمودية على خطوط المجال المغناطيسي أي أن :

$$
B = \frac{\phi}{A} \Longrightarrow \frac{weber(Wb)}{m^2} \Longrightarrow Tesla(T) \rightarrow \cdots \rightarrow \cdots \rightarrow (4)
$$

أما علاقة شدة المجال المغناطيسي مع كثافة التدفق هي :

$$
B = \mu H \implies B = \mu_r \mu_o H \implies (tesla(T)) - - - - - - - - - (5)
$$

حيث  $\mu_{\rm r}$  هي معامل النفاذية النسبي للمادة ⇒ <sup>−</sup><sup>7</sup> <sup>π</sup> µo هي معامل النفاذية للفراغ والتي تساوي *meter* / *henry* 10 4

ملاحظة : 1=µr لأي وسط غير مغناطيسي آالفراغ والموصلات ( النحاس والألمنيوم ) والعوازل µr تكون ثابتة إلا للمواد غير المتشبعة

#### **الدائرة المغناطيسية المكافئة ( circuit equivalent magnetic (**

آمثال نأخذ دائرة مغناطيسية لقلب حديدي على شكل حلقة لها مساحة مقطع A ولها نصف قطر r مغلقة ملفوف عليها ملف له عدد لفات N ويمر به تيار I والمجال المغناطيسي خارجها يسمى مجال التسرب ( leakage flux ( وغالبا يكون مهمل لأنة قليل جدا :

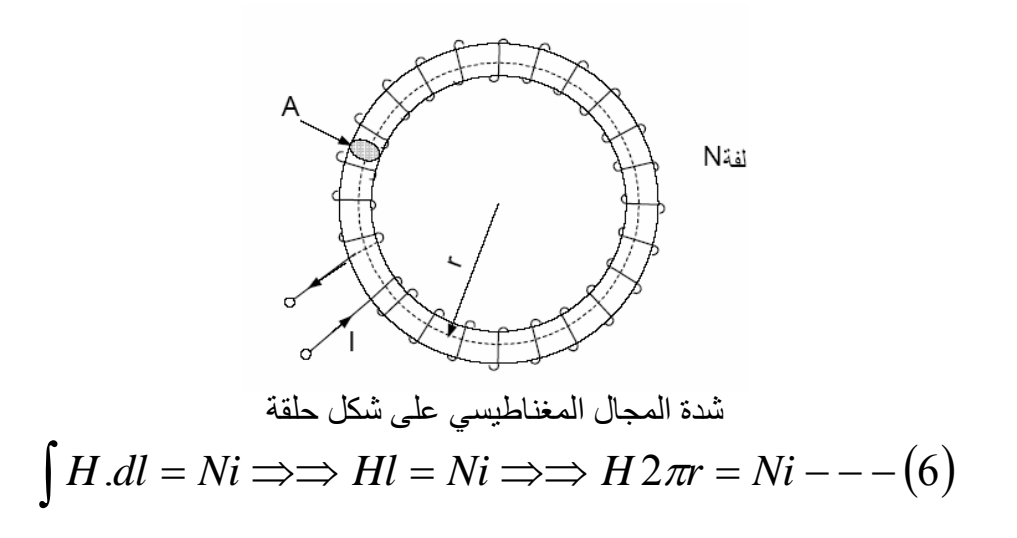

( magneto motive force (mmf) < F > ) المغناطيسية الدافعة القوة هو *Ni* ومقدار

$$
Hl = Ni = F \implies H = \frac{N}{l}i \implies ampere - turn / meter\big(At/m\big) - \big(7\big)
$$

ومن المعادلة 5 ومعادلة 7

$$
B = \frac{\mu N}{l} i(T) \text{---} \text{---} \text{---} \text{---} \text{---} \text{---} \text{---} (8)
$$

ومن المعادلة 4 ومعادلة 8

$$
\phi = \frac{\mu N}{l} Ai = \frac{Ni}{l/\mu A} ------------(9)
$$
  

$$
\mathfrak{R} = \frac{l}{\mu A} ------------(10)
$$
  

$$
\phi = \frac{Ni}{\mathfrak{R}} ------------(11)
$$

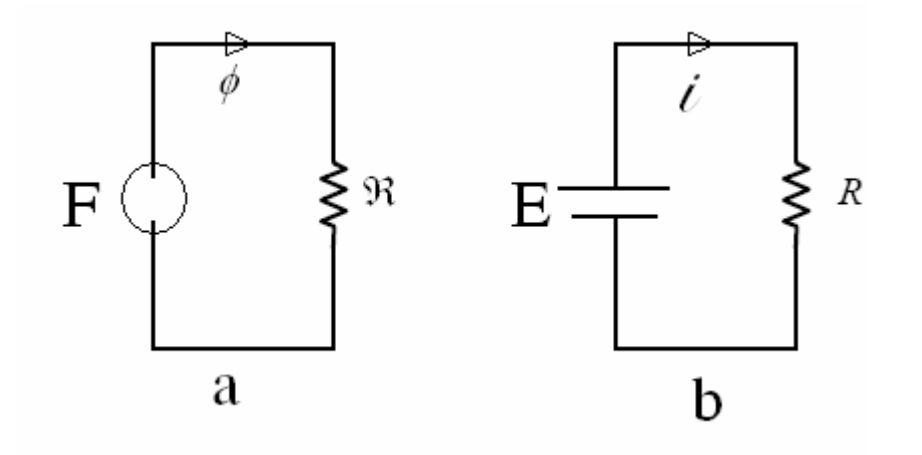

وتاليا جدول يبين مقارنة بين الدارة الكهربائية والمغناطيسية حسب الشكل السابق الدائرة المغناطيسية--------- a الدائرة الكهربائية --------- b

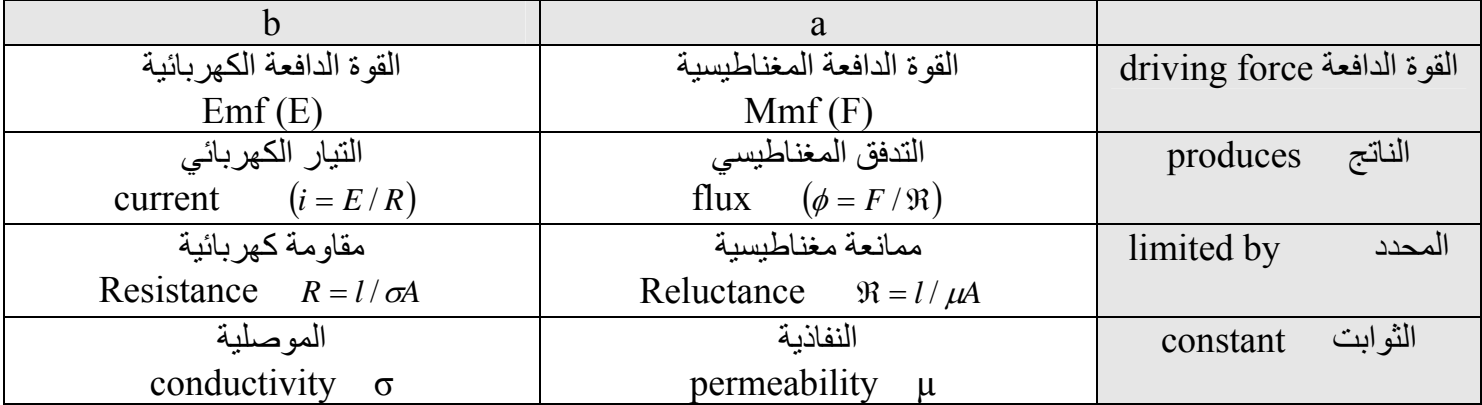

## **منحنى التمغنط**

آمثال نأخذ دائرة مغناطيسية لقلب حديدي على شكل حلقة لها مساحة مقطع A ولها نصف قطر r مغلقة ملفوف عليها ملف له عدد لفات N ويمر به تيار I والمجال المغناطيسي خارجها يسمى مجال التسرب ( leakage flux ( وغالبا يكون مهمل لأنة قليل جدا :

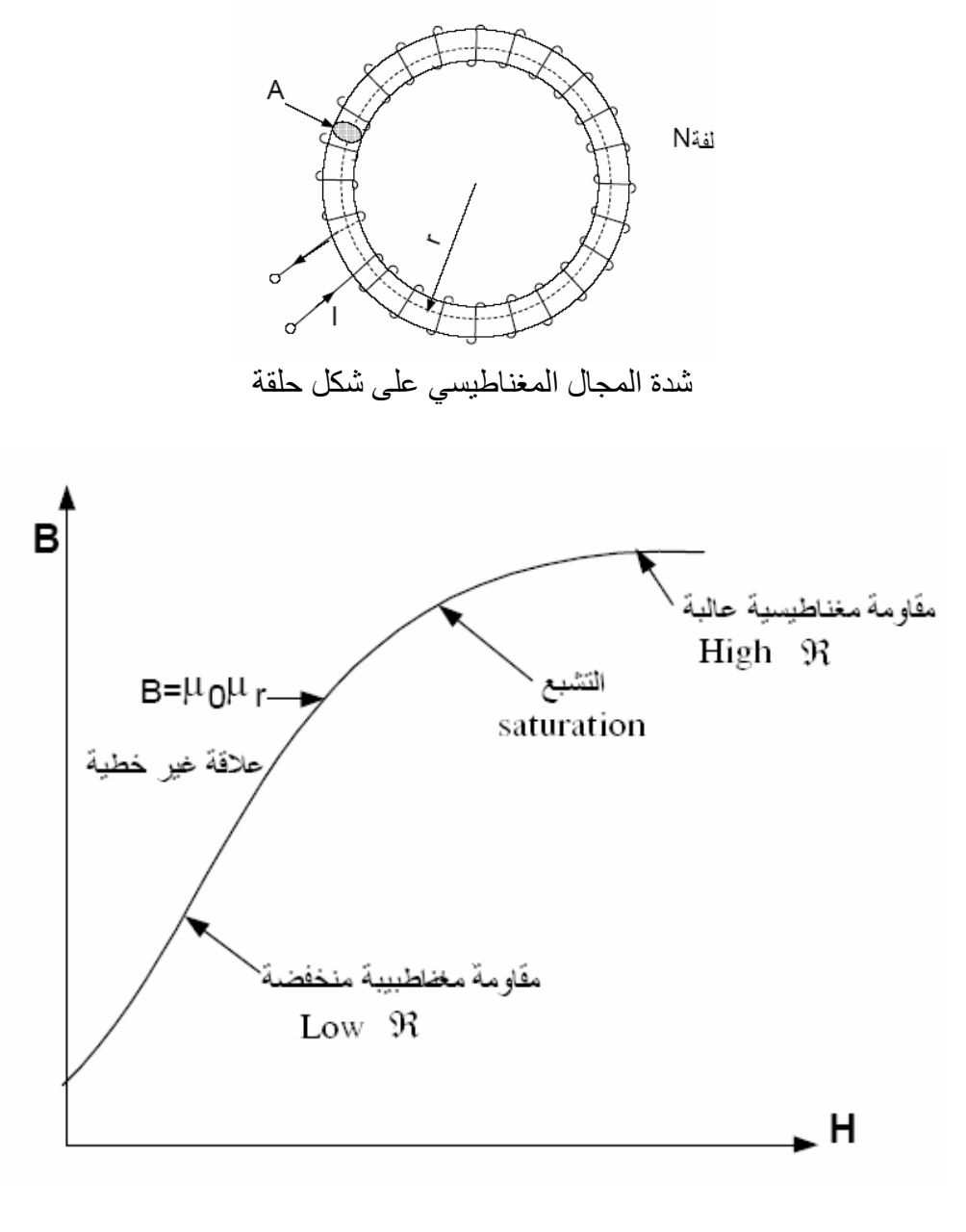

**منحنى التمغنط** 

الفجوة الهوائية ( Gap Air (

عند وجود فجوة هوائية في الدائرة المغناطيسية في هذه الحالة يتم حساب الدائرة المغناطيسية كما يلي

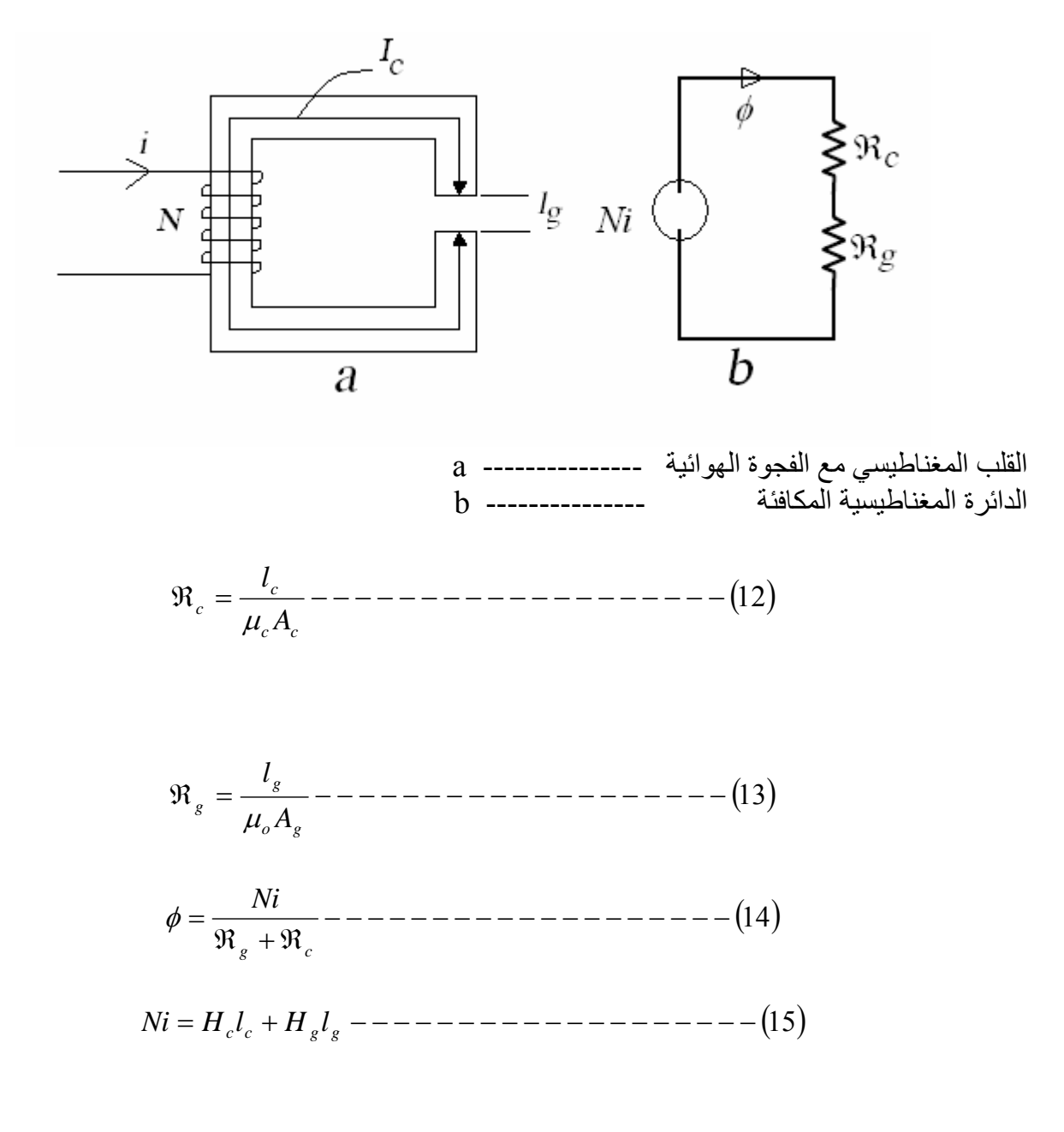

حيث *R*<sup>g</sup>, *l*<sup>g</sup>, Hg للفجوة الهوائية للقلب الحديدي  $\rm H_c$  ,  $l_{\rm c}$  ,  $\rm \mathcal{R}_{c}$ 

مثال :١ في الشكل التالي إذا آان Lc=360mm , lg = 1.5mm , Bc =0.8 T ,N=500 turns Hc=510At/m

| ij  | core |
|-----|------|
| $N$ | 1    |
| $N$ | 1    |
| $N$ | 1    |
| $1$ | 1    |
| $1$ | 1    |
| $1$ | 1    |
| $1$ | 1    |
| $1$ | 1    |
| $1$ | 1    |
| $1$ | 1    |
| $1$ | 1    |
| $1$ | 1    |
| $1$ | 1    |
| $1$ | 1    |
| $1$ | 1    |
| $1$ | 1    |
| $1$ | 1    |
| $1$ | 1    |
| $1$ | 1    |
| $1$ | 1    |
| $1$ | 1    |
| $1$ | 1    |
| $1$ | 1    |
| $1$ | 1    |
| $1$ | 1    |
| $1$ | 1    |
| $1$ | 1    |
| $1$ | 1    |
| $1$ | 1    |
| $1$ |      |

اوجد : ١) تيار الملف  $\mu_{\rm r}$  نفاذية القلب  $\mu_{\rm c}$  والنفاذية النسبية للقلب  $\gamma$ ٣) إذا لم تكن الفجوة الهوائية موجودة اوجد تيار الملف لنفس التدفق T 0.8=B

١) بما أن الفجوة الهوائية صغيرة جدا فان التدفق في الفجوة الهوائية يعتبر نفس التدفق T 0.8=B

$$
F_c(mmf) = H_c l_c = 510 \times 0.36 = 184At
$$
  
\n
$$
H_g = \frac{B_g}{\mu_o}
$$
  
\n
$$
F_g(mmmf) = H_g 2l_g = \frac{B_g}{\mu_g} 2l_g = 1910At
$$
  
\n
$$
F = F_c + F_g = 184 + 1910 = 2094At
$$
  
\n
$$
i = \frac{F}{N} = \frac{2094}{500} = 4.19A
$$
  
\n
$$
\mu_c \frac{B_c}{H_c} = \frac{0.8}{510} = 1.57 \times 10^{-3}
$$
  
\n
$$
\mu_r = \frac{\mu_c}{\mu_o} = \frac{1.57 \times 10^{-3}}{4\pi 10^{-7}} = 1250
$$
  
\n
$$
F = H_c l_c = 510 \times 0.36 = 184At
$$
  
\n
$$
i = \frac{F}{N} = \frac{184}{500} = 0.368A
$$

## التخلف المغناطيسي Hysteresis

في الشكل التالي

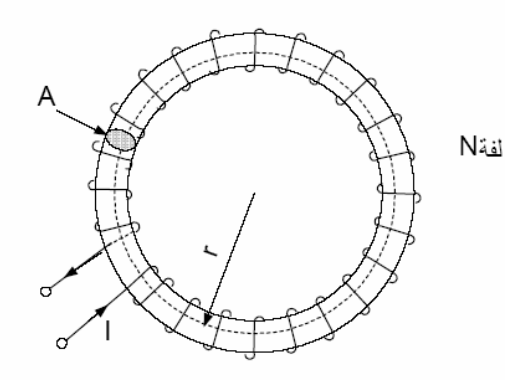

نفترض أن القلب الحديدي لم يكن ممغنطا أي 0 = B , 0 = H وقمنا بتوصيل التيار الكهربائي I تدريجيا فان منحنى التمغنط يأخذ الشكل التالي

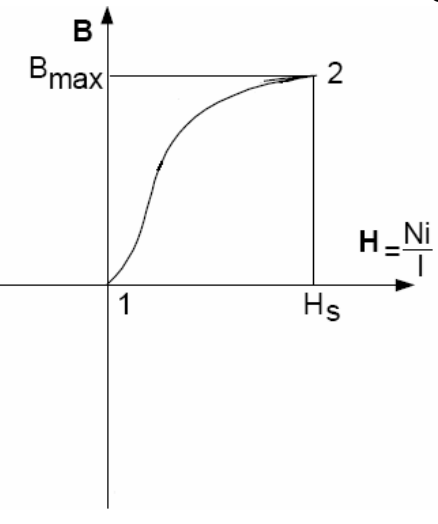

مع زيادة التيار يصل إلى نقطة التشبع الذي بدورة بعدها لو زاد التيار لا يزيد شدة المجال إلا قليل جدا وبدورة تزداد آثافة التدفق بشك قليل أيضا وتكون آثافة التدفق عند هذه النقطة هي Bmax أي أن المنحنى من 1 إلى 2 وبعد ذلك لو خفضنا التيار الكهربائي إلى الصفر تنخفض شدة المجال H إلى الصفر ولكن تنخفض كثافـة الفيض ولاتـصل إلـّى الـصفر أي أن المـادة تحتفض بكثافـة التدفق وتسمى كثافـة التدفق المغناطيسي المتبقي  $\rm B_{r}$  هذه الكثافة هي التي تسمح بتكوين المغناطيس الدائم وتكون عند النقطة 3 كما في الشكل التالي .

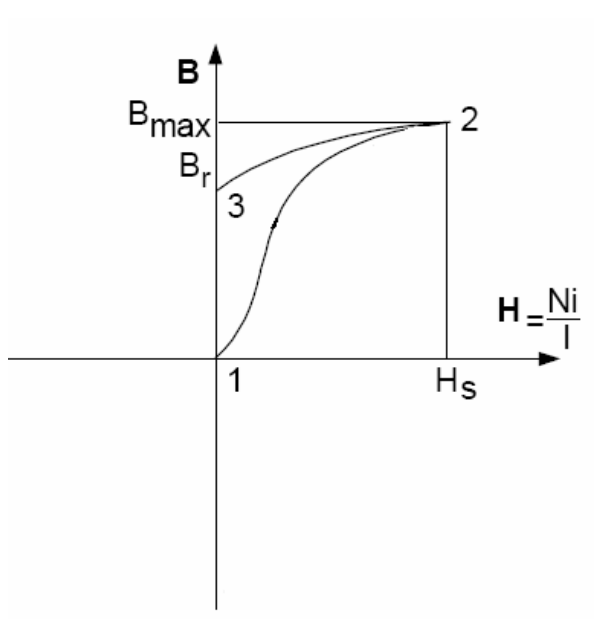

وبعد ذلك لو عكسنا التيار ستتناقص B مع زيادة التيار إلى أن تصل إلى الصفر و تصل شدة المجال إلى H – عند النقطة 4 تكون كافية لإزالة كثافة التدفق وعند زيادة التيار نصل إلى قيمة التشبع لكن بالاتجاه المعاكس للسابقة بسبب انعكاس التيار وذلك عند النقطة 5 ليصبح المنحنى كما في الشكل التالي .

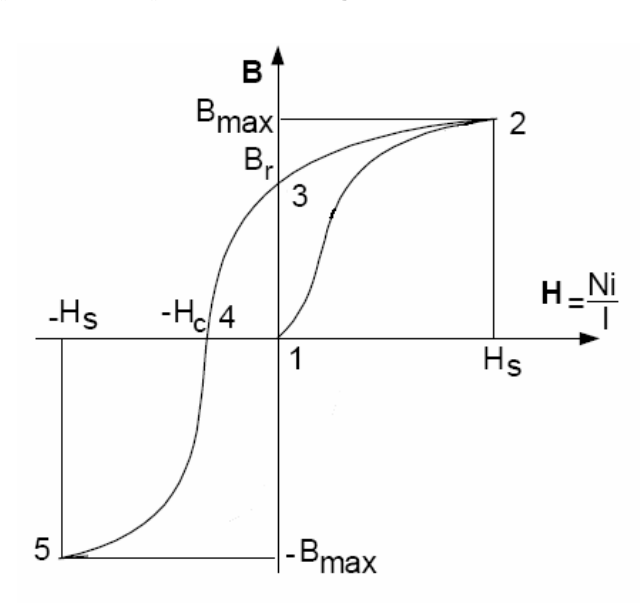

وبعد ذلك لو عكسنا التيار مرة أخرى ستتناقص B ) تزداد قيمة<sup>B</sup> السالبة ) مع زيادة التيار إلى أن تصل إلى الصفر و تصل شدة المجال إلى H عند النقطة 7 تكون كافية لإزالة كثافة التدفق وعند زيادة التيار نصل إلى قيمة التشبع السابقة بسبب انعكاس التيار عند النقطة 2 مرة أخرى ليصبح المنحنى كما في الشكل التالي .

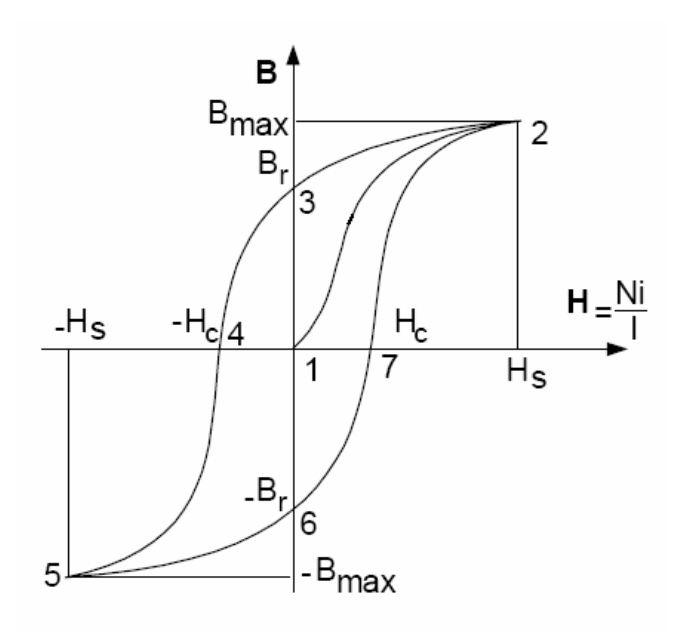

و يبين لنا المنحنى أن القدرة التي يعيدها الملف إلى مصدر القدرة اقل من القدرة التي أخذها منه وبالتالي يوجد ضياعات تسمى هذه الضياعات **بضياعات التخلف المغناطيسي Ph** وتكون على شكل حرارة في القلب ومع تكرار دورة التيار الكهربائي تزداد حرارة القلب بسبب هذه الضياعات لذلك تستخدم في هذه الآلات صفائح الحديد المطاوع وصفائح الصلب السيلكوني لتكوين القلب وذلك لان لها حلقة تخلف مغناطيسي ذات مساحة قليلة وذلك لتقليل هذه الضياعات

وتغير كثافة التدفق المغناطيسي بسر عة في القلب المغناطيسي تتولد قوة دافعة كهر بائية داخل هذا القلب بسبب تغير الزمني للتدفق المغناطيسي فينشأ تيار دوامي يسمى <u>بالتيار الإعصاري ( Eddy Current )</u> وبما أن القلب له مقاومة آهربائية R يؤدي مرور التيار الإعصاري *i*<sup>e</sup> إلى فقد في القدرة قيمته R.*i*e ويظهر على شكل حرارة في القلب وتسمي هذه المفاقيد **بمفاقيد التيارات الإعصارية** *Pe***.**

وتستخدم طريقتين للتقليل من الضياعات الإعصارية : -١ استخدام المواد المغناطيسية ذات مقاومة نوعية عالية ( إضافة قيمة مؤوية ( حوالي 4% ) من السيلكون للحديد تزيد في مقاومته النوعية زيادة ملحوظة ) -٢ استخدام قلب مكون من صفائح الصلب الرقيقة والمعزولة عن بعضها حيث تكون التيارات الإعصارية محصورة في مساحات ضيقة تقل تأثيرها على الخصائص المغناطيسية .

وبالتالي نلاحظ أن مفاقيد التخلفية ومفاقيد التيارات الإعصارية تكون على شكل حرارة في القلب وبالتالي مجموع هذه المفاقيد تسمى **بمفاقيد القلب الحديدي ( مفاقيد حديدية ) ( Pc loss core (**

 $P_c = P_h + P_e$ 

الوحدة

المحولات الكهربائية

في بعض المراجع تصنف المحولات الكهربائية على أنها نوع من الآلات الكهربائية ولكن مفهوم الآلـة الكهربائيـة يعني الحركة الميكانيكية ولذلك ولان المحولات الكهربائية تخلو من الحركة الميكانيكية فيمكن فصلها . تعريف المحول الكهربائي: هو معدة ساكنة لا تحتوي على أي أجزاء متحركة تستخدم لنقل القدر ة الكهربيـة من جهة إلـي جهـة أخر ي وذلك بتغييـــــر قــــيم مكونــــات هــــذه القــــدرة (الجهــــد والتيــــار ) مــــع المحافظــــة علــــي التــــردد و عادة يسمى الملف المتصل بمصدر الجهد بالملف الابتدائي كما يسمى الملّف المتصل بالحمل بالملف الثانوي.

## **مجالات استخدام المحول الكهربائي:**  يعتبر المحول الكهربائي من الهم عناصر النظم الطاقة الكهربائية ويكون مѧع الآلات الكهربائيѧة أهѧم جѧزء فѧي تلѧك النظم ويمكن استخدامه في عدة مجالات أهمها : -١ محطات الطاقة الرئيسية -: حيث يستخدم لرفع الجهد الكهربائي -٢ محطات تحويل الطاقة -: حيث يستخدم لرفع الجهد الكهربائي أو خفضه -٣ الأجهزة الكهربائية بشكل عام -: حيث يستخدم لإعطاء فولتية قليلة لتشغيل هذه الأجهزة ٤- محولات البدء في المحركات الحثيه -٥ مجالات أخرى

**أنواع المحولات الكهربائية : \*** تصنف المحولات الكهربائية من الناحية الوظيفية إلى نوعين : -١ محولات رفع transformer up stepوتستعمل لرفع الجهد الكهربائي -٢ محولات خفض transformer down step وتستعمل لخفض الجهد الكهربائي **\*** تصنف المحولات الكهربائية من حيث عدد الأطوار إلى نوعين : -١ محولات الطور الواحد transformer phase single -٢ محولات الثلاث أطوار transformer phase 3- **\*** تصنف المحولات الكهربائية من حيث ترآيبها الداخلي إلى : -١ محول ذو ملفين -٢ محول ذو ملف واحد ( محول ذاتي ) **\*** وغيرها من تصنيفات المحولات الأخرى . وسندرس في هذه الوحدة ترآيب ومبدأ العمل لبعض أنواع المحولات الرئيسية آما يلي: -١ محولات الطور الواحد -٢ محولات الثلاث أطوار

-٣ المحول الذاتي

## محولات الطور الواحد **Ttransformer Phase Single**

**ترآيب المحول :**  يتركب المحول عموما من: ١ - قلسب حديسدي مــصنوع مـــن رقسائق مـــن الألـــواح المــصنوعة مـــن الــصلب الــسليكوني. -٢ ملفين من الأسلاك الكهربية المعزولة احدهما هو الملف الابتدائي والآخر هو الملف الثانوي ويѧتم لفهمѧا على جانبي القلب الحديدي.

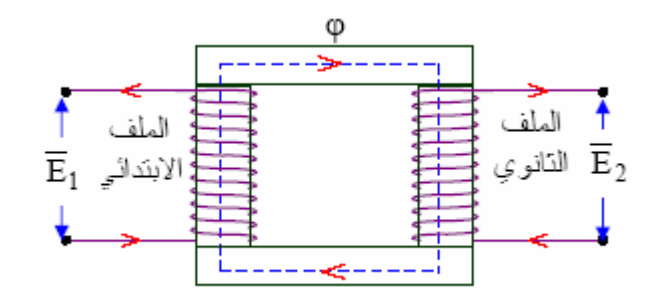

أي انه يمكن اعتبار المحول مكون من دائر تين إحداهما دائر ة مغناطيسية والأخرى دائر ة كهربية حيث يمثل القلب الحديدي الدائرة المغناطيسية و تمثل الملفات الدائرة الكهربية.

مبدأ العمل :

يتلخص عمل المحول آما يلي : -١ تحويل الطاقة الكهربائية من دائرة إلى أخرى . -٢ تحويل الطاقة بدون تغيير في التردد . -٣ تحويل الطاقة بالحث المغناطيسي . -٤ الدائرتان الكهربائيتان في المحول للملف الابتدائي والثانوي في وضѧع حѧث ذاتѧي تѧؤثر آѧل منهمѧا علѧى الأخرى .

ولفهم مبدأ عمل المحول سنقوم بدراسة المحول المثالي :

النظرية الأساسية للمحول المثالي :

تعريف المحول المثالي : هو المحول الذي لا يحدث خسائر فيه ( لا توجد مقاومه لأسلاكه ولا تسرب مغناطيسي ) .

تحليلات النظرية :

يعمل المحول الكهربائي على مبدأ القوة الدافعة الكهربائية المولدة ( emf ) . ففي حالة المحول المثالي وعند عدم وجود حمل مربوط على دائرة الملف الثانوي فان هنالك تيار قيمته Im سيسري خلال دائرة الملف الابتدائي وهذا

التيار هو التيار اللازم لمغنطة القلب المغناطيسي وقيمته صغيرة جدا ولكنة متأخر عن الجهد الابتدائي بزاوية 90 وذلك لأنة يسري في ملف ، آما أن Im ينتج فيض مغناطيسي قيمته φ ولذلك فان . Im α φ وبمѧا أن جهѧد الملѧف الابتѧدائي يخѧضع لموجѧة جيبيѧه ( *wt* (sin. <sup>ν</sup> = <sup>1</sup>*v* فѧان Im سѧيكون جيبيѧا أيѧضا بالنѧسبة للزمن وبالتالي فان الفيض φ سيكون جيبيا ، وبالتالي فإننا نحصل على فѧيض متغيѧر بالنѧسبة للѧزمن وهѧذا الفѧيض يقطع الملفين الابتدائي والثانوي ولذلك فأنة ينتج قوة دافعة في آل من الملفين 2e1,e . ولأننا افترضنا محول مثالي بدون خسائر ومن نظرية فراداي ونظرية اليد اليمنى نستنتج ما يلي: -١ تتولد في الملف الابتدائي قوة دافعة آهربائية لحظية مقѧدارها 1e معاآѧسة لجهѧد المѧصدر 1v ومѧساوية لѧه بالمقدار . -٢ تتولد في الملف الثѧانوي قѧوة دافعѧة آهربائيѧة لحظيѧة مقѧدارها 2e تتناسѧب مѧع 2v ومعاآѧسة لهѧا بالاتجѧاه وهي مساوية لجهد الحمل vL وبنفس اتجاهه. -٣ جهد المصدر 1v يتناسب مع جهد الحمل vL ومعاآس له في الاتجاه . ويمكن تلخيص نظرية عمل المحول آما يلي : -١ مرور التيار المتردد في الملفات الابتدائية ينشئ مجالا مغناطيسيا متغيرا.ً -٢ يقطѧع الفѧѧيض المغناطيѧѧسي المتغيѧѧر لفѧѧات الملѧѧف الثѧانوي فيتولѧѧد فيهѧѧا – بالحѧѧث – جهѧѧدا آهربيѧѧا يعارض التغير في شدة واتجاه المجال المغناطيسي .

٣- الجهد المستحث المتولد في الملفات الثانويـة يسبب تدفق التيـار مـن هذه الملفـات عنـدما توصـل بحمل ما .

| \n $\frac{1}{2}$ \n | \n $\frac{1}{2}$ \n |
|---------------------|---------------------|
| \n $\frac{1}{2}$ \n | \n $\frac{1}{2}$ \n |
| \n $\frac{1}{2}$ \n | \n $\frac{1}{2}$ \n |
| \n $\frac{1}{2}$ \n | \n $\frac{1}{2}$ \n |
| \n $\frac{1}{2}$ \n | \n $\frac{1}{2}$ \n |
| \n $\frac{1}{2}$ \n | \n $\frac{1}{2}$ \n |
| \n $\frac{1}{2}$ \n | \n $\frac{1}{2}$ \n |
| \n $\frac{1}{2}$ \n | \n $\frac{1}{2}$ \n |
| \n $\frac{1}{2}$ \n | \n $\frac{1}{2}$ \n |
| \n $\frac{1}{2}$ \n | \n $\frac{1}{2}$ \n |
| \n $\frac{1}{2}$ \n | \n $\frac{1}{2}$ \n |
| \n $\frac{1}{2}$ \n | \n $\frac{1}{2}$ \n |
| \n $\frac{1}{2}$ \n | \n $\frac{1}{2}$ \n |
| \n $\frac{1}{2}$ \n | \n $\frac{1}{2}$ \n |
| \n $\frac{1}{2}$ \n | \n $\frac{1}{2}$ \n |
| \n $\frac{1}{2}$ \n | \n $\frac{1}{2}$ \n |
| \n $\frac{1}{2}$ \n | \n $\frac{1}{2}$ \n |

معادلة القوة الدافعة الكهربائية للمحول : إذا آان 1N -- عدد لفات الملف الابتدائي 2N -- عدد لفات الملف الثانوي Φm -- القيمة العظمى للفيض المغناطيسي ƒ -- تردد المنبع الكهربائي T -- زمن الموجة الواحدة Eav -- معدل القوة الدافعة الكهربائية المتولدة فأنة ومن نظرية فراداي ينتج :

$$
E_{1av} = N_1 \frac{\varphi_m}{t_1}
$$

حيث 1t هو الزمن اللازم لحدوث القيمة العظمى للفيض φm

 $t_1 = \frac{1}{t}T$ 4  $t_1 = \frac{1}{4}$ 

$$
f = \frac{1}{T}
$$

وبالتالي Elav تصبح :

$$
E_{1av} = N_1 \frac{\varphi_m}{\frac{1}{4f}} = 4N_1 \cdot \varphi_m \cdot f
$$
\n
$$
I_{av} = \frac{2}{\pi} \cdot I_{m} \qquad J_{rms} = \sqrt{2} \cdot I_{m} \quad \text{with}
$$
\n
$$
Kf = \frac{I_{rms}}{I_{av}} = \frac{\sqrt{2}I_{m}}{I_{m}} = 1.11
$$
\nAt  $t = \frac{I_{rms}}{I_{av}} = \frac{\sqrt{2}I_{m}}{I_{m}} = 1.11$ 

ولتحويل من Eav إلى Erms نضرب بمعامل الشكل

$$
E_{1_{rms}} = Kf.E_{1_{av}} = 1.11 * 4N_1 \varphi_m f
$$
  
\n
$$
E_{1_{rms}} = 4.44N_1 \varphi_m f
$$

$$
E_{2\,rms}=4.44N_{2}\varphi_{m}f
$$
و بالتالي فان :

. وإذا قسمنا E1/E2 ينتج لدينا ما نسميه بثابت التحويل K حيث أن

 $\frac{E_1}{E_2} = \frac{N_1}{N_2} = K$ وبما أن القدرة الداخلة للمحول مساوية للدرة الخارجة  $p_{in} = p_{out} - - - - \frac{1}{2} V_1 I_1 \cos \Phi = V_2 I_2 \cos \Phi$ 

وبما أن معامل القدرة متساوي فان

$$
V_1 I_1 = V_2 I_2 - - - - - - > \frac{V_1}{V_2} = \frac{I_2}{I_1} = K
$$

المحول العملي المحول الفعلي يختلف عن المحول المثالي بعدة أوجه منها .١ مقاومة الملف الابتدائي والثانوي غير مهمله .٢ وجود الفيض المغناطيسي في الملف الابتدائي والثانوي على التوالي .٣ المفاقيد الحديدية غير مهمله .٤ وجود المفاعلة للفيض المغناطيسي المتسرب في الملف الابتدائي والثانوي وبالتالي يمكن إعطاء المحول آما في الشكل التالي : وبما أن المفاقيد الحديدية غير مهملة يمكن التعويض عن القلب الحديدي بمقاومة ومفاعله ليصبح المحول آما يلي حيث : 1X , 1R - مقاومة وفاعلة ( محاثة ) الملف الابتدائي 2X , 2R - مقاومة وفاعلة ( محاثة ) الملف الثانوي Xm , Rc - مقاومة وفاعلة ( محاثة ) القلب الحديدي

وبما أن المحول الفعلي لا يمكن حسابه كما في المحول المثالي فابتكر العلماء مايسمى المحول المنسوب الذي لـيس لـه وجود عمليا بـل هو محول نظري ( وهمي ) لكي تسهل عمليـات الحساب والمخططـات وعند التحويل إلـي المحول المنسوب يجب مراعاة الحفاظ على أن :

 $\mathbb{R}^2$ 

 $V_2I_2=V_2'I_2'$  $cos\varphi_2=cos\varphi_2'$ 

 $\mathbf{e}^+$ 

وبالتالي :

1 2 1 2 2 2 2 2 1 2 2 2 1 2 *R R K R X X K X <sup>I</sup> <sup>K</sup> <sup>I</sup> <sup>E</sup> <sup>E</sup> <sup>K</sup> <sup>E</sup> <sup>I</sup>* ′ = = − − − − − − − ′ = = ′ = = − − − − − − − − ′ = =

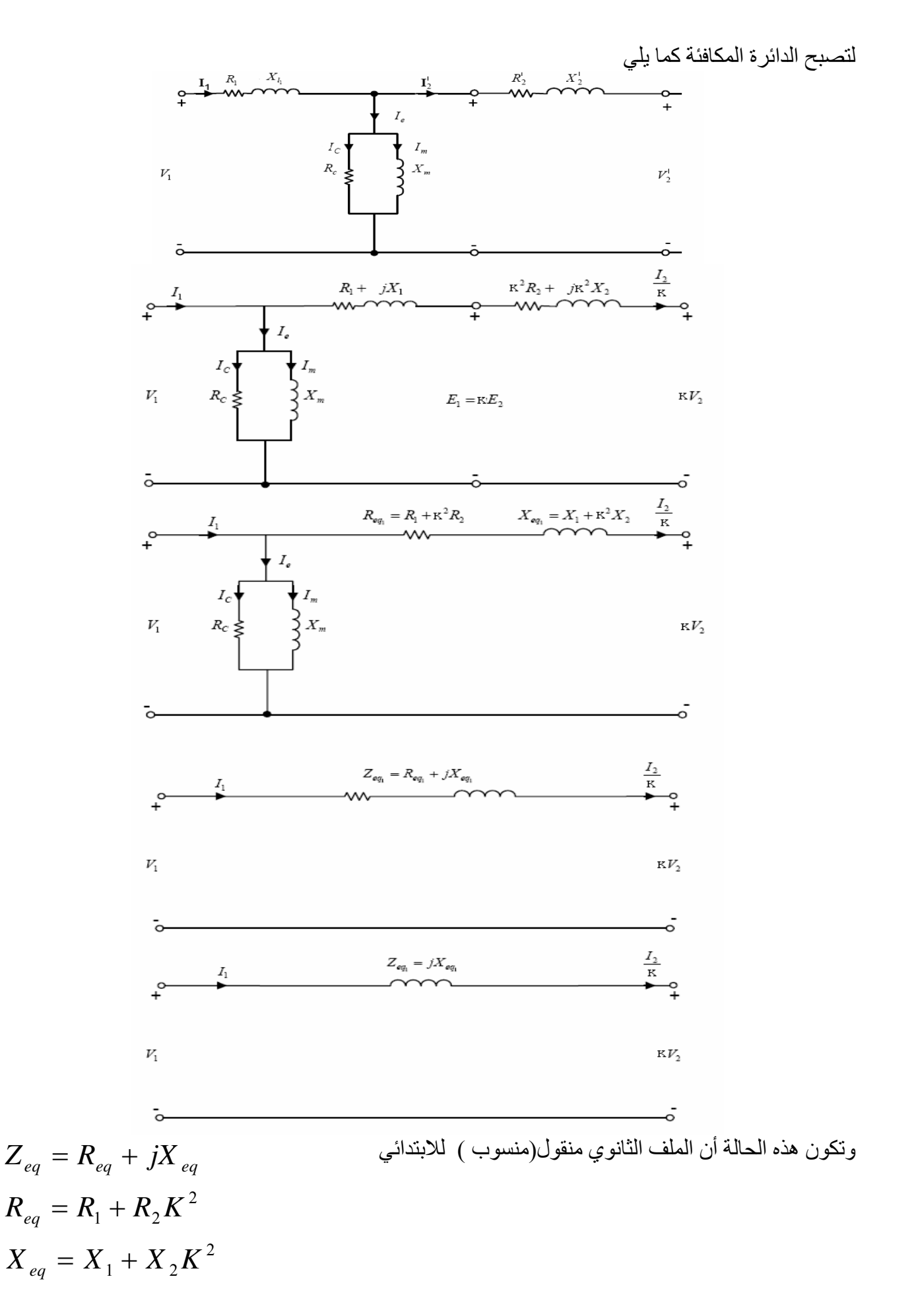

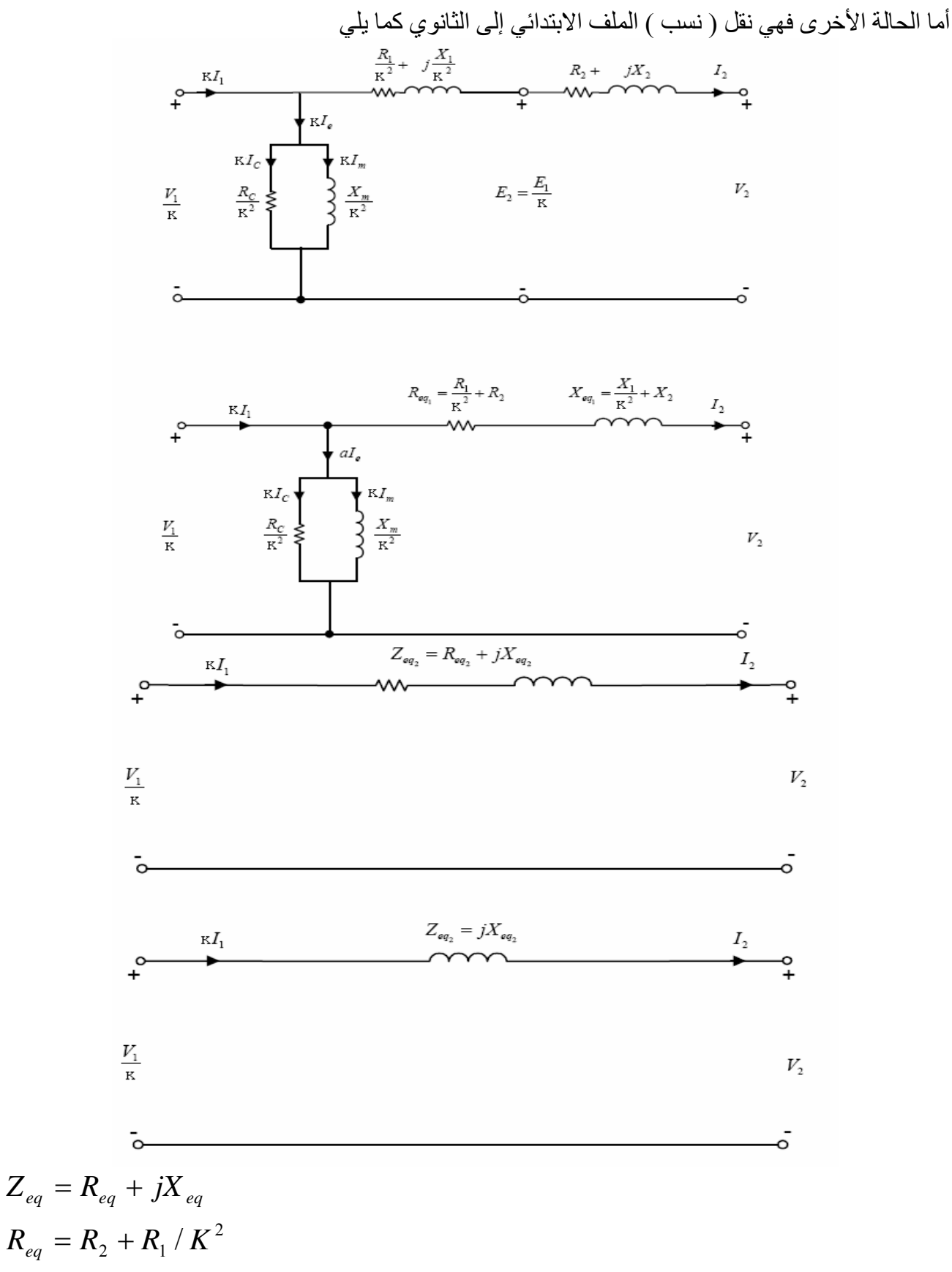

 $X_{eq} = X_2 + X_1 / K^2$ 

ولإجراء الحسابات والمعادلات ولإيجاد عناصر المحول يجرى للمحول تجربتين هما .١ تجربة اللاحمل loud-NO short circuit . تجربة القصر

> **أولا : تجربة اللاحمل :**  يمكن إيجاد من هذه التجربة ما يلي .١ معامل القدرة في حالة اللاحمل φ cos .٢ معامل التحويل K .٣ الضياعات المغناطيسية

ويتم توصيل الدائرة في حالة اللاحمل كما يلي

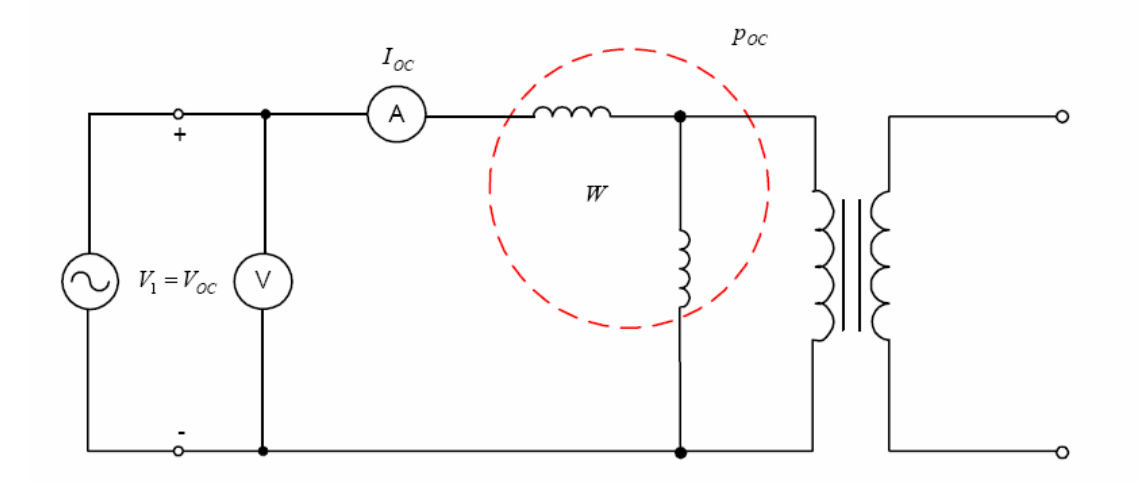

$$
P_{oc} = V_{oc}.I_{oc}. \cos \varphi_{oc}
$$
  
\n
$$
\cos \varphi_{oc} = \frac{P_{oc}}{V_{oc}.I_{oc}} = PF_{oc}
$$
  
\n
$$
Y_{oc} = \frac{I_{oc}}{V_{oc}} \angle -\varphi_{oc} = \frac{1}{R_c} - j\frac{1}{X}
$$
  
\n
$$
R_c = \frac{1}{G_{oc}} = \frac{V_{oc}^2}{P_{oc}}
$$
  
\n
$$
X_m = \frac{1}{B_{oc}} = \frac{1}{\sqrt{Y_{oc}^2 - G_{oc}^2}}
$$

*c m*

ومن هنا يتبين لنا ما يلي ح حسب علم علم علم علم .<br>P<sub>oc</sub> - قراءة جهاز قياس القدرة قراءة جهاز قياس الفولت -  $\rm V_{oc}$ ا - قراءة جهاز قياس الاميتر I<sub>oc</sub>

ويجب قبل إجراء هذه التجربة معرفة التيار الاسمي للمحول ( الموجود على اللوحة السمية ) وبعد ذلك يتم توصيل الدارة الكهربائية التالية

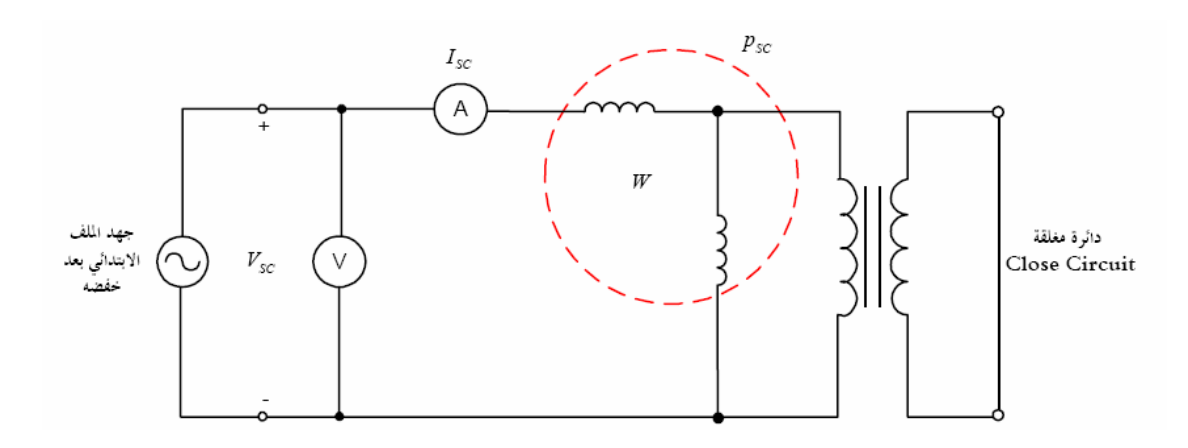

ويتم رفع الجهد تدريجيا إلى أن يصل التيار المار إلى التيار الاسمي وبعد ذلك يتم قراءة أجهزة القياس حيث يستفاد من هذه التجربة ما يلي

- .١ معامل القدرة في حالة القصر ( الحمل الكامل ) .٢ الضياعات الكهربائية .٣ معرفة جهد القصر
	- ومن هنا يتبين لنا ما يلي قراءة جهاز قياس القدرة -  $\rm P_{sh}$ قراءة جهاز قياس الفولت -  $\rm V_{sh}$ ا - قراءة جهاز قياس الاميتر  ${\rm I}_{\rm sh}$

الحالة الأولى المنسوبة للابتدائي

**ثانيا : تجربة القصر :** 

$$
P_{sc} = V_{sc}.I_{sc}. \cos \varphi_{sc}
$$
  
\n
$$
\cos \varphi_{sc} = \frac{P_{sc}}{V_{sc}.I_{sc}} = PF_{sc}
$$
  
\n
$$
Z_{sc} = \frac{V_{sc}}{I_{sc}} \angle \varphi_{sc} = R_{eq} - jX_{eq}
$$
  
\n
$$
R_{eq} = \frac{P_{sc}}{I_{sc}^2}
$$
  
\n
$$
X_{sc} = \sqrt{Z_{sc}^2 - R_{sc}^2}
$$

$$
R_1 = R_{eq} - R_2 = \frac{R_{eq}}{2} = K^2 R_2
$$
  

$$
X_1 = X_{eq} - X_2 = \frac{X_{eq}}{2} = K^2 X_2
$$

$$
R_{eq} = \frac{P_{sc}}{I_{sc}^2}
$$
  
\n
$$
X_{sc} = \sqrt{Z_{sc}^2 - R_{sc}^2}
$$
  
\n
$$
R_2 = R_{eq} - R_1 = \frac{R_{eq}}{2} = \frac{R_1}{K^2}
$$
  
\n
$$
X_2 = X_{eq} - X_1 = \frac{X_{eq}}{2} = \frac{X_1}{K^2}
$$

كفاءة المحول آفاءة أي جهاز آهربائي آنسبة القدرة الخارجة إلى القدرة الداخلة

$$
\zeta = \frac{P_{out}}{P_{in}} = \frac{P_{out}}{P_{in} + P_{loss}}
$$
  
\n
$$
P_{in} = P_{out} + P_{core} + P_{cu}
$$
  
\n
$$
P_{out} = V_2 I_2 \cos \varphi
$$
  
\n
$$
P_{cu} = I_1^2 R_1 + I_2^2 R_2
$$

 - القدرة المعطاة من المحول Pout Pin - القدرة التي يستهلكها المحول - القدرة المفقودة Ploss Pcore – الفواقد الحديدية Pcu - الفواقد النحاسية

 ${\rm P_{core}=P_{cu}}$  ويمكن الحصول على أعلى كفاءة للمحول عندما

# معامل التنظيم **( % regulation voltage** (

voltage regulation % = 
$$
\frac{V_{2nl} - V_{2fl}}{V_{2nl}}
$$

$$
V_{2nl} = \frac{V_1}{K}
$$

عندما تكون الملفات الثانوية منسوبة للابتدائي

$$
V_1 = KV_2 + I_1 Z_{eq}
$$
  

$$
V_1 = KV_2 + I_1 R_{eq} + jI_1 X_{eq}
$$

عندما تكون الملفات الابتدائي منسوبة للثانوي

$$
\frac{V_1}{K} = V_2 + I_2 Z_{eq}
$$
  

$$
\frac{V_1}{K} = KV_2 + I_2 R_{eq} + jI_2 X_{eq}
$$

ملاحظة : يكون معامل التنظيم يساوي صفرا عند معامل قدرة يساوي 1 وسالب عند معامل قدرة متقدم وموجب عند معامل قدرة متأخر

مثال محران كهربائي له المعطيات التالية 200/240 V , 60Hz , 200/240 J 100KVA , 200/240 ,  
وكانت قراعات أجهرة القياس كما يلي  
7500v , I<sub>oc</sub>=7500v , I<sub>oc</sub>=0.65A ,P<sub>oc</sub>=425w  
وتجربة القصر وكانت قرامات أجهرة القياس كما يلي  

$$
V_{sc} = 250 v , I_{sc} = 13.889A , P_{sc} = 1420w
$$

بافتراض أن المحول يعمل عند الحمل الكامل ومعامل قدرة متأخر ٠٫٩ احسب :

.١ المقاومة المكافئة ومقاومة الحمل منقولة للجزء الثانوي .٢ المفاقيد الكلية عند الحمل الكامل .٣ آفاءة المحول .٤ معامل تنظيم الجهد للمحول

.١

$$
Z_{eq} = \frac{V_{sc}}{I_{sc}} = \frac{250}{13.889} = 18\Omega
$$
  

$$
R_{eq} = \frac{P_{sc}}{I_{sc}^2} = \frac{1420}{(13.889)^2} = 7.36\Omega
$$
  

$$
X_{eq} = \sqrt{Z_{sc}^2 - R_{sc}^2} = \sqrt{18^2 - 7.36^2} = 16.43\Omega
$$

$$
I_1 = \frac{S}{V} = \frac{100000}{7200} = 13.89A
$$
  
\n
$$
P_{cu} = I_1^2 R_{eq} = 13.89^2 \times 7.36 = 1419.98W
$$
  
\n
$$
P_{core} = P_{oc} = 425W
$$
  
\n
$$
P_{loss} = P_{core} + P_{cu} = 1419.98 + 425 = 1844.98W
$$

$$
P_{out} = S \cos \varphi = 100000 \times 0.9 = 90 kW
$$
  
\n
$$
P_{in} = P_{out} + P_{loss} = 90000 + 1844.98 = 91844.98
$$
  
\n
$$
\zeta = \frac{P_{out}}{P_{in}} = \frac{90000}{91844.98} = 0.9799
$$

$$
\cdot^\xi
$$

.٢

.٣

$$
V_1 = KV_2 + I_2(Z_{eq})
$$
  
\n
$$
Z_{eq} = R_{eq} + jX_{eq} = 7.36 + j16.43
$$
  
\n
$$
I_1 = I_1 \angle -\cos^{-1} 0.9
$$
  
\n
$$
V_1 = 7200 \angle 0 + (13.89 \angle -25.84)(7.36 + j16.43) = 7393.19 \angle 1.25^{\circ} V
$$
  
\n
$$
V_{Reg} \% = \frac{V_1 - KV_2}{KV_2} \times 100\% = \frac{7393.19 - 7200}{7200} \times 100\% = 2.68\%
$$

# محولات ثلاثية الطور **transformers phase Three**

درسنا في السابق طرق تشغيل وعمل محولات ذات الطور الواحد ولكن توجد أجهزة كهربائية في الحياة العملية تعمل على ثلاثة أطوار لذلك فإنها تحتاج إلى محولات ثلاثية الطور لتعمل هذه الأجهزة على أآمل وجه دون أن تسبب أية مشاكل على محطات توليد الكهرباء وسندرس هذه المحولات وطرق توصيلها وكيفية يتم إيجاد التيارات والجهود .

> طرق توصيل محولات ثلاثية الطور ) ستار ---- ستار ) دلتا ----- دلتا ) ستار ---- دلتا ) دلتا ----- ستار

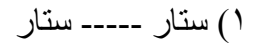

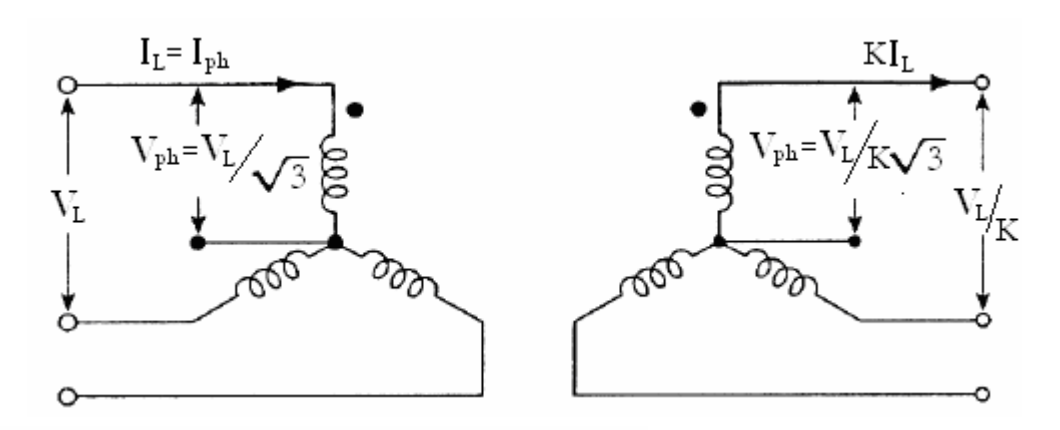

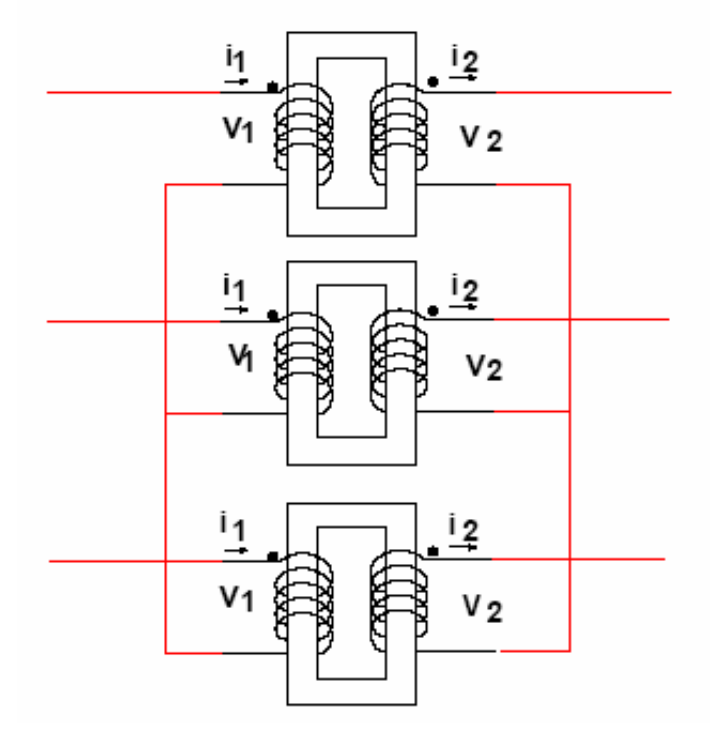

$$
Y --- Y
$$
\n
$$
I_1 \rightarrow I_{ph} = I_L --- V_1 \rightarrow V_{ph} = \frac{V_L}{\sqrt{3}}
$$
\n
$$
I_2 = I_1 K = I_2 \rightarrow I_{ph} = I_L
$$
\n
$$
V_2 = V_1 / K = I_2 \rightarrow V_{ph} = V_L / \sqrt{3}
$$

٢) دلتا ----- دلتا

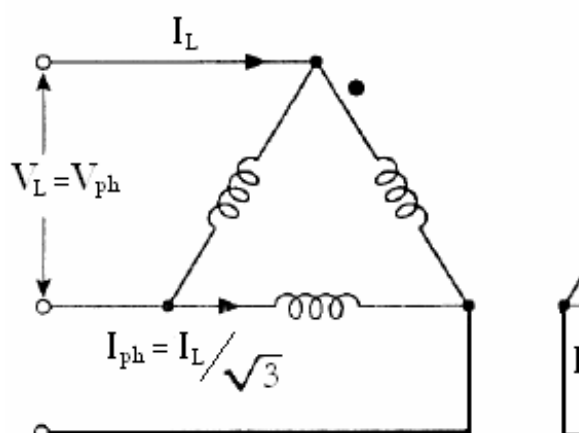

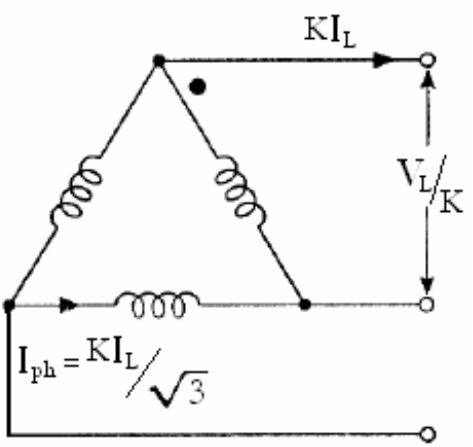

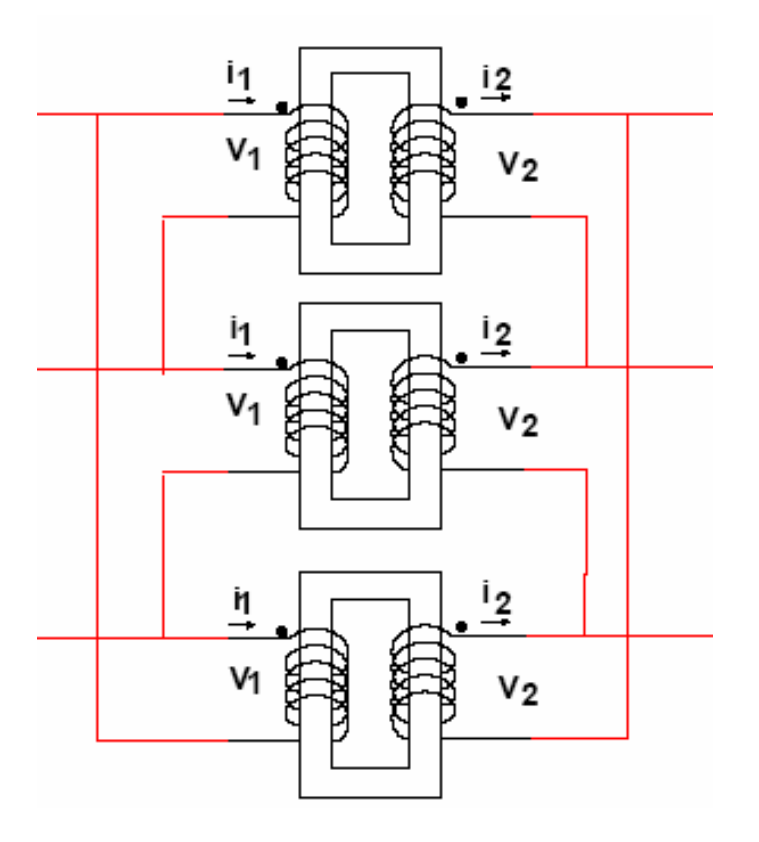

 $\Delta --- \Delta$  $V_1 \to V_{ph} = V_L - - -I_1 \to I_{ph} = \frac{I_L}{\sqrt{3}}$  $V_2 = V_1 K = V_2 \rightarrow V_{ph} = V_L$  $I_2 = I_1/K = I_2 \rightarrow I_{ph} = I_L/\sqrt{3}$ 

٣) ستار ----- دلتا

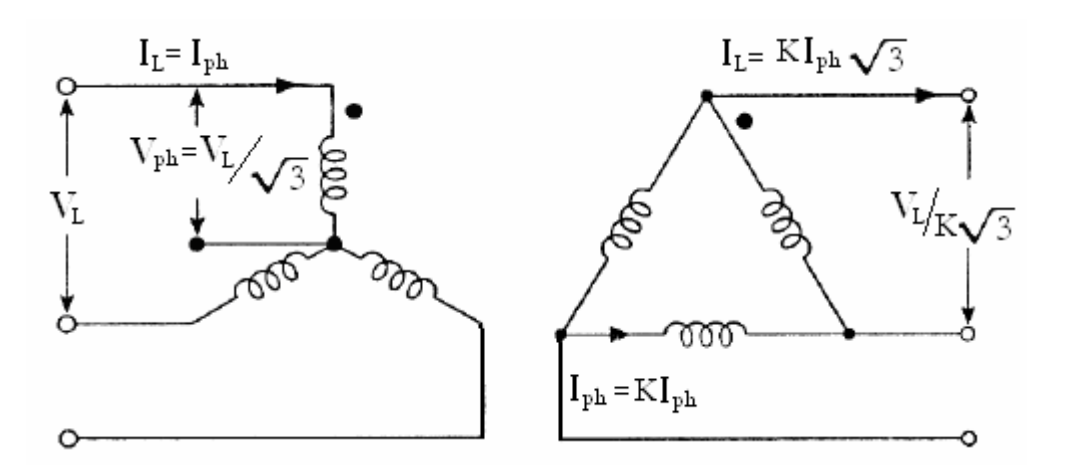

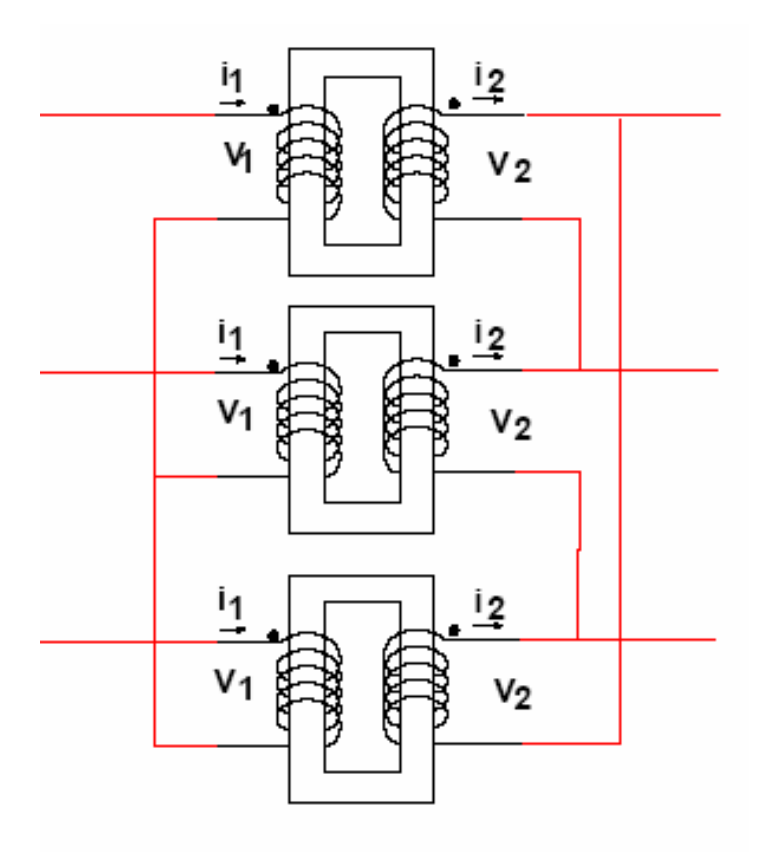

$$
Y \n- -\Delta
$$
\n
$$
I_1 \rightarrow I_{ph} = I_L - - -V_1 \rightarrow V_{ph} = \frac{V_L}{\sqrt{3}}
$$
\n
$$
I_2 = I_1 K = I_2 \rightarrow I_{ph} = I_L / \sqrt{3}
$$
\n
$$
V_2 = V_1 / K = -V_2 \rightarrow V_{ph} = V_L
$$

٤) دلتا ---- ستار

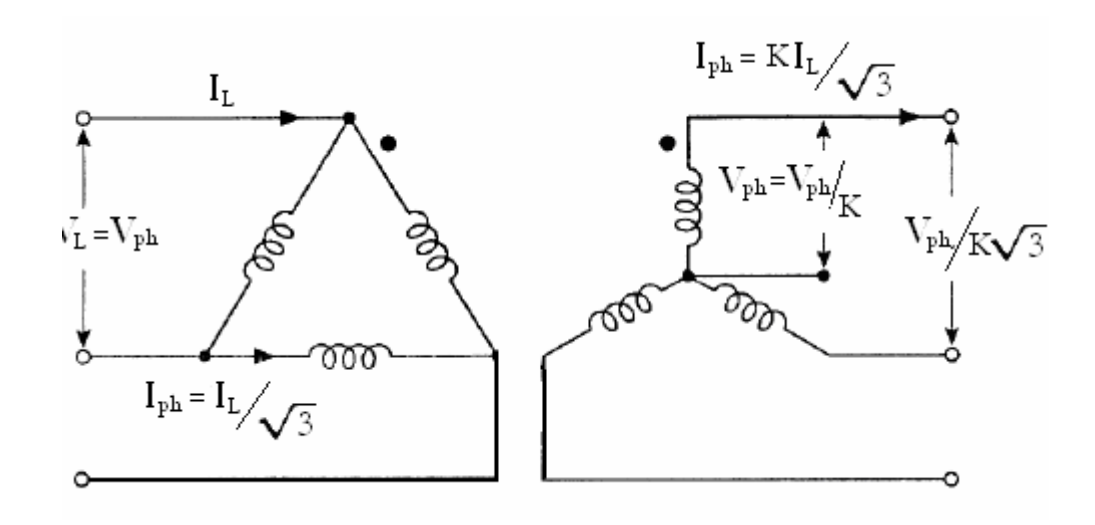

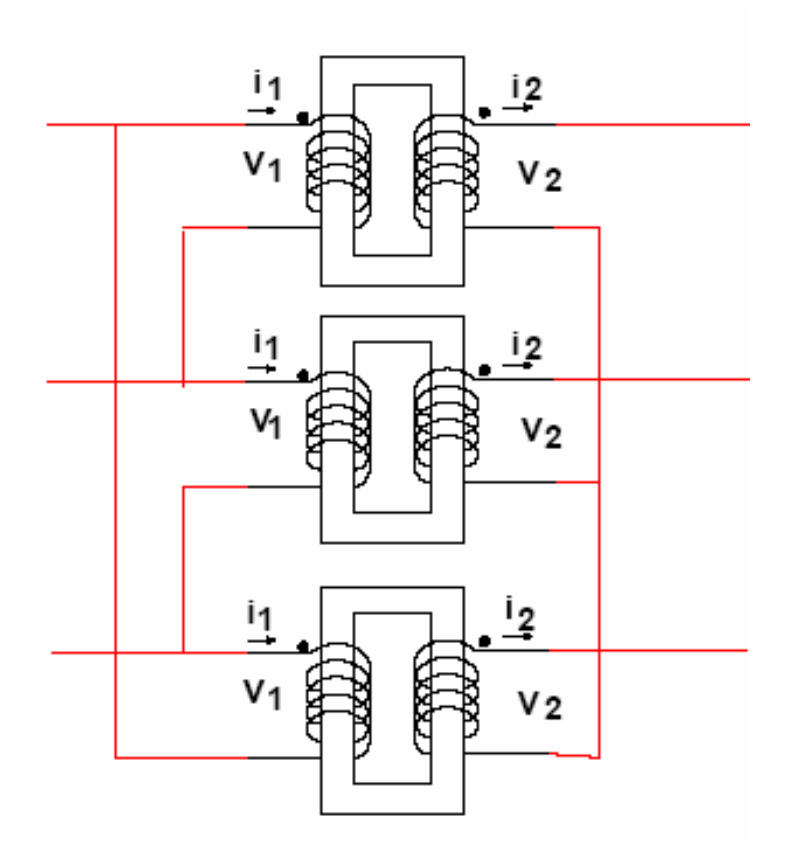

$$
\Delta --- Y
$$
  
\n
$$
V_1 \rightarrow V_{ph} = V_L --- -I_1 \rightarrow I_{ph} = \frac{I_L}{\sqrt{3}}
$$
  
\n
$$
V_2 = V_1 K = V_2 \rightarrow V_{ph} = V_L / \sqrt{3}
$$
  
\n
$$
I_2 = I_1 / K = I_2 \rightarrow I_{ph} = I_L
$$

# المحول الذاتي **Transformer Auto**

علمنا سابقا أن المحول الكهربائي لا يوجد فيه أي اتصال كهربائي وإنما اتصال كهرومغناطيسي ولكن يوجد محولات كهربائية تعتمد على الاتصال الكهرومغناطيسي واتصال كهربائي أيضا وتسمى المحولات الذاتية حيث يكون الملف الابتدائي والثانوي على نفس الملف ولكن بتوصيلة معينة كما يلي :

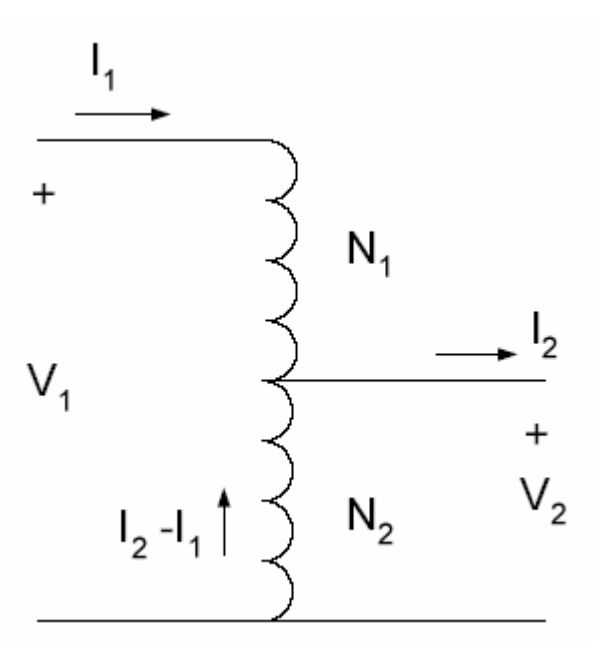

$$
K = \frac{I_2}{I_1} = \frac{V_1}{V_2} = \frac{N_1 + N_2}{N_2}
$$

مقارنة بين المحول الذاتي والمحول العادي

| المحول العادي                                                                   | المحول الذاتي                       | من حيث             |
|---------------------------------------------------------------------------------|-------------------------------------|--------------------|
|                                                                                 | أصنغر                               | الحجم              |
| اقل                                                                             | أعلى ( لان الضياعات الكهربائية اقل) | الكفاءة            |
| اقل                                                                             | ّ لوجود اتصال كهربائي)<br>اشد (     | الخطورة في التعامل |
| اقل                                                                             |                                     | الحساسية           |
|                                                                                 | ار خص                               | الثمن              |
| ملاحظة : قد تصل كفاءة المحول الذاتي إلى % 97.7 بينما المحول العادي تصل إلى % 97 |                                     |                    |

توصيل المحولات على التوازي

لكي يتم ربط المحولات على التوازي يجب أن تتحقق بعض الشروط وهي :  
۱) يجب أن تكون معاملات التحويل منساوية 
$$
K_{T1} = K_{T2}
$$
 7) مجموعة الربط متشابهة  
7) يجب أن يكون جهد القصر منساوي  
۶) يجب أن يكون جهد القصر منساوي

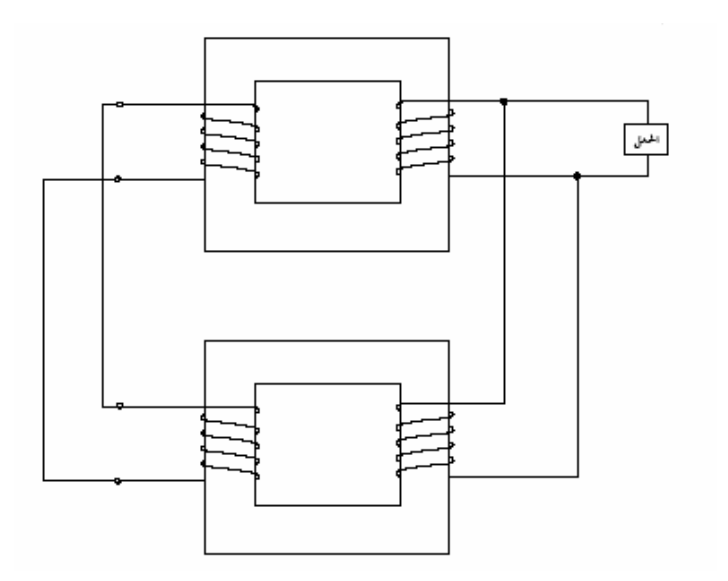

أسباب ربط المحولات على التوازي: ١) عند خروج أي محول عن العمل بسبب تعطله أو لصيانته تقوم باقي المحولات بتغذية الحمل دون انقطاع ٢) في أوقات الحمولات البسيطة يمكن فصل محول أو أآثر

$$
S_x = \frac{S_T * S_{n(x)}}{V_{shn(x)}} = \frac{S_{\text{max}} + S_{n(x)}}{V_{\text{max}}}
$$

حيث X : رقم المحول S : القدرة الظاهرة : قدرة الحمل  $\mathrm{S_{T}}$ 

المردود اليومي للمحول ( كفاءة المحول ليوم كامل )

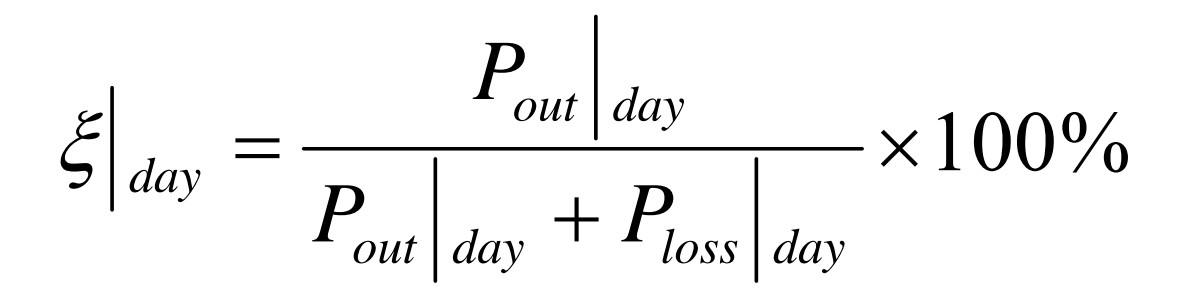

القدرة الخارجة ليوم آامل = القدرة الخارجة \* عدد ساعات العمل القدرة المفقود ليوم كامل = (الضياعات النحاسية \* ساعات العمل) +(الضياعات الحديدي\*ساعات التوصيل بالمصدر)

## أمثلةمحلولة

**مثال ( ١) :** محول آهربائي أحادي الطور له المعطيات التالية

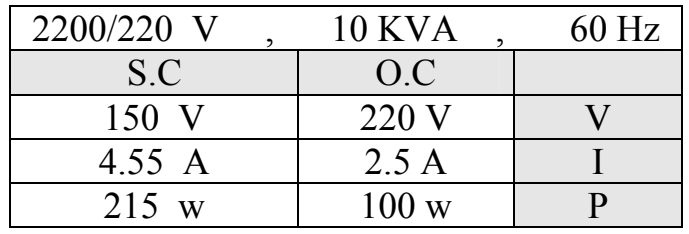

اوجد :

١) باراميترات الدائرة التقريبية المنسوبة للابتدائي ٢) آفائه المحول عند % 0.75 من الناتج ( المخرج ) المقرر و PF 0.6 ) ζ ( القدرة الناتجة عند أعلى كفائه  $\rm (~P_{out}$ إس القدرة الناتجة عند أعلى كفائه  $\rm (7$ اً أعلى كفائه للمحول ( $\zeta_{\rm max}$  ) ( ہ ٥) عند أي مقدار من الحمل الكامل تكون أعلى كفائه الحل :

$$
P_{OC} = V_{OC}.I_{OC}.COS\phi_{OC}
$$
  
\n
$$
COS\phi_{OC} = \frac{P_{OC}}{V_{OC}.I_{OC}} = \frac{100}{220*205} = 0.182---\rightarrow\phi = COS^{-1}0.182 = 79.51
$$
  
\n
$$
Y_{OC} = \frac{I_{OC}}{V_{OC}} = \frac{2.5}{220} = 0.011
$$
  
\n
$$
Y_{C} - \phi = YCOS\phi + JYSIN\phi = (0.011*0.182) + J(0.011*0.983) = 0.002 - J0.0108
$$
  
\n
$$
R_C = \frac{1}{G_C} = \frac{1}{0.002} = 500\Omega - \dots - \dots - X_m = \frac{1}{B_m} = \frac{1}{0.0108} = 93\Omega
$$

\_\_\_\_\_\_\_\_\_\_\_\_\_\_\_\_\_\_\_\_\_\_\_\_\_\_\_\_\_\_\_\_\_\_\_\_\_\_\_\_\_\_\_\_\_\_\_\_\_\_\_\_\_\_\_\_\_\_\_\_\_\_

$$
P_{SC} = V_{SC}.I_{SC}.COS\phi_{SC}
$$
  
\n
$$
COS\phi_{SC} = \frac{P_{SC}}{V_{SC}.I_{SC}} = \frac{215}{150*4.55} = 0.315---\rightarrow\phi = COS^{-1}0.315 = 71.64^{\circ}
$$
  
\n
$$
Z_{SC} = \frac{V_{SC}}{I_{SC}} = \frac{150}{4.55} = 32.96
$$
  
\n
$$
Z\angle\phi = ZCOS\phi + JSIN\phi = (32.96*0.315) + J(32.96*0.949) = 10.389 + J31.28
$$
  
\n
$$
R_{eq} = R_1 + R_2K^2 = 10.389 - --- -R_1 = \frac{R_{eq}}{2} = 5.19 - --- -R_2 = \frac{72}{K^2} = \frac{5.19}{100} = 0.0519
$$
  
\n
$$
X_{eq} = X_1 + X_2K^2 = 31.28 - --- -X_1 = \frac{X_{eq}}{2} = 15.64 - --- -X_2 = \frac{72}{K^2} = \frac{15.64}{100} = 0.1564
$$

$$
P_{OUT} = V_2 I_2 COS \phi_2 = S. COS \phi_2 * 0.75 = 10000 * 0.6 * 0.75 = 4500 w
$$
  
\n
$$
P_{core} = P_{oc} = 100 w
$$
  
\n
$$
P_{cu} = I_1^2 R_1 + I_2^2 R_2 = I_1^2 R_{eq} - OR - I_2^2 R_{eq} = (0.75 * 4.55)^2 * 10.389 = 120.98 w
$$
  
\n
$$
\xi = \frac{P_{out}}{P_{out} + P_{core} + P_{cu}} \times 100\% = \frac{4500}{4500 + 100 + 120.89} \times 100\% = 95.32\%
$$

 $(7)$ 

 $(\tilde{r})$ 

 $\int$ 

$$
(P_{core} = P_{cu} - - - PF = 1) = \Longrightarrow \xi_{max}
$$
  
\n
$$
P_{core} = P_{cu} = I_2^2 R_{eq} = 100 \text{ w}
$$
  
\n
$$
I_2 = \sqrt{\frac{100}{0.113}} = 29.75 - - - - - R_{eq} = \sqrt{R_2^2 + X_2^2}
$$
  
\n
$$
P_{out} | \xi_{max} = V_2 I_2 \cos \phi_2 = 220 \times 29.75 \times 1 = 6545 \text{ w}
$$

$$
\xi_{\text{max}} = \frac{P_{out}}{P_{out} + P_{core} + P_{cu}} = \frac{6545}{6545 + 100 + 100} = 97\%
$$
\n<sup>(2)</sup>

$$
P_{out} | \xi_{\text{max}} = S. COS\phi. (\% full - load)
$$
  
\n
$$
\% full - load = \frac{P_{out} | \xi_{\text{max}}}{S. COS\phi} \times 100\% = \frac{6545}{10000 \times 1} \times 100\% = 65.45\% full - load
$$

م**ثال ( ۲ ) :** محوال أحادي الطور قدرته الاسمية S<sub>n</sub>=50KVA وكفانتة 96%=گ يعمال بحمله  
الكامل مدة 8 ساعات في اليوم وذلك اتغذية خطوط إنارة  
اوجد المردود اليومي ِٰلَمىر اذا كان <sub>Yous</sub> و<sub>cu</sub>=60%
$$
P_{\text{loss}}
$$
عند الحمل الكامل  
بما أن المحوال يستخدم لأغراض إنارة فان $1-00$ 

$$
P_{out} = S * cos \phi = 50 * 1 = 50Kw
$$
  
\n
$$
P_{in} = \frac{P_{out}}{\xi} = \frac{50}{0.96} = 52.08Kw
$$
  
\n
$$
P_{loss} = P_{in} - P_{out} = 52.08 - 50 = 2.08Kw
$$
  
\n
$$
P_{cu} = 0.6 * P_{loss} = 0.6 * 2.08 = 1.248Kw
$$
  
\n
$$
P_{core} = P_{loss} - P_{cu} = 2.08 - 1.248 = 0.832Kw
$$

− − − − − − − − − − − − − − − − − − − − − − − − − −

$$
P_{out}|_{day} = P_{out} * 8 = 50 * 8 = 400Kw
$$
  
\n
$$
P_{cu}|_{day} = P_{cu} * 8 = 1.248 * 8 = 9.98Kw
$$
  
\n
$$
P_{core}|_{day} = P_{core} * 24 = 0.832 * 24 = 19.97Kw
$$
  
\n
$$
\xi|_{day} = \frac{P_{out}|_{day}}{P_{out}|_{day} + P_{cu}|_{day} + P_{core}|_{day}} \times 100\% = \frac{400}{400 + 9.98 + 19.97} \times 100\% = 93\%
$$

مثال ( ۳ ) : مقاومة الماف الابتدائي لمحول R<sub>1</sub>=0.1
$$
\Omega
$$
 ومفاعلثة X<sub>1</sub>=0.8 $\Omega$  عندما يكون الجهد  
المطبق V<sub>1</sub>=1000v يكون تيار الابتدائي I<sub>1</sub>=50A بمعامل قدرة متأخر 0.6=000  
اجرد القوة الدافعة الكهربائية على المف الابتدائي E<sub>1</sub>

$$
Z_1 = 0.1 + j0.8 = 0.806\angle 82.8
$$
  
\n
$$
\phi = \cos^{-1} \phi = \cos^{-1} 0.6 = 53.1^{\circ}
$$
  
\n
$$
I_1 = 50\angle -53.1A = 30 - j40A
$$
  
\n
$$
E_1 = V_1 - I_1 Z_1 = 1000 - (50\angle -53.1)^* (0.806\angle 82.8)
$$
  
\n
$$
E_1 = 965\angle -1.2
$$

مثال ( ٤ ) : وصلت ثلاث محولات على التوازي لتغذية حمل مقداره KVA 9000 ولهذه المحولات المواصفات التالية

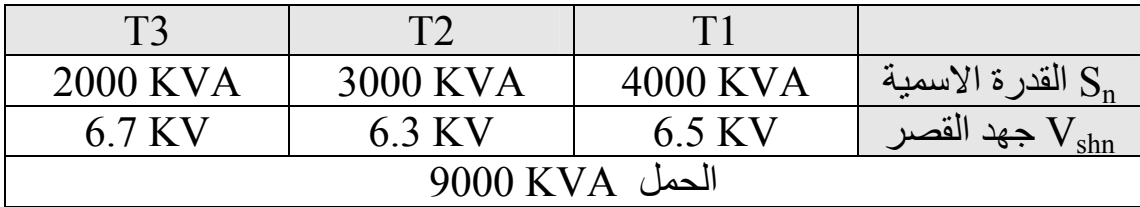

الحل:

$$
S_{x} = \frac{S_{T} * S_{n(x)}}{V_{\text{shn}(x)} * \sum \frac{S_{n(x)}}{V_{\text{shn}(x)}}}
$$

$$
\sum \frac{S_{n(x)}}{V_{shn(x)}} = \frac{4000}{6.5} + \frac{3000}{6.3} + \frac{2000}{6.7} = 1390
$$
  
\n
$$
S_1 = \frac{9000 * 4000}{6.5 * 1390} = 3984.5KVA - (-13984.5 < 4000) under - load
$$
  
\n
$$
S_1 = \frac{9000 * 3000}{6.3 * 1390} = 3083.2KVA - (-13083.2 > 3000) over - load
$$
  
\n
$$
S_1 = \frac{9000 * 2000}{6.7 * 1390} = 1932.7KVA - (-1932.7 < 2000) under - load
$$
  
\n
$$
\therefore (9)
$$

 $\rm{_{V_1=250V}$  محول كهربائي تيار اللاحمل  $\rm{_{oc}=4A}$  و  $\rm{_{V_1=250v}}$  و  $\rm{_{V_1=250v}}$  و  $\rm{_{V_2=100}}$ اوجد ١) القيمة الفعالة للفيض في القلب ٢) الضياعات الحديدية

$$
E_1 = 4.44N_1\phi_1 f_1
$$
  
\n
$$
\phi_m = \phi_1 = \frac{250}{4.44 * 200 * 50} = 5.63mwb
$$
  
\n
$$
\phi_{rms} = \frac{\phi_m}{\sqrt{2}} = \frac{5.63}{\sqrt{2}} = 3.98mwb
$$
  
\n
$$
P_{core} = P_{oc} = V_{oc} I_{oc} \cos \phi = 250 * 4 * 0.25 = 250w
$$

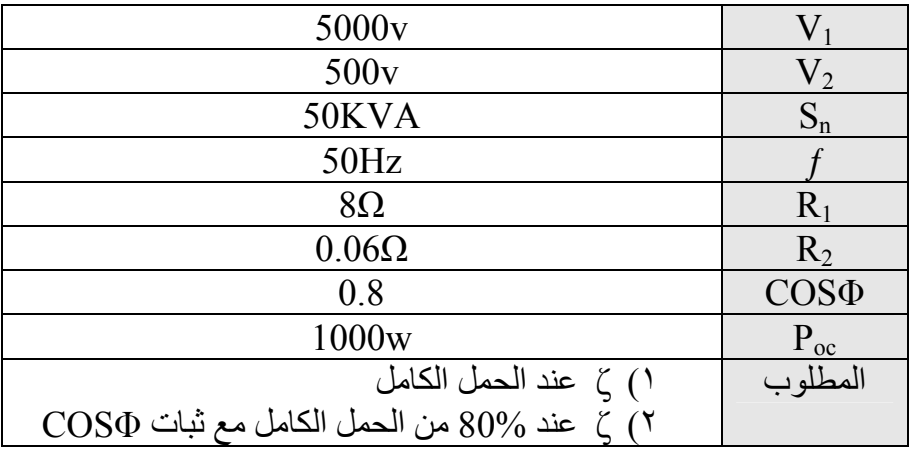

**مثال ( ٦ ):** محول أحادي الطور له المعطيات التالية :

$$
P_{core} = P_{oc} = 1000w
$$
  
\n
$$
I_2 = \frac{S}{V_2} = \frac{50000}{500} = 100A
$$
  
\n
$$
K = \frac{V_1}{V_2} = \frac{5000}{500} = 10
$$
  
\n
$$
I_1 = \frac{I_2}{K} = \frac{100}{10} = 10A
$$
  
\n
$$
P_{cu} = I_1^2 R_1 + I_2^2 R_2 = (10^2 * 8) + (100^2 * 0.06) = 1400w
$$
  
\n
$$
P_{loss} = P_{core} + P_{cu} = 1000 + 1400 = 2400w
$$
  
\n
$$
P_{out} = S * COS\phi = 50000 * 0.8 = 40000w
$$
  
\n
$$
\xi = \frac{P_{out}}{P_{out} + P_{loss}} = \frac{40000}{40000 + 2400} = 96.1\%
$$

$$
80\% full - load
$$
\n
$$
P_{cu}|_{80\% full - load} = \beta^2 * P_{cu}|_{full - load} = (0.8)^2 * 1400 = 896w
$$
\n
$$
P_{loss}|_{80\% full - load} = P_{core} + P_{cu}|_{80\% full - load} = 1000 + 896 = 1896w
$$
\n
$$
P_{out}|_{80\% full - load} = \beta * S|_{full - load} * COS\phi = 0.8 * 50000 * 0.8 = 32000w
$$
\n
$$
\xi|_{80\% full - load} = \frac{P_{out}|_{80\% full - load}}{P_{out}|_{80\% full - load} + P_{loss}|_{80\% full - load}} = \frac{32000}{32000 + 1896} = 94.39\%
$$

حيث β مقدار نسبة التحميل من الحمل الكامل
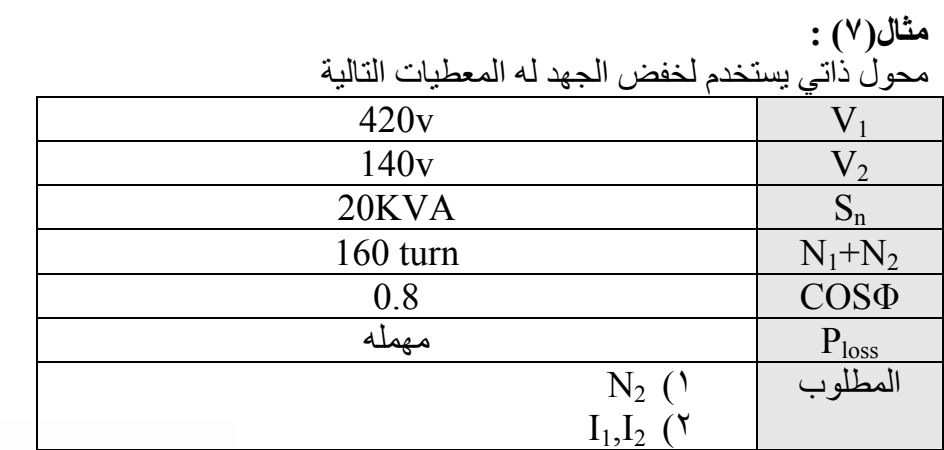

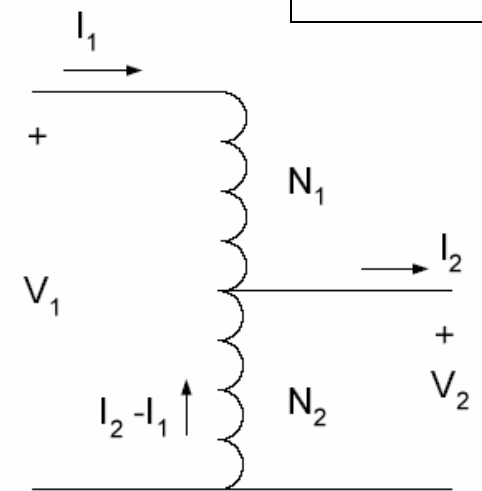

$$
K = \frac{V_1}{V_2} = \frac{420}{140} = 3
$$
  
\n
$$
I_2 = \frac{P_2}{V_2 * COS\phi} = \frac{20000}{140 * 0.8} = 178.5
$$
  
\n
$$
I_1 = \frac{I_2}{K} = \frac{178.5}{3} = 59.5A
$$
  
\n
$$
N_2 = \frac{N_1 + N_2}{K} = \frac{160}{3} = 53.33 \text{ turn}
$$

**مثال (٨):**  محول ثلاثي الطور له المعطيات التالية

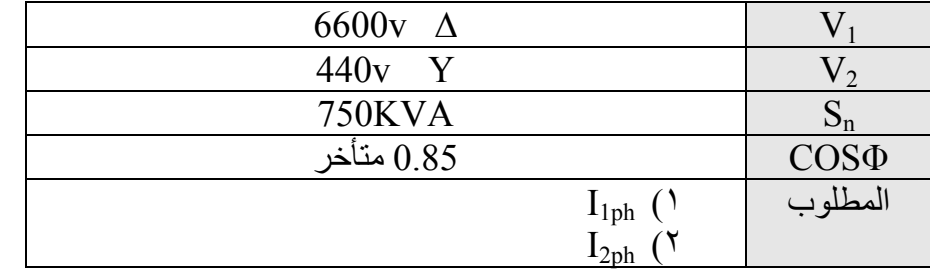

$$
S = \sqrt{3} * V_L * I_L
$$
  
\n
$$
I_{2L} = \frac{S}{V_{2L} * \sqrt{3}} = \frac{750000}{440 * \sqrt{3}} = 984.2A
$$
  
\n
$$
Y = -\frac{S}{V_{ph}} = I_L \rightarrow I_{2ph} = 984.2A
$$
  
\n
$$
I_{1L} = \frac{S}{V_{1L} * \sqrt{3}} = \frac{750000}{6600 * \sqrt{3}} = 65.7A
$$
  
\n
$$
\Delta = -\frac{S}{V_{ph}} = \frac{I_L}{\sqrt{3}} \rightarrow I_{1ph} = \frac{65.7}{\sqrt{3}} = 37.96A
$$

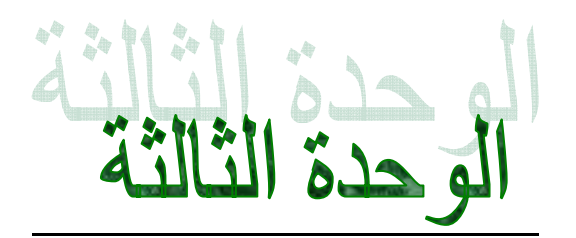

# آلات التيار المستمر **Machine DC**

**الترآيب العام لآلات التيار المستمر**  تحتوي آلات التيار المستمر بشكل عام على عنصرين أساسيين هما العضو الثابت والعضو الدوار مفصولين بثغرة هوائية كما في الشكل التالي :

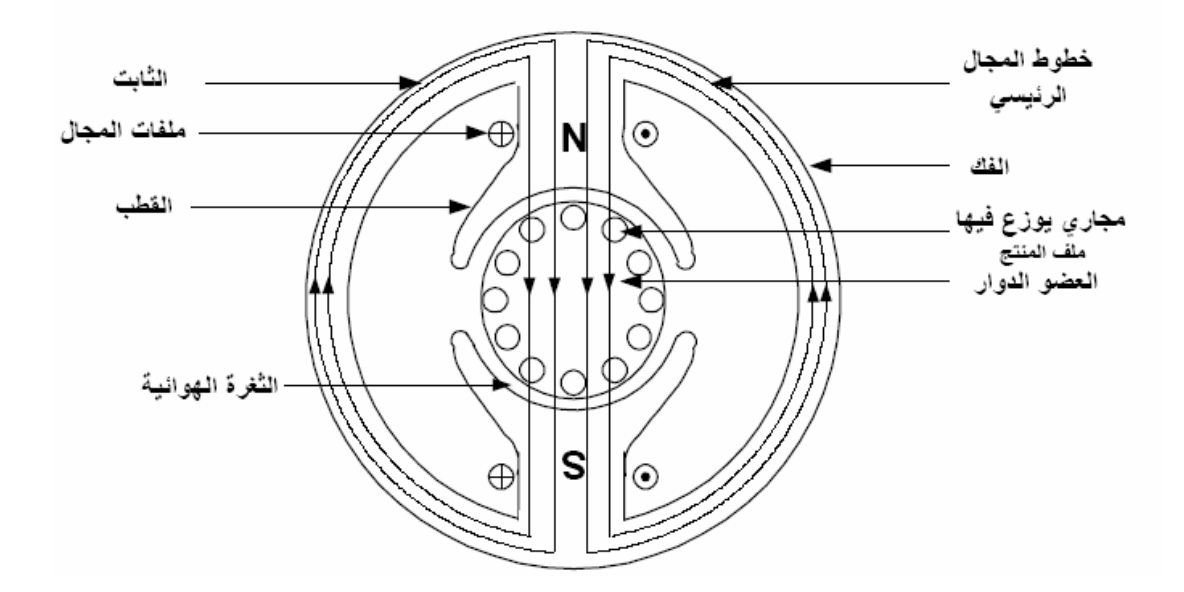

وتاليا سوف نستعرض العناصر الأساسية لآلات التيار المستمر :

#### ١**) العضو الثابت stator**

وهو الجزء الثابت في آلات التيار المستمر ويكون عادة الهيكل الخارجي للألـة . تركب عليـة مـن الداخل أقطـاب المجال بعدد زوجي وتوجد عليها ملفات تسمى ملفات الاستثارة أو ملفات المجال ۖ وليس من الضروري أن تصنع هذه الأقطاب من صفائح الصلب ولكن تصنع عادة من تصنع من هذه الصفائح ليسهل تجميعها وتركيبها

#### **Rotor OR armature الدوار العضو)** ٢

وهو الجزء الذي يدور في آلات التيار المستمر ويتكون من عمود إدارة تركب عليـة قلب اسطواني بها مجاري تكون داخل هذه المجاري ملفات تسمى ملفات المنتج .

#### **٣) عضو التوحيد commutator**

يركب علمى نفس عمود الإدارة للعضو الدوار ويكون أمام المنتج ويكون علىي شكل اسطواني يتكون من قطع متشابهة من النحاس الأحمر معزولة عن بعضها وعن عمود الإدارة وتكون متصلة كل قطعة مع ملفات العضو

الدوار ( المنتج ) ويقوم بدورة على تقطيع التيار المستمر القادم من الفرش الكربونية ليصبح تيار متردد داخل الآلة ( إذا كان محرك ) ويقوم بتجميع التيار المتردد الناتج من الآلة لتحويله إلى تيار ثابت ( إذا كان مولد )

**٤) الفرش الكربونية Brushes** وهي قطع من الكربون مع النحاس وتقوم بملامسة القطع النحاسية على الموحد لنقل التيار الكهربائي من والى ملفات عضو الإنتاج وهي تكون ثابتة غير متحركة مع العضو الدوار ( الإنتاج )

بعد التعرف على الأجزاء الرئيسية لآلة التيار المستمر سوف نتعرف على أنواع آلات التيار المستمر وهي نوعين 1) محركات التيار المستمر dc motor ٢) مولدات التيار المستمر generator dc

### <sup>١</sup>**) محرآات التيار المستمر**

**نظرية الحرآة في المحرك** بنيت على قانون فاراداي والذي ينص على أنة ( إذا مر تيار كهربائي في موصل موضـوع فـي سـاحة مغناطيسية فأنة ينشا على هذا الموصل قوة تعمل على تحريكه ) ولتحديد اتجاه حركة الموصل نتبع قاعدة فلمنج لليد اليسرى كما هو موضح في الشكل التالي :

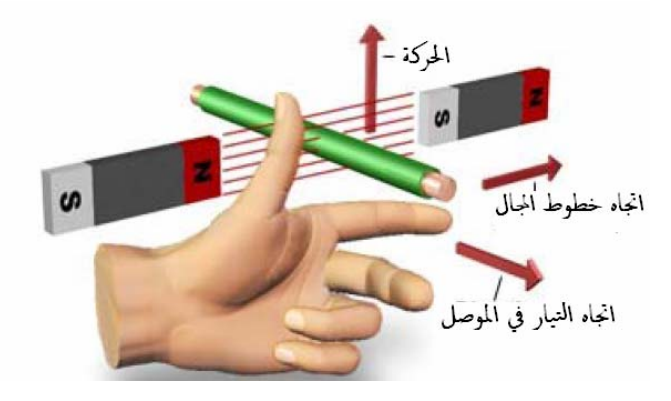

ولتوضيح دوران المحرك نأخذ قطبين مغناطيسيين ولفة واحدة لعضو الإنتاج كما في الشكل التالي

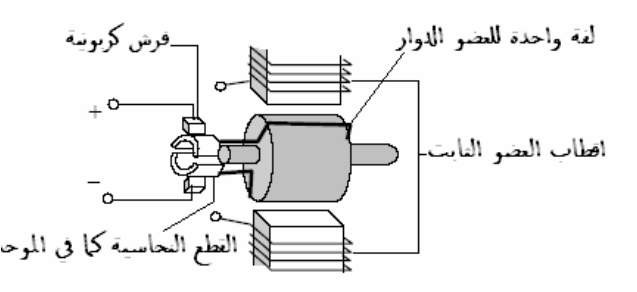

وتوجد حالات متعددة لدوران ألفة الواحدة في هذا الشكل وهي آما يلي

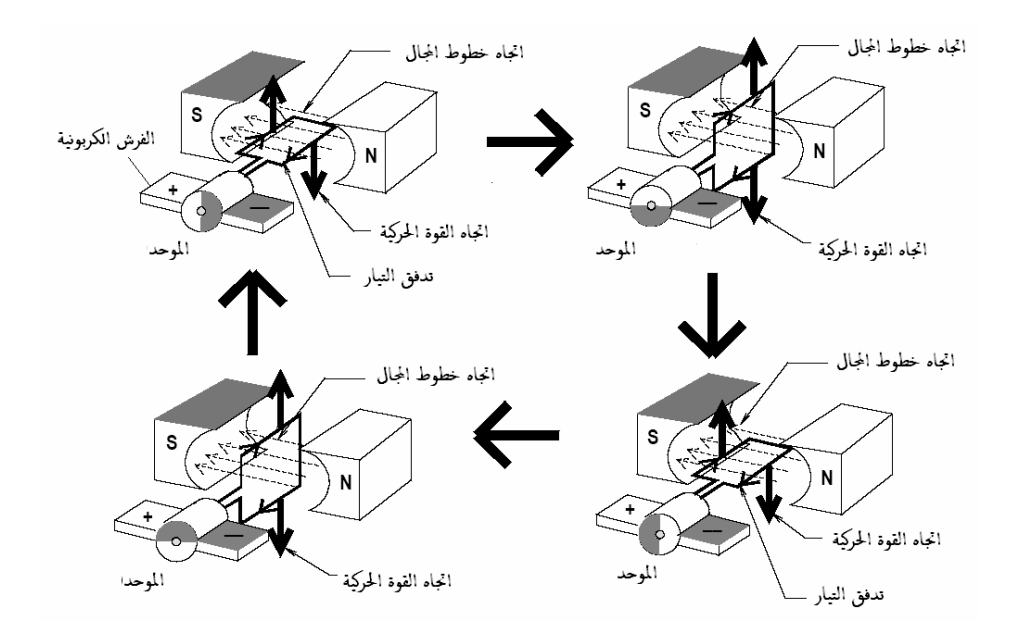

ويكون شكل أجزاء المحرك كما يلي

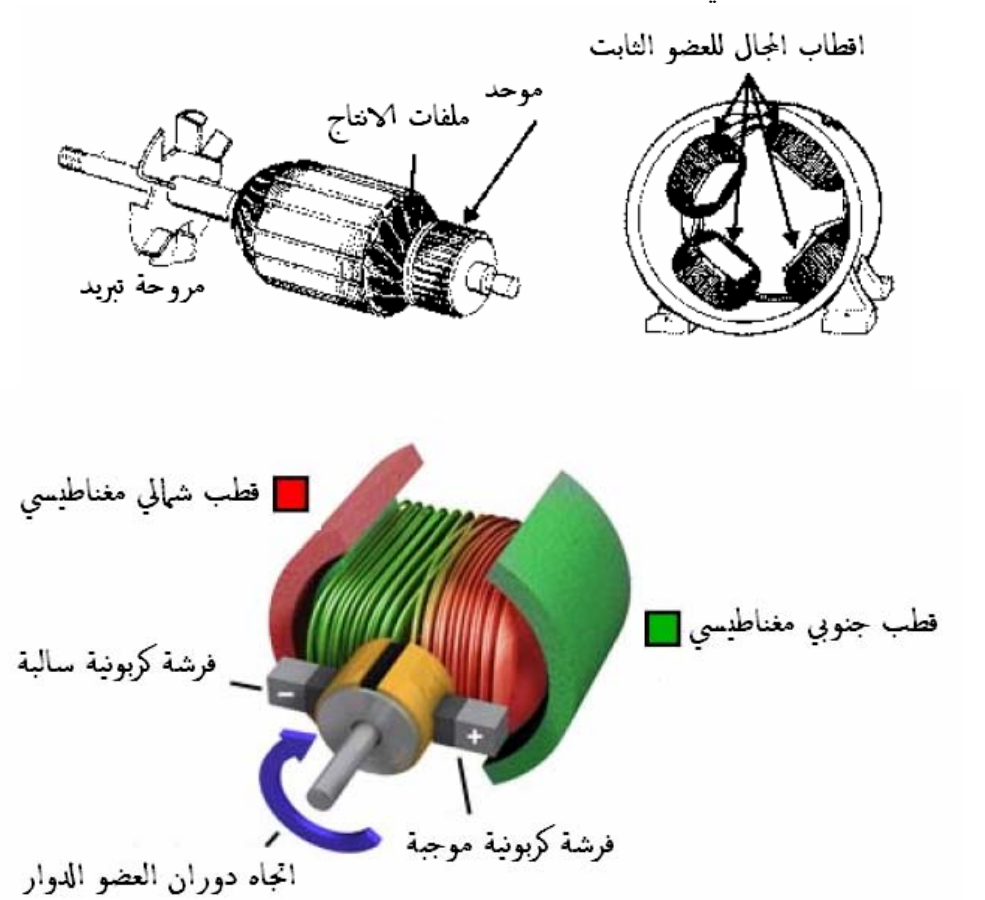

اتجاه دوران العضو الدوار<br>وبعد أن تعرفنا على شكل وأجزاء ونظرية العمل للمحرك لألات التيار الثابت سوف ندرس أنواع محركات التيار المستمر والحسابات لهذه الأنواع ومنحنيات العمل لها

أنواع محرآات التيار المستمر ١) محرآات ذات تهيج مستقل Excited Separately ٢) محرآات ذات تهييج توازي ٣) محرآات ذات تهييج توالي Field Series ٤) محرآات ذات تهييج مرآب

١**) محرآات ذات تهيج مستقل** Excited Separately ويكون في هذا المحرك ملفات العضو الثابت ( المجال ) متصلة بتغذية من مصدر خارجي ومفصول عن مصدر تغذية العضو الدوار ( الإنتاج ) كما في الشكل التالي :

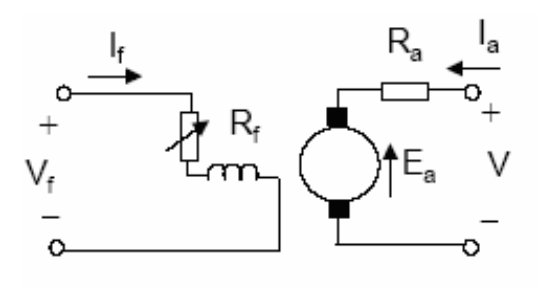

حيث Vf جهد ملفات المجال If تيار ملفات المجال Rf مقاومة ملفات المجال V جهد المصدر ( جهد ملفات الإنتاج) Ea القوة الدافعة الكهربائية على ملفات الإنتاج Ia تيار ملفات الإنتاج Ra مقاومة ملفات الإنتاج ولاشتقاق العلاقات الرياضية للخواص الميكانيكية والكهروميكانيكية نكتب العلاقات التالية \* حسب قانون آيرشوف الثاني لدارة العضو المنتج V=Ea+IaRa \*حسب قانون الحث الكهرومغناطيسي بين ملفات المنتج التي تدور بسرعة ω والمجال المغناطيسي Φ Ea=KΦω حيث Φ : الفيض المغناطيسي الناتج في ملفات التهييج ω : السرعة الزاوية لملفات المنتج K : ثابت تصميم المحرك *a PN <sup>K</sup>* <sup>2</sup><sup>π</sup> <sup>=</sup> حيث

P : عدد أزواج الأقطاب N : عدد الموصلات الفعالة في المنتج a : عدد الأفرع المتوازية في ملفات المنتج

$$
\omega
$$
ا ما السرعة الزاوية  $\omega$ 

حيث n : سرعة المحرك الدورانية وتقاس دورة لكل دقيقة ( m.p.r(

\* أما العزم الكهرومغناطيسي يساوي:

وبالتالي من المعادلات السابقة

 $T=K\Phi I_a[N.m]$ 

60

 $\omega = \frac{2\pi}{60}$ 

 $\frac{n}{s}$   $\left[ rad/s \right]$ 

 $V=K\Phi\omega+I_aR_a$ 

$$
\omega = \frac{V}{K\phi} - \frac{I_a R_a}{K\phi}
$$

وهذه هي الخاصية الكهروميكانيكيه لمحركات التيار المستمر ذات التهيج المستقل  $f(\mathrm{I_a})$  وتكون هذه العلاقة خطية لان  $\Phi=const$  وتكون الخاصية الطبيعية عندما  $\rm V=V_n$  و  $\Phi=~\Phi_n$  وتكون رسم الخاصية الميكانيكية

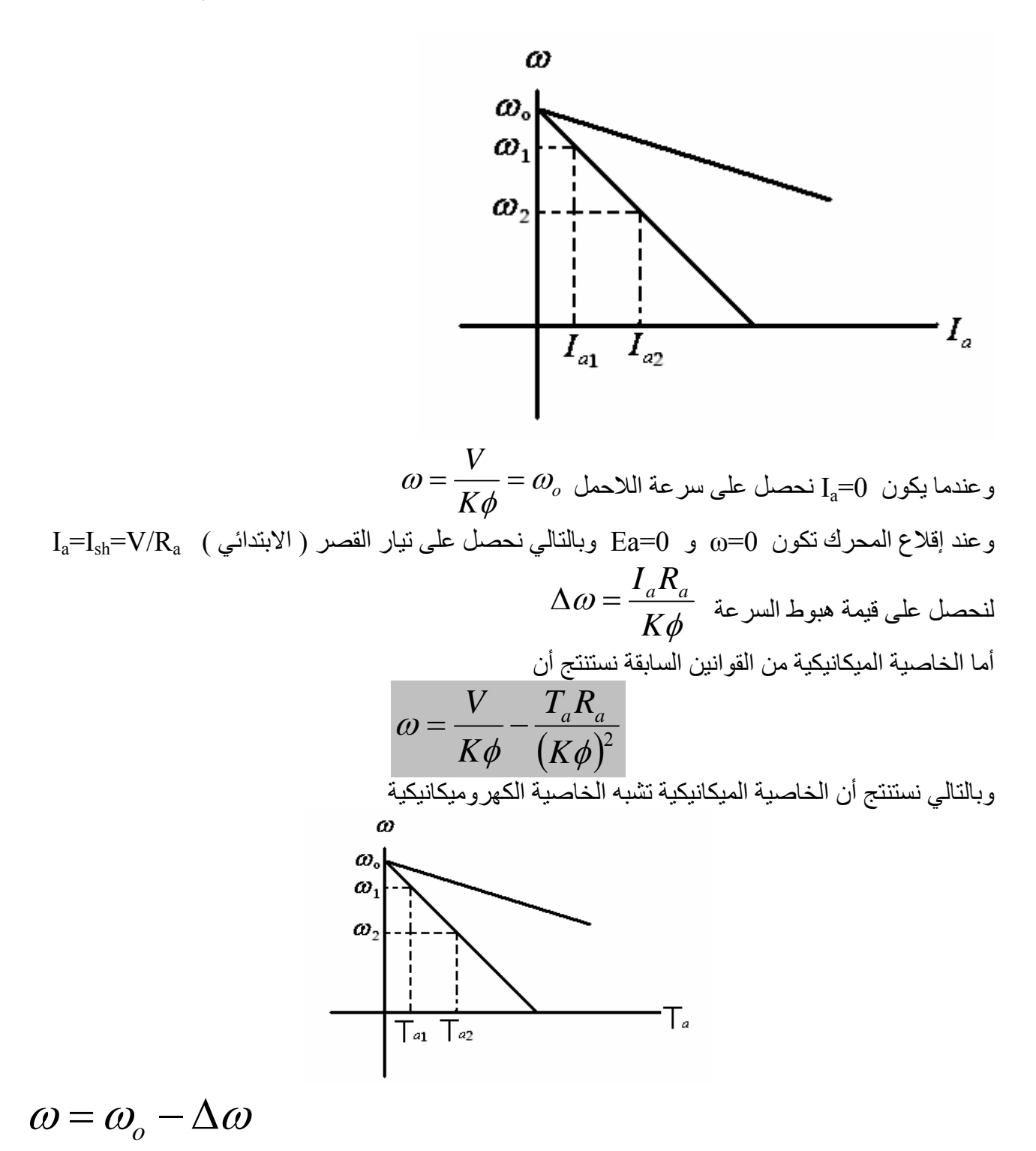

أما بالنسبة للقدر ة الداخلة للمحر ك فهي قدر ة كهر بائية

$$
P_{in} = P_1 = V^* I_a
$$

والقدرة الخارجة من المحرك فهي قدرة ميكانيكية

 $P_{out} = P_2 = T_L \omega_L$ وبالتالي بما أنة يوجد ملفات كهربائية في المحرك وثغرة هوائية إذن يوجد ضياعات في المحرك وهي  $\Delta P = P_1 - P_2$ 

وباعتبار أن نصف الضياعات الكلية في المحرك عند الحمولة الاسمية تساوي الضياعات النحاسية ( الحرارية )

$$
\frac{\Delta P}{2} = 0.5(P_1 - P_2) = 0.5\left(\frac{P_1}{P_1} - \frac{P_2}{P_1}\right)P_1 = 0.5(1 - \xi)I_{an}V_n
$$
  
=  $I_{an}^2 R_a = 0.5(1 - \xi)I_{an}V_n$   
 $R_a = \frac{0.5(1 - \xi)V_n}{I_{an}} = 0.5(1 - \xi)R_n$ 

٢**) محرك تيار مستمر ذو تهييج توالي**

تعتبر محركات ذات التهييج التوالي التي تعمل على التيار المستمر من أهم المحركات الكهربائية التي تستخدم في عمليات الجر الكهربائي ( مثل القطارات والناصات الكهربائية ) حيث تتميز بعزم إقلاع ( بدء ) عالي وبسرعة عالية عند الحمولة الصغيرة

وفي هذا المحرك تكون ملفات المجال متصلة على التوالي مع ملفات المنتج أي أنها تتغذى من نفس المصدر كمـا في الشكل التالي

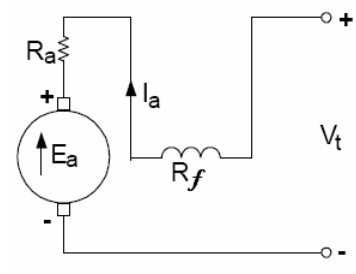

وبالتالي فان  $R_{\Sigma}{=}R_{\rm a}+R_{\rm f}$  و بالتالي تكون علاقة  $I$  مع  $\Phi$  علاقة غير خطية I $f$  وبالتالي تكون علاقة  $I$  $V = E_a + I_a R_\Sigma$  أي أن

$$
\omega = \frac{V}{K\phi} - \frac{I_a R_\Sigma}{K\phi}
$$

ولتبسيط العلاقات السابقة بالنسبة للعلاقة الغير الخطية التي ظهرت في محرآات التهييج التوالي نعتبر أن علاقة مع  $I_{\rm a}$  علاقة خطية  $\Phi$ 

 $\Phi = K_1 I_a$ 

$$
\omega = \frac{V}{KK_1 I_a} - \frac{R_{\Sigma}}{KK_1}
$$
تابت العلاقة انحطية اتحىبح  
و
$$
\omega = \frac{V}{KK_1 I_a} - \frac{R_{\Sigma}}{KK_1}
$$

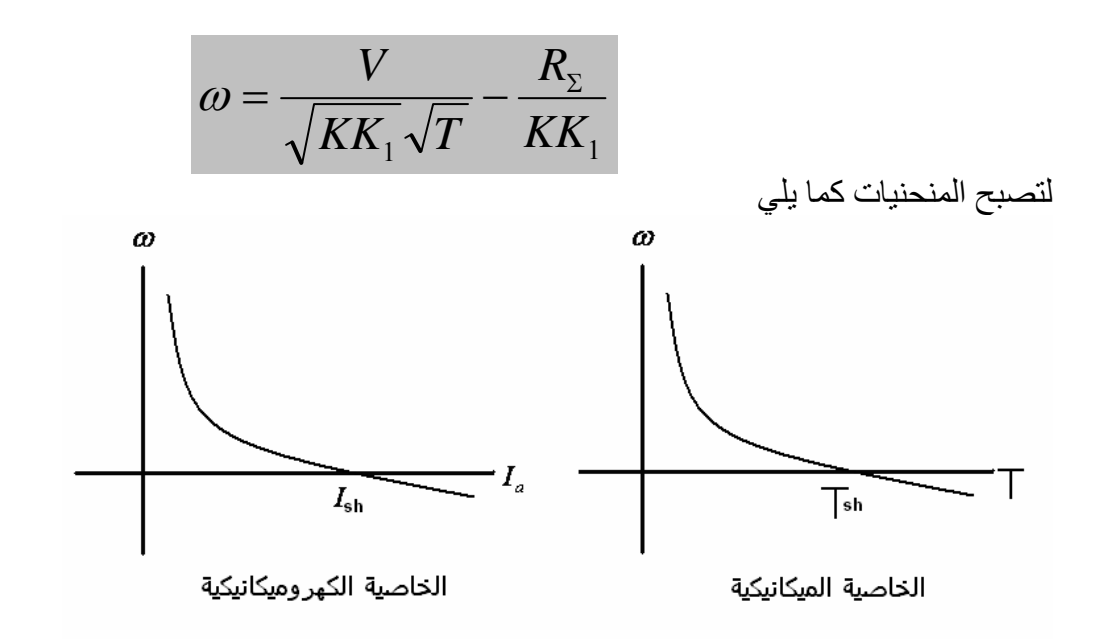

٣**) محرك تيار مستمر ذو تهييج توازي**

وفي هذا المحرك تكون ملفات المجال متصلة على التوازي مع ملفات المنتج أي أنها تتغذى من نفس المصدر كمـا في الشكل التالي

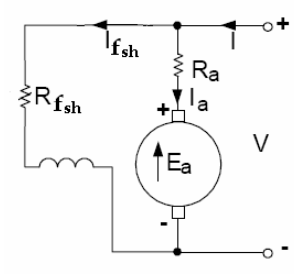

وبالتالي فان Ia=I-I $_{fsh}$  وبالتالي تكون  $\rm V=\rm E_a+\rm I_a$  كما في محركات التهييج المنفصل

$$
\omega = \frac{V}{K\phi} - \frac{I_a R_{\Sigma}}{K\phi}
$$

ولكن الاختلاف الوحيد هو أن سرعة محرك التوازي تقريبا ثابتة ( هبوط السرعة قليل ) مع زيادة التحميل

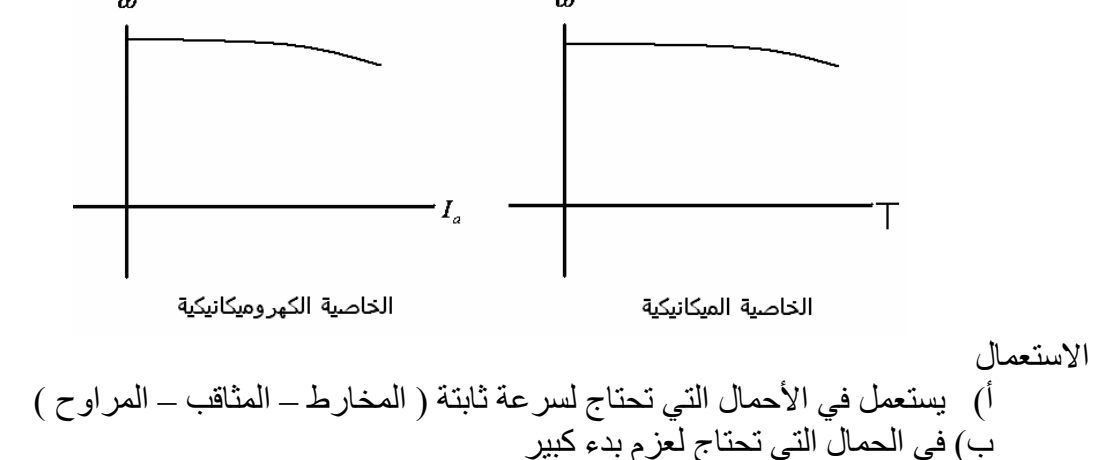

٤**) محرك تيار مستمر ذو تهييج مرآب** ولتحسين خواص محرك التوازي سوف نقوم بتوصيل ملف تهييج آخر توالي أي ان محركات التيار المستمر سوف تتضمن ملفين تهييج هما ملف تهييج توالي وملف تهييج توازي ولهذه ألتوصيله نوعين هما أ) توصيلة تراكمية : ولها نوعين من التوصيل

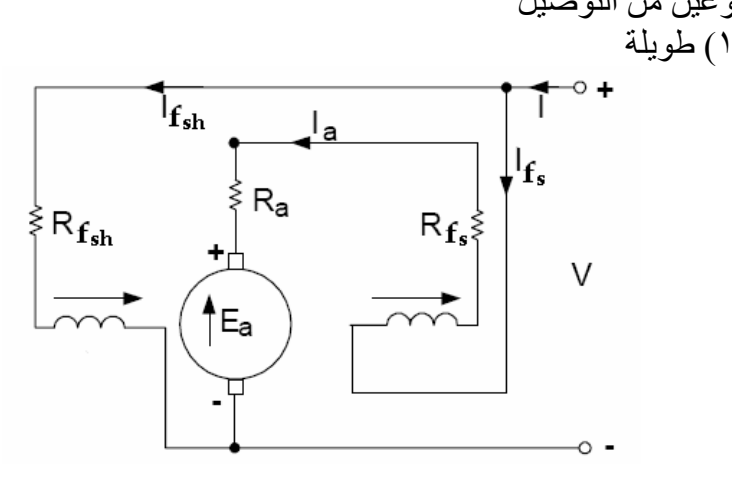

$$
V = E_a + I_a (R_a + R_{f_s})
$$
  
\n
$$
\omega = \frac{V}{K \phi_{\Sigma}} - \frac{I_a (R_a + R_{f_s})}{K \phi_{\Sigma}} \longrightarrow \phi_{\Sigma} = \phi_{f_{sh}} + \phi_{f_s}
$$

٢) قصيرة

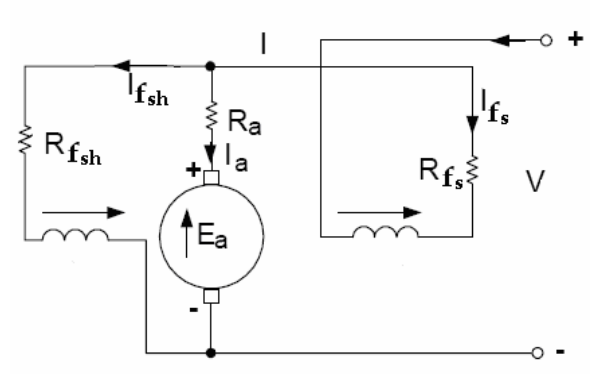

$$
V = E_a + I_a R_a + IR_{f_s}
$$
  

$$
\omega = \frac{V}{K\phi_{\Sigma}} - \frac{I_a R_a}{K\phi_{\Sigma}} - \frac{IR_{f_s}}{K\phi_{\Sigma}} \longrightarrow \phi_{\Sigma} = \phi_{f_{sh}} + \phi_{f_s}
$$

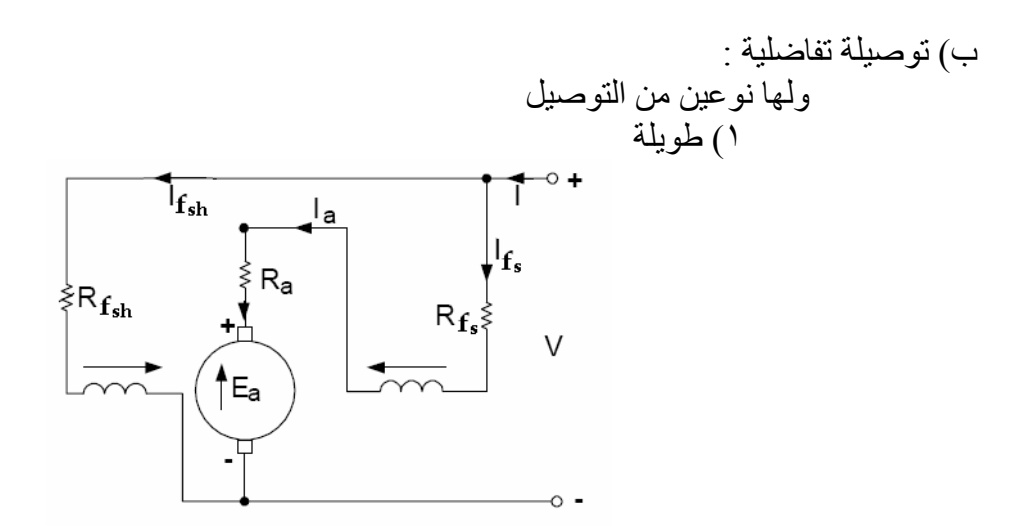

$$
V = E_a + I_a (R_a + R_{f_s})
$$
  
\n
$$
\omega = \frac{V}{K \phi_{\Sigma}} - \frac{I_a (R_a + R_{f_s})}{K \phi_{\Sigma}} \longrightarrow \phi_{\Sigma} = \phi_{f_{sh}} - \phi_{f_s}
$$

٢) قصيرة

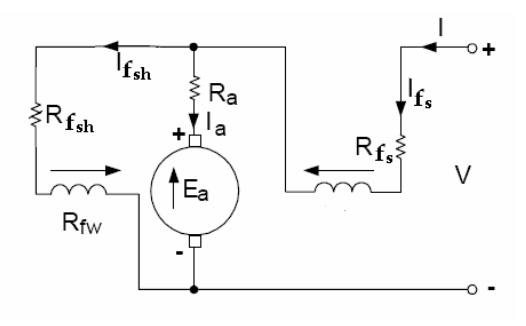

$$
V = E_a + I_a R_a + IR_{f_s}
$$
  

$$
\omega = \frac{V}{K\phi_{\Sigma}} - \frac{I_a R_a}{K\phi_{\Sigma}} - \frac{IR_{f_s}}{K\phi_{\Sigma}} \longrightarrow \phi_{\Sigma} = \phi_{f_{sh}} - \phi_{f_s}
$$

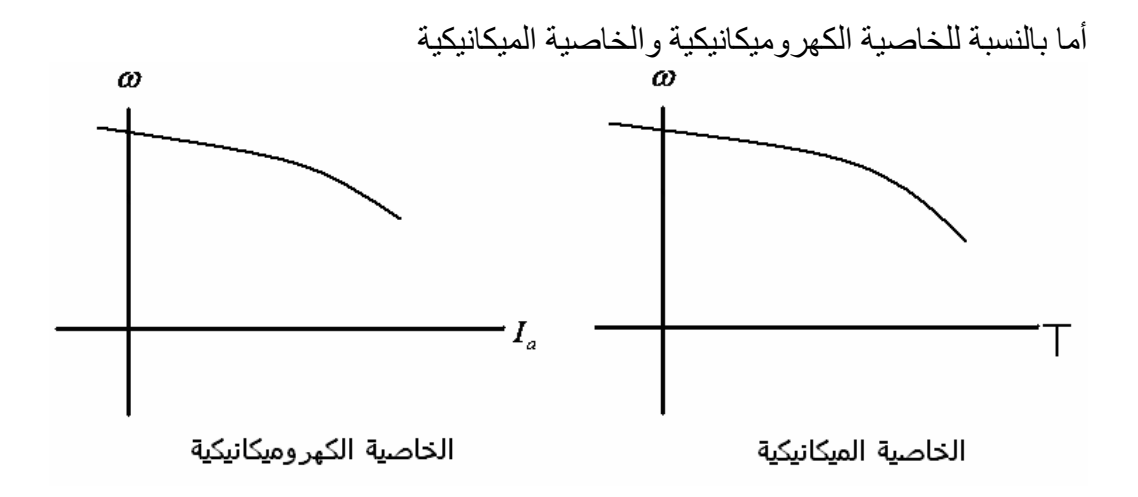

المفاقيد في محركات التيار المستمر

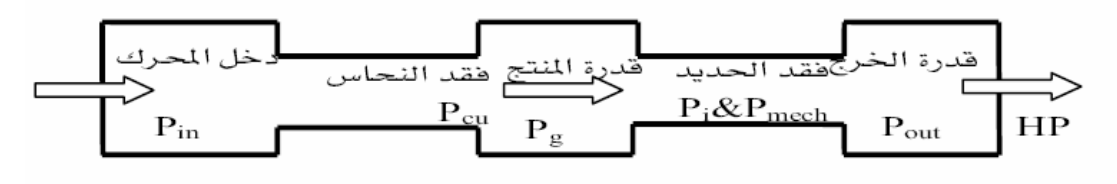

<sup>١</sup>) محرك تهييج توازي

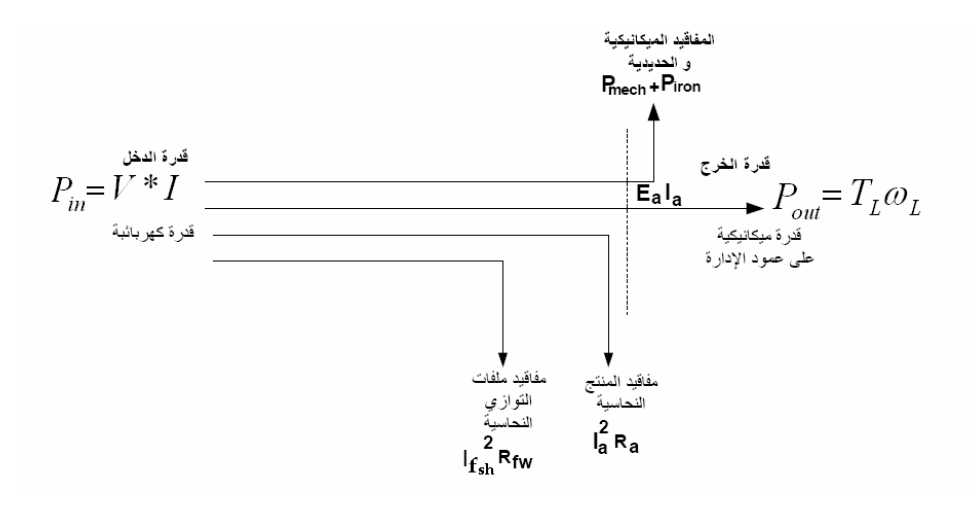

٢) محرك تهييج توالي

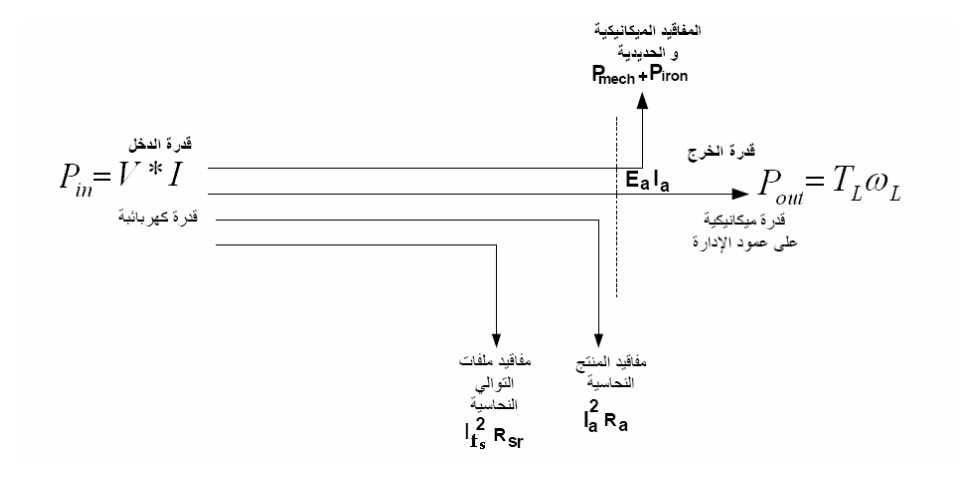

٣) محرك تهييج مرآب

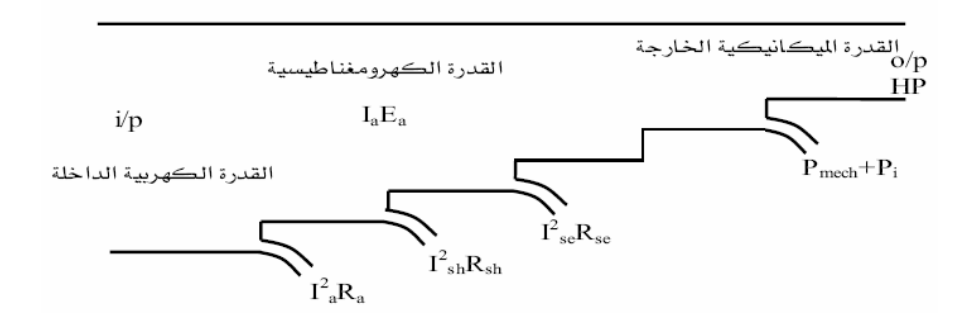

$$
P_{\text{out}} = P_{\text{in}} - \Delta P_{\text{in}} = 0
$$
\n
$$
P_{\text{out}} = P_{\text{in}} - \Delta P_{\text{in}} = 0
$$
\n
$$
P_{\text{out}} = P_{\text{in}} - \Delta P_{\text{in}} = 0
$$
\n
$$
P_{\text{out}} = P_{\text{out}} - T_{\text{in}} = 0
$$
\n
$$
P_{\text{out}} = P_{\text{out}} - T_{\text{in}} = 0
$$
\n
$$
P_{\text{out}} = P_{\text{out}} - T_{\text{in}} = 0
$$
\n
$$
P_{\text{out}} = P_{\text{out}} - P_{\text{out}} = 0
$$
\n
$$
P_{\text{out}} = P_{\text{in}} - \Delta P_{\text{in}}
$$
\n
$$
P_{\text{out}} = P_{\text{in}} - \Delta P_{\text{in}}
$$
\n
$$
P_{\text{out}} = P_{\text{in}} - \Delta P_{\text{in}}
$$
\n
$$
P_{\text{out}} = P_{\text{in}} - \Delta P_{\text{in}}
$$
\n
$$
P_{\text{out}} = P_{\text{in}} - \Delta P_{\text{in}}
$$
\n
$$
P_{\text{out}} = P_{\text{in}} - \Delta P_{\text{in}}
$$
\n
$$
P_{\text{out}} = P_{\text{in}} - \Delta P_{\text{in}}
$$
\n
$$
P_{\text{out}} = P_{\text{in}} - \Delta P_{\text{in}}
$$
\n
$$
P_{\text{out}} = P_{\text{in}} - \Delta P_{\text{in}}
$$
\n
$$
P_{\text{out}} = P_{\text{out}} - P_{\text{in}}
$$
\n
$$
P_{\text{out}} = P_{\text{out}} - P_{\text{in}}
$$
\n
$$
P_{\text{out}} = P_{\text{out}} - P_{\text{in}}
$$
\n
$$
P_{\text{out}} = P_{\text{out}} - P_{\text{in}}
$$
\n
$$
P_{\text{out}} = P_{\text{out}} - P_{\text{in}}
$$
\n
$$
P_{\text{out}} = P_{\text{in}} - \Delta P_{\text{in}}
$$
\n

 $\sum$  –  $I_{s.c}N_{\sum}$ 

.

 $\sum_{in}$  –  $\Delta t$   $\sum_{s}$  –  $t$   $\sum_{s,c}$ 

وبالتالي لا يسمح للمحرك للعمل لفترة طويلة على هذه الحالة بسبب ارتفاع درجة الحرارة بشكل كبير مما يؤدي إلى تلف الملفات

3) عمل المحرك على التوالي مع المصدر D  
\n
$$
\omega < 0
$$
 \n $\ldots$  \n $\ldots$  \n $T_L > T_{s.c}$  \n $P_{out} = T\omega < 0$ \n $P_{in} = -P_{out} + \Delta P_{\Sigma}$ \n

\nQ  $P_{in} = -P_{out} + \Delta P_{\Sigma}$  \n $P_{in} = -P_{out} + \Delta P_{\Sigma}$  \n $P_{in} = -P_{out} + \Delta P_{\Sigma}$ 

٥) نظام عمل مولد على التوازي مع المصدر E mode Regenerating

 $P_{in} = -P_{out} + \Delta P_{\Sigma}$  $P_{\textit{\tiny out}} = T\omega < 0$ > < < *T I o L a* .................. 0................. 0 ω ω

# ٢) مولدات التيار المستمر **Generator Dc**

در سنا سابقا محر كات التيار المستمر وسوف ندرس الآن مولدات التيار المستمر حيث تشبه المولدات التصميم نفسه للمحركات في آلات التيار المستمر من الأجزاء المكونـة لـه وطرق توصـيل ملف التهييج ولكن تختلف فـي شيء واحد هو أنة في المحركات كنا نغذي المحرك بقدرة كهربائية ( جهد وتيار ) لإنتـاج قدرة ميكانيكيـة ( عزم وسرعة ) أما في المولدات فإننا نغذي المولد قدرة ميكانيكية ( سرعة وعزم ) لإنتاج قدرة آهربائية ( جهد وتيѧار ) أي عكس المحرك وسوف ندرس أنواع المولدات التي تشبه في تصميمها وتركيبها المحركات .

#### أنواع مولدات التيار المستمر :

١) مولدات ذات تهيج مستقل Excited Separately

- ٢) مولدات ذات تهييج توازي shunt
- ٣) مولدات ذات تهييج توالي Field Series
	- ٤) مولدات ذات تهييج مركب compound

**١) مولدات ذات تهيج مستقل** Excited Separately ويكون في هذا المولد ملفات العضو الثابت ( المجال ) متصلة بتغذية من مصدر خارجي ويتم اخذ القدرة الخارجة من المولد عن طريق العضو الدوار ( الإنتاج ) كما في الشكل التالي :

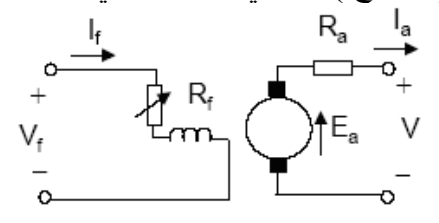

حيث Vf جهد ملفات المجال If تيار ملفات المجال Rf مقاومة ملفات المجال V الجهد الخارج من المولد ( جهد ملفات الإنتاج) Ea القوة الدافعة الكهربائية على ملفات الإنتاج Ia تيار ملفات الإنتاج Ra مقاومة ملفات الإنتاج

ولاشتقاق العلاقات الرياضية للخواص الداخلية ( اللاحمل ) والخارجية ( التحميل ) للمولد نكتب العلاقات التالية \* حسب قانون آيرشوف الثاني لدارة العضو المنتج

$$
\rm I_{L} \text{ = } I_{R} = I_{L}
$$
ه و تیار الحمل

$$
V\!\!=\!\!E_a\text{-}I_aR_a
$$

\*حسب قانون الحث الكهرومغناطيسي بين ملفات المنتج التي تدور بسرعة ω والمجال المغناطيسي Φ Ea=KΦω

\* أما العزم الكهرومغناطيسي يساوي:

 $T=K\Phi I_a[N.m]$ 

: أما خاصية اللاحمل للمولد فتكون عبارة بين  $f(I_f)$   $\text{Ea}=f(I_f)$  كما في المنحنى التالي

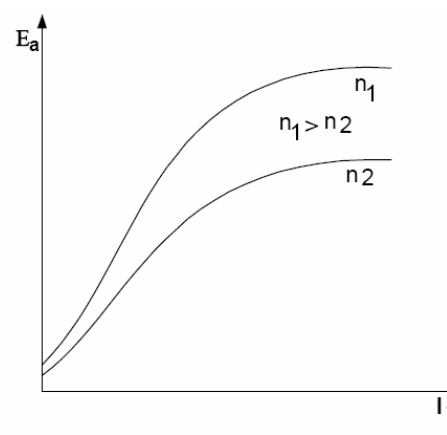

حمية التي تسمية المعنية السابقة أنة كلما زادت سرعة دوران المحرك زادت القوة الدافعة الكهربائية<br>ونلاحظ أيضا من الخاصية السابقة أنة كلما زادت سرعة دوران المحرك زادت القوة الدافعة الكهربائية

 $i=1$ أما خاصية التحميل للمولد فتكون عبارة بين  $f(\mathrm{I}_\mathrm{a})$  كما في المنحنى التالي :

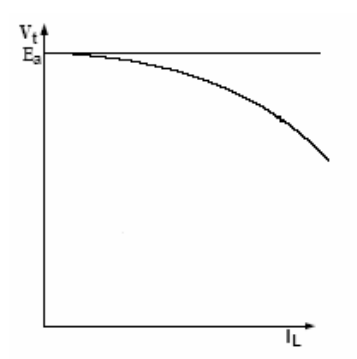

ويعتمد منحنى الحمل على نوع الحمل المتصل مع المولد مثال : مولد تيار مباشر يعمل عند سرعة 600 rpm وقوة دافعة كهربائية مولدة V 12 إذا قللنا السرعة إلى rpm 100 تصبح القوة الدافعة الكهربائية دون تغيير في الفيض :

$$
E_{a1} = K\Phi_1 * \omega_1 = K\Phi_1 * n_1
$$
  
\n
$$
K\Phi_1 = \frac{E_{a1}}{n_1} = \frac{120}{1200} = 0.1
$$
  
\n
$$
K\Phi_2 = K\Phi_1 = 0.1
$$
  
\n
$$
E_{a2} = K\Phi_2 * n_2
$$
  
\n
$$
E_{a2} = 0.1 * 1000 = 100V
$$

مثال : مولد تيار مباشر ذو تهييج منفصل يدور بسرعة rpm 1200 ويغذي حملا ثابت المقاومة بتيار A 200  $\bar{\text{R}}_{\text{a}}\text{=}0.04 \ \Omega$  عند جهد V 125 . ومقاومة ملفات الانتاج

اوجد : ١) القوة الدافعة الكهربائية ومقاومة الحمل ٢) اوجد القوة الدافعة الكهربائية إذا انخفضت السرعة إلى rpm1000 مع اعتبار عدم تغير تيار المجال

الحل :  $($ 

$$
E_a = V_L + I_a R_a = 125 + (200 \times 0.04) = 133v
$$
  

$$
R_L = \frac{V_L}{I_L} = \frac{125}{200} = 0.625\Omega
$$

$$
(\mathbf{v})
$$

$$
\omega_1 = \frac{2\pi n_1}{60} \to \to \to \to \omega_2 = \frac{2\pi n_2}{60}
$$
  
\n
$$
E_{a1} = K\phi\omega_1 \to \to \to \to E_{a2} = K\phi\omega_2
$$
  
\n
$$
\frac{E_{a1}}{E_{a2}} = \frac{K\phi\omega_1}{K\phi\omega_2} = \frac{\omega_1}{\omega_2} = \frac{n_1}{n_2}
$$
  
\n
$$
E_{a2} = \frac{E_{a1} \times n_2}{n_1} = \frac{133 \times 1000}{1200} \approx 111v
$$
  
\n
$$
I_{a2} = \frac{E_{a2}}{R_a + R_L} = \frac{111}{0.04 + 0.625} \approx 167A
$$

 $\sqrt{2}$ 

**٢) مولد تيار مباشر تهييج توازي** فهو يشبه مولد التهييج المستقل ولكن يختلف بان تيار التهييج مستمد من تيار المنتج ولكن يجب التنويه إلى أن بداية عمل المولد تعتمد على المغناطيسية المتبقية من آخر عملية توليد للمولد في ملفات التهييج

> **٣) مولدات التيار المستمر ذات التهييج التوالي**  \*يعتمد توليد التيار الكهربائي على المغناطيسية المتولدة أما الخاصية للمولد كما يلي

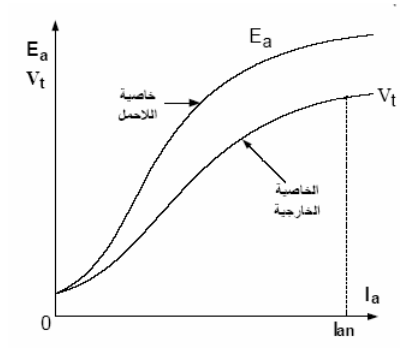

سبب تشابه خاصية الحمل وخاصية اللاحمل هو أن تيار المنتج يساوي تيار المجال .

**٤) مولدات التيار المباشر ذو توصيلة مرآبة**  أيضا يعتمد توليد التيار الكهربائي على المغناطيسية المتبقية لكن لا يوجد تشابه بين خاصية اللاحمل وخاصية  $\frac{V_t}{E_{a,0}}$ التحميل بسبب وجود ملف التوازي : حيث تكون خاصية اللاحمل هي مشابه لخاصية اللاحمل لمولد التوازي أما خاصية التحميل فهي كما يلي :

 $\overrightarrow{q}$ 

## **رد فعل المنتج**

هو التأثير الناتج عن تولد مجال مغناطيسي ناشئ من مرور تيار بملفات المنتج وهذا المجال يتكون من مرآبتين إحداهما متعامدة والأخرى مضادة لمجال الأقطاب .

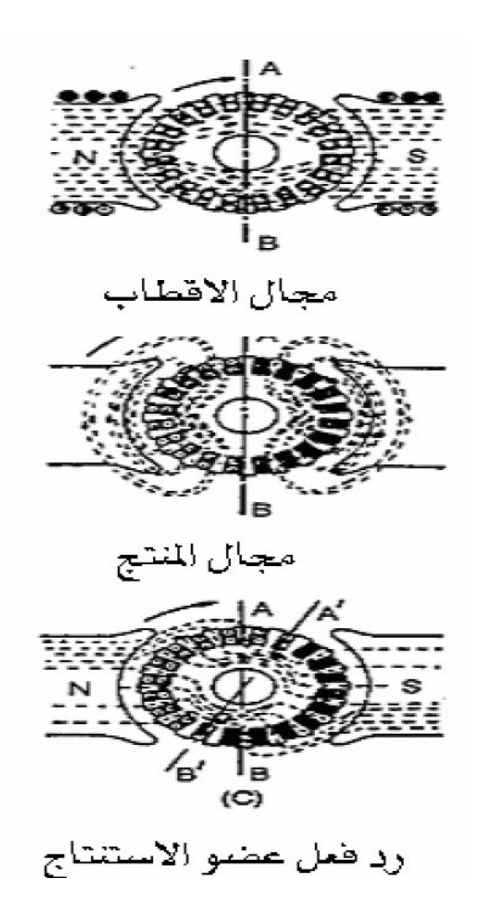

\*تأثير رد فعل المنتج : -١ يضعف المغناطيسية مما يسبب هبوطا في الضغط -٢ يسبب انحراف المجال الأصلي وتشويه انتظامه -٣ ينشا مشاآل في عملية التوحيد مما يسبب توليد شرارة

\*طرق تلافي رد فعل المنتج -١ استعمال ملفات تعويض توضع في أحذية الأقطاب -٢ عمل أقطاب مساعدة بين آل قطبين وتحسن من عملية التوحيد -٣ عمل مجار في الأقطاب لزيادة المقاومة المغناطيسية -٤ تكبير الثغرة الهوائية وهذا يعني أنة يصبح أمبير لفات الأقطاب اآبر من أمبير لفات عضو المنتج

اللف لآلات التيار المستمر

قبل البدء في دراسة اللف لآلات التيار المستمر يجب معرفة بعض المصطلحات والتعريفات المهمة : \* خطوة القطب : المسافة بين قطبين متجاورين وتساوي عدد مجاري المنتج لكل قطب \*اللفة : تحتوي على موصلين على التوالي \* الملف : يتكون من لفات عدة موصولة على التوالي \* الموصل : طول السلك الذي يقع تحت تأثير المجال

 $Z = 2CN_c$ 

حيث Z:عدد الموصلات في العضو الدوار C : عدد الملفات في الآلة Nc: عدد اللفات لكل ملف

\* خطوة اللف ("y "pitch coil ( : المسافة بين جانبي الملف الواحد حيث تقاس بعدد مجاري المنتج بينهما *P* <sup>=</sup> *<sup>y</sup>* حيث<sup>S</sup> عدد المجاري للمنتج <sup>و</sup> <sup>P</sup>عدد الأقطاب *<sup>S</sup>*

خطوة الموحد (@commutator pitch \_ y ) : هي المسافة بين قطعتين من قطع الموحد مقاسه بعدد القطع  $\ast$  $\frac{(n\pm 1)}{n}$  النحاسية *P n yc* حيث n عدد القطع النحاسية <sup>±</sup><sup>1</sup> <sup>2</sup> + في حالة اللف التقدمي و – في حالة اللف التراجعي

يوجد نوعين للف آلات التيار المستمر : ا - لف انطباقي Lap winding وفيه توصل نهايتا الملف مع قطعتي نحاس متجاورتين على الموحد كما في الشكل التالي :

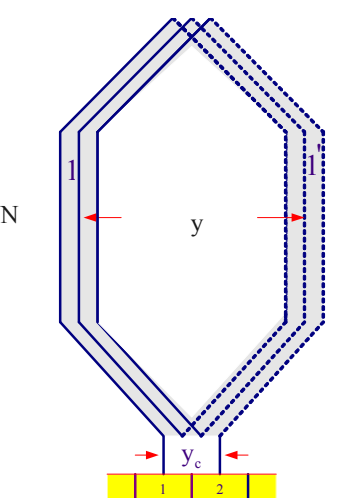

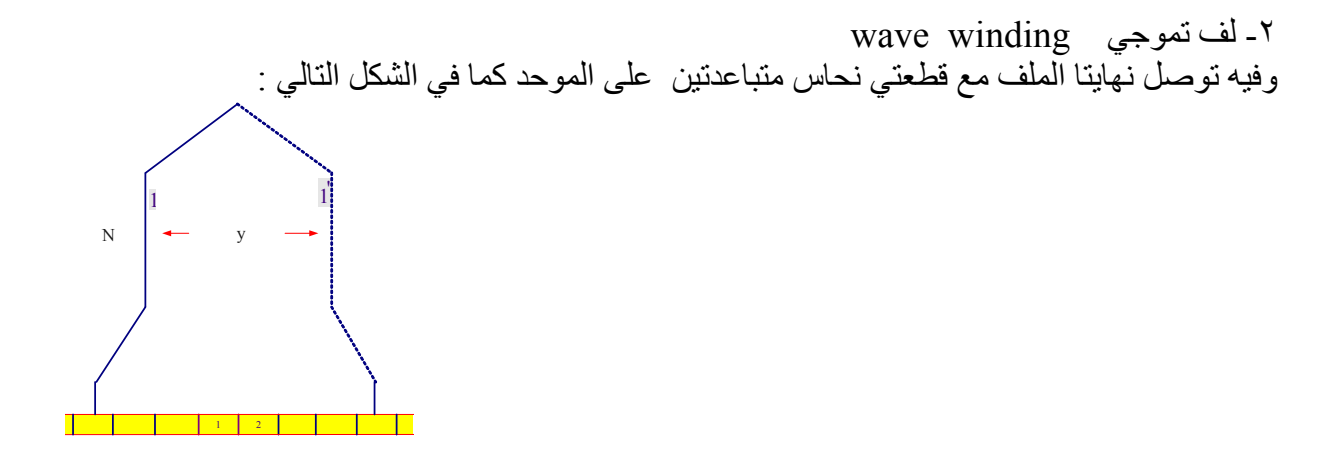

**توصيل المولدات على التوازي في الشبكة** 

من المر غوب فيه في معظم محطات التوليد أن ينتج التيار من مولدات متعددة بدلا من وحدة توليد واحدة كبيرة وذلك للأسباب التالية : -١ بسبب أنة إذا توقف المولد الكبير توقفت المحطة أما إذا توقف احد المولدات المتصلة تغذي باقي المولدات الشبكة -٢ يمكن إصلاح المحطة دون توقفها بالكامل -٣ يمكن أن يفوق حمل المحطة قدرة أي مولد فيها مهما آان آبيرا حتى يتم التوصيل على التوازي للمولدات يجب توفر الشروط التالية -١ فولطية المولدات متساوية -٢ من المفضل أن يكون تنظيم الجهد نفسه

٣- توصيل جميع الأطراف الموجبة على القطب الموجب وكذلك السالبة على القطب السالب

**١)** مولد تيار مباشر ذو تهييج تѧوازي قدرتѧه kw100 يѧدور بѧسرعة rpm 800 موصѧول علѧى قѧضبان تجميѧع جهدها  $\,$  500 مقاومة المنتج  $\, \Omega \,$  ومقاومة ملف التهييج  $\, \Omega \,$  احسب سرعة دوران الآلـة كمحرك إذا وصل إلى قضبان التجميع حمل قدرته kw 100 الحل : عند عمل الآلة كمولد

$$
I_f = \frac{V}{R_f} = \frac{500}{100} = 5A
$$
  
\n
$$
I_L = \frac{P}{V} = \frac{100 \times 10^3}{500} = 200A
$$
  
\n
$$
I_a = I_L + I_f = 200 + 5 = 205A
$$
  
\n
$$
E_{a2} = V_a + I_a R_a = 500 + (205 \times 0.1) = 520.5v
$$

عند عمل الآلة كمحر ك

$$
I_a = 200 - 5 = 195A
$$
  
\n
$$
E_{a1} = V - I_a R_a = 500 - (195 \times 0.1) = 480.5v
$$
  
\n
$$
\frac{E_{a1}}{E_{a2}} = \frac{K\phi n_1}{K\phi n_2} = \frac{n_1}{n_2} \rightarrow \rightarrow n_2 = \frac{E_{a2}}{E_{a1}} n_1 = \frac{480.5}{520.5} 800 = 738.5 rpm
$$

**٢)** يدور محرك توازي بسرعة rpm 469 مستهلكا قدرة Kw20 من مصدر جهده v250 اوجد قدرة الآلة إذا عملت كمولد توازي بسرعة دورانية ّ 500rpm بحيث ان فرق الجهد على أطراف المولد 250v علما أن  $\Omega$  مقاومة المنتج  $0.1 \Omega$  ومقاومة ملف التهييج  $\Omega$ 125 . الحل عند عمل الآلة كمحر ك

$$
I_L = \frac{P}{V} = \frac{20000}{250} = 80A
$$
  
\n
$$
I_f = \frac{V}{R_f} = \frac{250}{125} = 2A
$$
  
\n
$$
I_a = I_L - I_f = 80 - 2 = 78A
$$
  
\n
$$
E_{a1} = V - I_a R_a = 250 - (78 \times 0.1) = 242.2v
$$

عند عمل الآلة كمولد

$$
E_{a2} = \frac{n_2}{n_1} E_{a1} = \frac{500}{469} 242.2 = 258.2v
$$
  
\n
$$
E_{a2} = V + I_a R_a \longrightarrow I_a = \frac{E_{a2} - V}{R_a} = \frac{258.2 - 250}{0.1} = 82A
$$
  
\n
$$
I_L = I_a - I_f = 82.2 = 80A
$$
  
\n
$$
P_{out} = VI = 250 \times 80 = 20000w
$$

**٣)** محرك توازي قدرته hp10 سرعته الدورانية rpm 600 يستهلك تيار A18 عند جهد v500 اوجد آفاءة المحرك عند هذه الحمولة واعزم الأمثل للمحرك .

الحل :

$$
P_{out} = P(hp) \times 746 = 10 \times 746 = 7460w
$$
  
\n
$$
P_{in} = VI = 500 \times 18 = 9000w
$$
  
\n
$$
\zeta = \frac{P_{out}}{P_{in}} = \frac{7460}{9000} = 82.9\%
$$
  
\n
$$
T = \frac{P}{\omega} = \frac{7460}{2\pi 600} = 118.4N.m
$$

٤) مولد تيار مباشر تهييج توازي يعطي عضو الإنتاج تيار 100A له 200 موصل ويدور بسرعة 500rpm في مجال مغناطيسي مقدار فيضه  $0.025$ wb للمولد 4 أقطاب وعدد دوائر التوازي في المنتج 2=a مقاومة المنتج  $\,\Omega$  1 ومقاومة ملفات المجال  $\,\Omega$ 8 إذا كانت مفاقيد الحديدية والميكانيكية تساوي  $\,1660$  ومع إهمال  $\,$ رد فعل المنتج احسب ما يلي :

أ- القوة الدافعة الكهربائية المتولدة ب- الجهد على الإطراف الخارجية للمولد ت- تيار المجال ث- تيار الحمل ج- القدرة التي يعطيها المولد للمخرج ح- المفاقيد النحاسية خ- الكفاءة

الحل :

$$
k = \frac{ZP}{2\pi a} = \frac{264 \times 4}{2\pi \times 2} = 84.03
$$
  
\n
$$
\omega = \frac{2\pi n}{60} = \frac{2\pi \times 500}{60} = 52.36 \text{ rad/s}
$$
  
\n
$$
E = k\phi\omega = 84.03 \times 0.025 \times 52.36 = 110 \text{ v}
$$
  
\n
$$
V_L = E_a - I_a R_a = 110 - (100 \times 0.1) = 100 \text{ v}
$$
  
\n
$$
I_f = \frac{V_L}{R_f} = \frac{100}{80} = 1.25 A
$$
  
\n
$$
I_L = I_a - I_f = 110 - 1.25 = 98.75 A
$$
  
\n
$$
P_{out} V_L I_L = 100 \times 98.75 = 9875 \text{ w}
$$
  
\n
$$
P_{cu} = I_f^2 R_f + I_a^2 R_a = (1.25)^2 80 + (100)^2 0.1 = 1125 \text{ w}
$$
  
\n
$$
\sum P_{Losses} = P_{iron} + P_{mech} + P_{cu} = 1660 + 1125 = 2785 \text{ w}
$$
  
\n
$$
\zeta = \frac{P_{out}}{P_{out} + \sum P_{Losses}} = \frac{9875}{9875 + 2785} = 78\%
$$

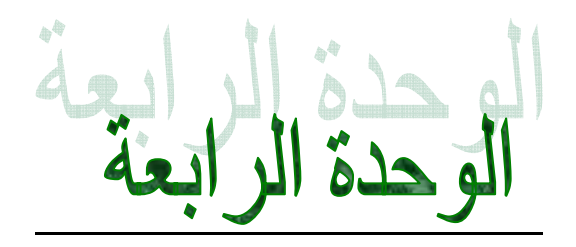

# آلات التيار المتردد **MACHINE AC**

## المحركات الحثية ثلاثية الطور **Motors Induction Phase Three**

تستخدم هذه المحركات بكثرة في الصناعات لبساطة تركيبها وسهولة تشغيلها وكفاءتها العالية حيث أن المحرك الحثي يحتاج لمصدر تيار متردد ثلاثي الطور يوصل إلى العضو الثابت فقط ، أمـا العضو الدوار لا يوصـل بـأي مصدر ومغلّق على نفسه ويتولد به قوة دافعة حثيه ، لذلك سمي بالمحرك الحثي وسرعته لا تتغير كثيرا مـع زيـادة الحمل إلا بحدود 5% مما يجعل هذا المحرك شائع الاستخدام .

ا**لتر كبب** ·

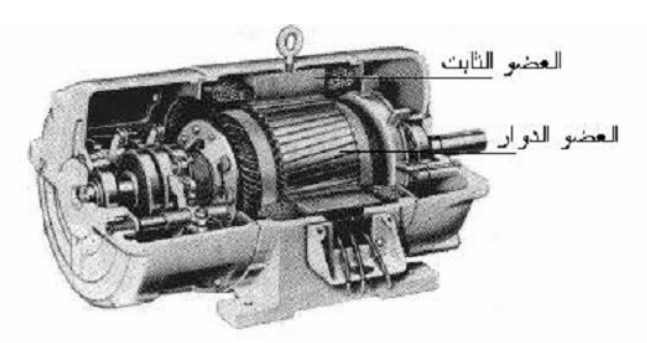

مقطع قے محرك حثى

يتركب المحرك الحثي من عضو ثابت وعضو متحرك وكلا هما مصنوع من رقائق الحديد المعزولـة لتقليل التيار ات الإعصار ية في الحديد و من ثم تقليل المفاقيد الحديدية . يوجد بالعضو الثابت مجاري يتم لف بها ثلاثـة ملفات بحيث يكون بين كل ملف والآخر 〔120 درجـة كهربائيـة لتشكل مجال مغناطيسي عبارة عن أقطاب مغناطيسية ، وتعتمد سرعة المحرك على عدد هذه الأقطاب . أما العضو الدوار فهنالك نوعان يختلفان في التركيب ويتشابهان في الخواص الكهربائيـة وهمـا محرك ذو العضو الملفوف ( ذو حلقات الانزلاق ) ومحرك ذو قفص سنجابي .

\* **محرك ذو حلقات انزلاق** : تكون ملفات العضو الدوار عبارة عن ملفات نحاسية كما في العضو الثابت ولكنها غير موصولة بمصدر كهربائي وإنما موصولة على حلقات انزلاق ويتم قصرها وتتميز بإمكانية التحكم بخواص هذه المحركات خارجيا عن طريق ملفات العضو الدوار

\* **محرك ذو قفص سنجابي** : تكون هن الملفات عبارة عن قضبان من النحاس أو الألمنيوم مقصورة من الطرفين على بعضها كمـا فـي قفص السنجاب الدوار .

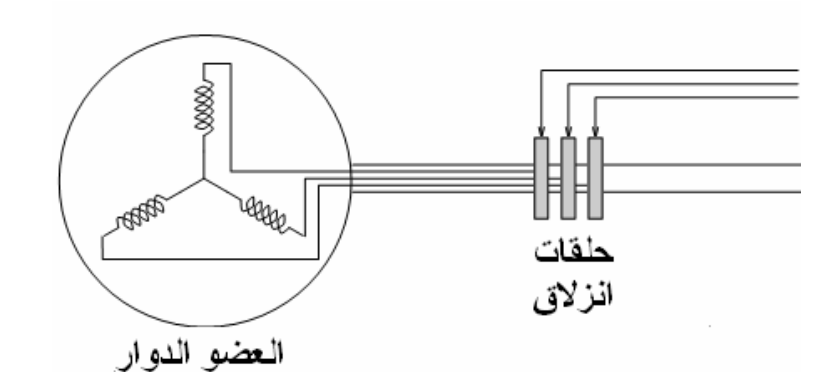

محرك ذو العضو الملفوف

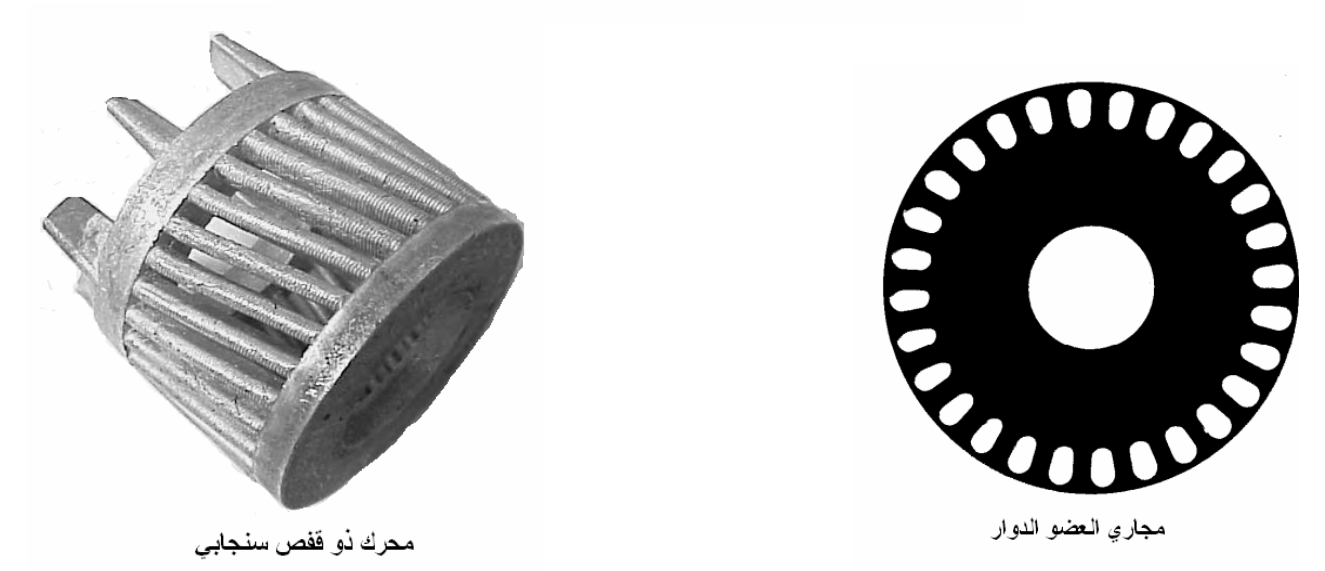

ومع اختلاف تصميم المحركين إلا أنة لا تختلف نظرية العمل لكليهما ل

عند توصيل ملفات العضو الثابت بالمصدر ينشا مجال مغناطيسي دوار ويسبب قوة دافعة كهربائية على العضو الدوار بتردد مختلف عن تردد العضو الثابت أما المجال المغناطيسي الدوار فله سرعة ثابتة تسمى بسرعة التزامن (ns (Speed Synchronous وتعتمد على عدد الأقطاب

$$
n_s = \frac{60f}{P} \, rpm
$$

حيث ƒ تردد المصدر ، *P* عدد الأقطاب

أما المجال فيكون متشابك مع ملفات العضو الثابت وملفات العضو الدوار بنفس الوقت وهذا يشبه المجال في المحولات في الملفات الابتدائي والثانوي .

**نظرية العمل :**  ١) **عند الوقوف** ( عدم الحرآة ) : إن ترآيب المحرآات الحثية مشابه لترآيب المحولات إلا أن المحرآان تحتوي على ثغرة هوائية آبيرة . أي أن ملفѧات العѧضو الثابѧت تقابѧل ملفѧات الابتѧدائي فѧي المحѧولات وملفѧات العѧضو الѧدوار تقابѧل ملفѧات الثѧانوي مقصورة على بعضها أي أن المحرك عند الوقوف مشابه لدائرة القصر في المحولات . وعند توصѧيل ملفѧات العѧضو الثابѧت بالمѧصدر يمѧر تيѧار فѧي هѧذه الملفѧات وينѧشا عنѧة فѧيض مغناطيѧسي وسѧرعت تسمى سرعة التزامن ويتشابك هذا الفيض مع ملفات العضو الدوار والثابت قيمته Φ<sup>m</sup> وهي ثابتة لا تتأثر بمقѧدار الحمѧل علѧى المحѧرك . ونتيجة لقطع ملفات العضو الثابت للمجال تتولد قوة دافعة آهربائية وهي :

$$
E_{1} = 4.44 f_{1} \phi_{1} N_{1}
$$
حیث  $f_{1}$  تردد المصدر،  $N_{1}$  عدد لفات العضو الأثبت

وبما أن العضو الثابت في حالة سكون فان المجال الدوار يقطع ملفات العضو الدوار وتتكون قوة دافعة كهربائية بنفس التردد علية هي :  $E = 4.44 f \Phi M$ 

$$
E_2 = 4.44 f_2 \Phi_2 N_2
$$

حيت 1<sub>2</sub> هي تردد العضو الدوار ومساوية لتردد العضو التابت ،  
$$
N_2
$$
  يدد لفات العضو الدوار
$$
f_1 = f_2 — --\phi_1 = \Phi_2
$$
 أي أن   $\phi_1 = \phi_2$ 

ونظرا أن ملفات العضو الدوار مقصورة فيمر بها تيار في هذه ألحظة هو :

$$
I_2 = \frac{E_2}{Z_2} = \frac{E_2}{\sqrt{R_2^2 + X_2^2}}
$$

٢) **المحرك عند الدوران بدون حمل** ( سرعة اللاحمل ) : عندما يدور العضو الدوار مع اتجاه المجال المغناطيسي فإن سرعة قطع المجال الدوار لملفات العضو الدوار تقل وتكون سرعته النسبية للمجال المغناطيسي الدوار بالنسبة لملفات العضو الدوار عندما يدور بسرعة n تسمى الانزلاق (Slip (S حيث :

$$
S = \frac{n_s - n}{n_s} \times 100\%
$$
  
وبما أن سرعة تقلیع المجال المفات العضو الدوار قلة أو ي أن تردد القوة الدافعة على ملفات المجال قلة وبذلك فان  

$$
f_1 \neq f_2
$$
  
وبما أن القوه الدافعة مرتبطة بالتردد بذلك يكون الانز لاق مرتبط بالتردد اي أن

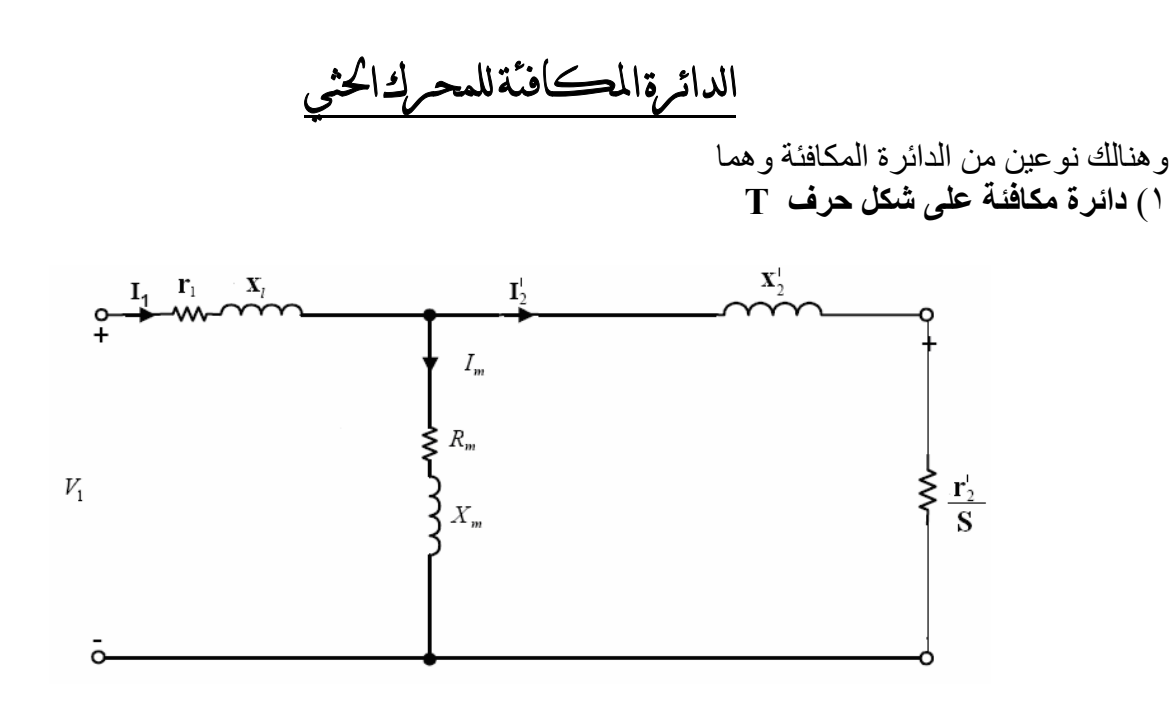

٢) **دائرة مكافئة على شكل حرف Π** وهي التي تساعدنا على حساب الخواص الكهروميكانيكية والميكانيكية للمحرك .

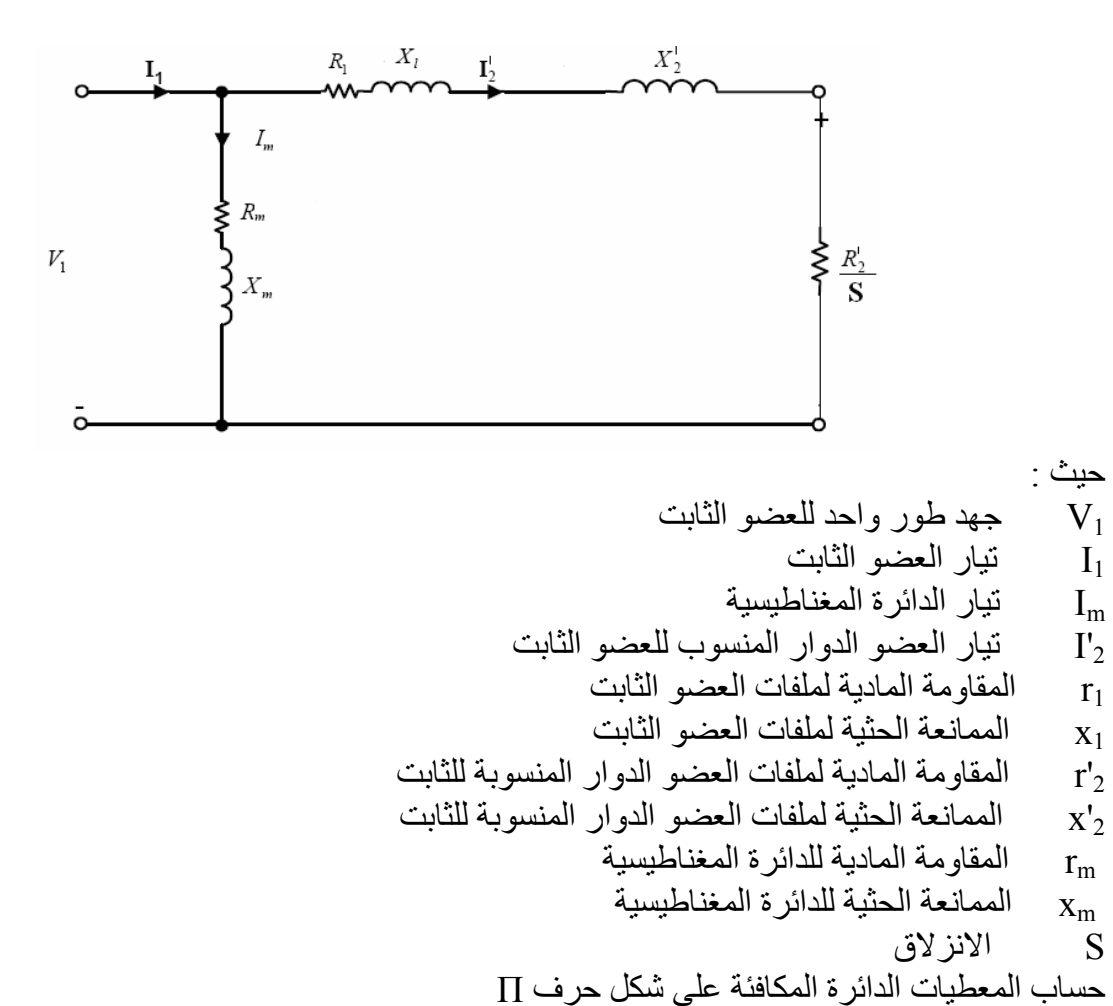

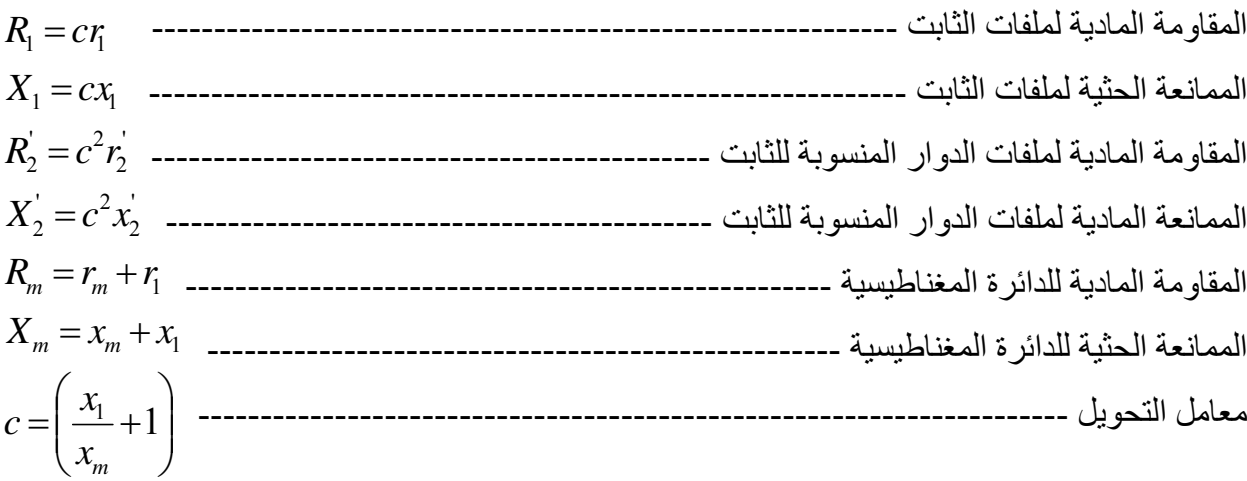

**مخطط القدرة للمحرك الحثي** 

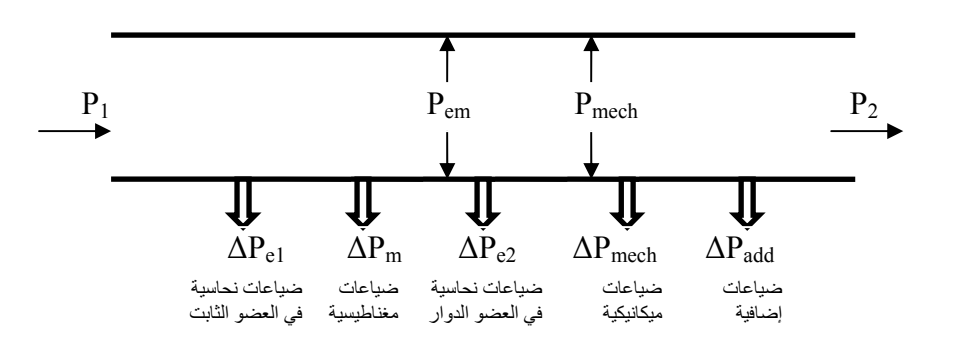

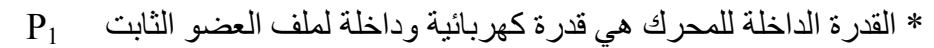

 $P_1 = 3V_{1ph} I_{1ph} \cos \phi$ 

\* الضياعات النحاسية في العضو الثابت 1Pe ∆

' \* الضياعات النحاسية في العضو الدوار 2Pe <sup>∆</sup>

\* الضياعات المغناطيسية Pm ∆

 $\Delta P_m = 3I_m^2 R_m$ 

 $\Delta P_{e1} = 3I_1^2 R_1$ 

\* القدرة الكهرومغناطيسية المنقولة من الثابت إلى الدوار Pem

 $\Gamma_{\rm em}$  العزم الكهرومغناطيسي ، و  $T$  العزم الميكانيكي ( عزم الحمل )

 $P_{em} = T_{em}\omega_o \cong T\omega_o$ 

\* أما بالنسبة للضياعات الميكانيكية  $\Delta \rm P_{\rm mech}$  والضياعات الإضافية  $\Delta \rm P_{\rm add}$  فمجموعهما يعادل (0.015) من القدرة الاسمية لذلك يمكن إهمالها وبالتالي تكون القدرة على مخرج المحرك 2P تساوي .

 $P_2 = T_L \omega_L$ حيث  $_{\rm T_L}$  عزم الحمل ،  $_{\rm 0_L}$  سرعة الحمل .

 $\Delta P_{e2} = 3I_2^2 R_2^2$ 

ومن مخطط القدرة السابق يتبين لنا أن

 $P_{em} = \Delta P_{e2} + P_2$ 

أي أن

 $\Delta P_{e2} = T(\omega_o - \omega)$  $\Delta P_{e2} = T\omega_o - T\omega$  $\Delta P_{e2} = P_{em} - P_{2}$ 

حيت
$$
_{\rm 00}
$$
 هي سرعة التزامن الزاوية

*o* وبضرب المعادلة بـ *o* ω ω

$$
\Delta P_{e2} = T(\omega_o - \omega) \frac{\omega_o}{\omega_o} = T\omega_o \left[ \frac{\omega_o - \omega}{\omega_o} \right]
$$

$$
\left[ \frac{\omega_o - \omega}{\omega_o} \right] = S
$$

$$
\Delta P_{e2} = T\omega_o S
$$

وبالتالي فان ضياعات العضو الدوار تعتمد على الانزلاق ولذلك تسمى ضياعات الانزلاق .

$$
\Delta P_{e2} = 3I_2^2 R_2 = T\omega_o S
$$

$$
T = \frac{3I_2^2 R_2}{\omega_o S}
$$

ومن الدائرة المكافئة على شكل حرف Π نكتب معادلة التيار في العضو الدوار

$$
I_{2}^{'} = \frac{V_{1ph}}{\sqrt{\left(R_{1} + R_{2}^{'}\right)^{2} + \left(X_{1} + X_{2}^{'}\right)^{2}}}
$$
\n
$$
\left(X_{1} + X_{2}^{'}\right) = X_{S.C}
$$
\n
$$
I_{S.C}
$$
\n
$$
I_{S.C}
$$
\n
$$
I_{S.C}
$$
\n
$$
I_{S.C}
$$

$$
I_2^{'} = f(S) \qquad \text{and} \qquad \text{that} \qquad \text{that} \qquad \text{that} \qquad \text{at } I_2 = f(S)
$$

$$
T = \frac{3I_2^{'2}R_2^{'}}{\omega_o S} - - -I_2^{'} = \frac{V_{1ph}}{\sqrt{\left(R_1 + \frac{R_2^{'}}{S}\right)^2 + (X_{S.C})^2}}
$$
 (a) the initial condition

نستخرج الخاصية الميكانيكية

$$
T = \frac{3V_{1ph}^2 R_2^2}{\omega_o S \left[ \left( R_1 + \frac{R_2^2}{S} \right)^2 + \left( X_{S.C} \right)^2 \right]}
$$

أما أعلى قيمة للعزم فيكون غنما تكون قيمة الأنز لاق ما يسمى بالانز لاق الحرج 
$$
(S_{cr})
$$
 حيث تساري قيمة  $R_2$  ومن هذه القيمة تكون قيمة العزم الاعظم تسويي ساوي

$$
T_{\max} = \frac{3V_{\frac{1}{1ph}}^2}{2\omega_o \left[R_1 \pm \sqrt{R_1^2 + (X_{S.C})^2}\right]}
$$

وبما أن  $\mathrm{X}_1\cdot\mathrm{R}_1\;$  ذات قيمة صغيرة جدا يمكن إهمالها لتصبح المعادلات كما يلي

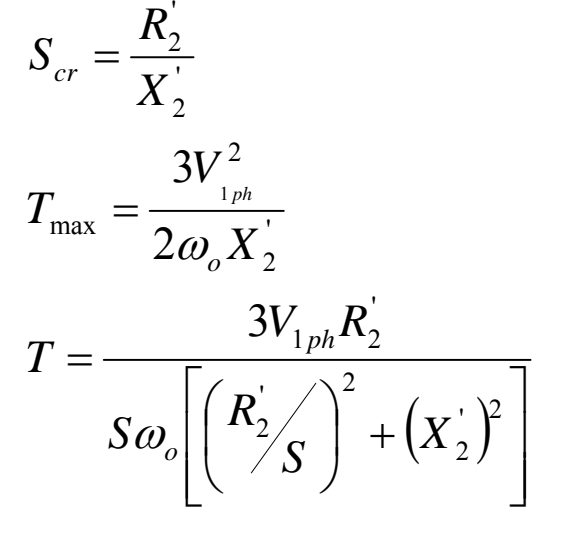

ولربط العزم بالعزم الاعظمي نقوم بترتيب بسيط لعلاقة العزم لتصبح

$$
T = \frac{2T_{\text{max}}}{S_{cr} + \frac{S_{cr}}{S}}
$$

وبتطبيق معلومات اللوحة الاسمية

$$
T_n = \frac{2T_{\text{max}}}{S_n + \frac{S_{cr}}{S_n}}
$$

$$
\mathcal{X} = \frac{T_{\text{max}}}{T_n} \qquad \qquad \mathcal{Z}_{cr} = S_n \Big| \mathcal{X} \pm \sqrt{\mathcal{X}^2-1} \Big|
$$
وبالتالي فان معامل زيادة التحميل يساري: 
$$
S_{cr} = S_n \Big| \mathcal{X} \pm \sqrt{\mathcal{X}^2-1} \Big|
$$

أÿظمة عمل المحرك

١) نظام اللاحمل ( تجربة اللاحمل )

$$
T_L = 0 --- \omega = \omega_o --- -S = 0
$$

$$
I_2 = \frac{V_{1ph}}{\sqrt{\left(\frac{R_2}{S}\right)^2 + \left(X_2\right)^2}}
$$
  $\cong$  0

$$
\Delta P_{e2} = 0
$$
  
\n
$$
\Delta P_{\Sigma} = \Delta P_{e1} + \Delta P_m
$$
  
\n
$$
I_1 = I_m
$$
  
\n
$$
P_2 = T \omega = 0
$$
  
\n
$$
\zeta = \frac{P_2}{P_1} = 0
$$

1) نظام القصر ( تجربة القصر (الكبح) )  
\n17. = 
$$
T_{sc}
$$
 — — 0 = 0 — — — S = 1  
\n11. 11  
\n12. =  $\frac{V_{1ph}}{\sqrt{(R_2)^2 + (X_2)^2}}$  = 1 s  
\n15. 1 m = 0  
\n16.  $\Delta P_x = \Delta P_{e1} + \Delta P_{e2}$   
\n17. 2 m = 0  
\n17. 3 m = 0  
\n18. 4 m = 0  
\n19. 1 m = 0  
\n10.  $\Delta P_x = \Delta P_{e1} + \Delta P_{e2}$   
\n10.  $P_2 = T \omega = 0$   
\n11. 6 m = 0  
\n12. 1 m = 0  
\n13. 1 m = 0  
\n14. 1 m = 0  
\n15. 1 m = 0  
\n16. 1 m = 0  
\n17. 1 m = 0  
\n18. 1 m = 0  
\n19. 1 m = 0  
\n10. 1 m = 0  
\n11. 1 m = 0  
\n12. 1 m = 0  
\n13. 1 m = 0  
\n14. 1 m = 0  
\n15. 1 m = 0  
\n16. 1 m = 0  
\n17. 1 m = 0  
\n18. 1 m = 0  
\n19. 1 m = 0  
\n10. 1 m = 0  
\n10. 1 m = 0  
\n11. 1 m = 0  
\n12. 1 m = 0  
\n15. 1 m = 0  
\n17. 1 m = 0

### التشغيل لمحركات الحثية

١**) الطريقة المباشرة**  \* حيث يتم توصيل ملفات الثابت مباشرة مع المصدر . \* تستخدم هذه الطريقة في المحركات ذات القدر ات القليلة و عندما تكون قدر ة المصدر اكبر ٍ من قدر ة المحرك

> **٢) الطريقة الغير مباشرة** : \*حيث يتم توصيل المحرك بوجود وسائل وسيطة للمحرك ويتم بعدة طرق \* يستخدم في المحرآات المتوسطة والعالية القدرة .

**أ) التأثير على دائرة العضو الثابت** -١ إضافة مقاومة مادية على التوالي مع ملفات العضو الثابت مما يؤدي إلى هبوط الجهد على ملفات العضو الثابت \* ومن سيئاتها وجود ضياعات نحاسية آبيرة \* ومن ميزاتها يتم العمل عليها لفترة قصيرة وسهولة الاستخدام وقلة التكاليف

-٢ إضافة ملفات حثيه على التوالي مع ملفات العضو الثابت ويفترض أن تكون مقاومتها قليلة قريبة من الصفر وتستخدم لتقليل سرعة تزايد التيار خلال عملية التشغيل ملاحظات على الطريقتين السابقتين

- يكون التأثير على عزم القصر والعزم الاعظمي والانزلاق الحرج
- يكون التأثير على عزم القصر في حالة إضافة ملفات اقل من حالة إضافة مقاومات حيث يقل العزم وكذلك العزم الاعظمى
- يكون التأثير على الانزلاق الحرج في حالة إضافة ملفات اقل من حالة إضافة مقاومات حيث يزداد الانزلاق الحرج

-٣ استخدام محول ذاتي وهنا العزم والعزم الاعظمي فقط يتأثران بتغير الفولطية وبشكل طردي ولا يتأثر الانزلاق الحرج

-٤ تحويل توصيلة الملفات من ستار إلى دلتا \* وهنا العزم والعزم الاعظمي فقط يتأثران بتغير الفولطية وبشكل طردي ولا يتأثر الانزلاق الحرج \* أما التيار في حالة توصيلة الملفات على شكل دلتا أعلى من توصيلة ستار وبالتالي زيادة العزم

> ٥ – تغيير عدد أزواج الأقطاب على ملفات العضو الثابت أو تغيير التردد حيث أن *P f*  $\omega_{o} = \frac{2\pi f_{1}}{R}$ حيث كلما قل عدد الأقطاب زادت السرعة وكلما زاد التردد زادة السرعة

ب ) **التأثير على دائرة العضو الدوار** ( فقط في المحرآات الحثية ذو حلقات انزلاق ) وهي الطريقة الأكثر استخداما في محركات ذو حلقات الانزلاق حيث يضاف مقاومات خارجية مع ملف العضو الدوار عبر حلقات الانزلاق وهنا يتأثر الانزلاق الحرج فيما تبقى قيمة العزم الأعظم ثابتة \*\*\*ملاحظة : عكس الدوران في محركات الحثية ثلاثية الطور يتم بعكس طور ين إحداهما مكان الأخر

**مثال ١** 

$$
f_1 = 50Hz --- P = 4 --- --- n = 1420 rpm
$$
\nاحسب قيمة الأنز لاق

\nا

\n1420

\n1420

$$
n_s = \frac{60f}{(2P)} = \frac{60 \times 50}{2} = 1500 \text{ rpm}
$$
  

$$
S = \frac{n_s - n}{n_s} = \frac{1500 - 1420}{1500} = 0.053\%
$$

**مثال ٢** 

محرك حثي له المعطيات التالية
$$
f_1 = 50Hz --- -f_2 = 5Hz --- -P = 6
$$
احسب قيمة سرعة العضو الدوار

$$
S = \frac{f_2}{f_1} = \frac{5}{50} = 0.1
$$
  
\n
$$
n_s = \frac{60f}{(2P)} = \frac{60 \times 50}{3} = 1000 rpm
$$
  
\n
$$
S = \frac{n_s - n}{n_s}
$$
  
\n
$$
0.1 = \frac{1000 - n}{1000} \Rightarrow n = 1000 - 100 = 900 rpm
$$

**مثال ٣** 

$$
V_1 = 440 --- P_{em} = 80Kw --- f_2 = 1.66Hz --- f_1 = 50Hz --- P = 6
$$
  

$$
V_1 = 440 --- P_{em} = 80Kw --- f_2 = 1.66Hz --- f_1 = 50Hz --- P = 6
$$

$$
S--n_{s}---P_{mech}---\Delta P_{e2}
$$

الحل :

$$
S = \frac{f_2}{f_1} = \frac{1.66}{50} = 0.033
$$
  
\n
$$
n_s = \frac{60f_1}{(2p)} = \frac{60 \times 50}{3} = 1000 rpm
$$
  
\n
$$
n = n_s(1 - S) = 1000(1 - 0.033) = 967 rpm
$$
  
\n
$$
P_{em} = T\omega_o = 80Kw
$$
  
\n
$$
\Delta P_{e2} = P_{em}S = 80000 \times 0.033 = 2.67Kw
$$
  
\n
$$
P_{mech} = P_{em} - \Delta P_{e2} = 80 - 2.67 = 77.33Kw
$$
  
\n
$$
\Delta P_{e2} = 3I_2^2 R_2^2
$$

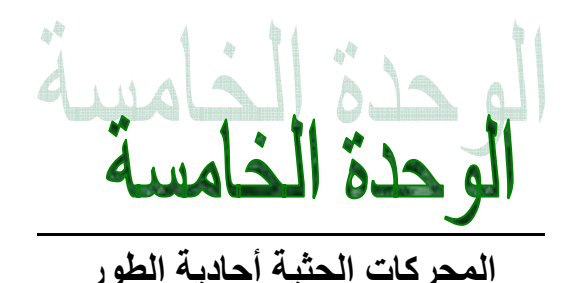

### **Single Phase Induction Motor**

ا**لتر كيب** : مشابه تماما لمحركات القفص السنجابي ولكن تعمل على طور واحد **مبدأ العمل** : عند تطبيق جهد متردد على ملفات العضو الثابت يتولد فيض مغناطيسي مهتز وليس دوار وبذلك لا يدور المحرك ويحتاج إلى عزم بدء خارجي في بداية عملة ولذلك يوجد عدة طرق لإقلاع هذه المحركات وهي التي تحدد أنواعه .

> **أنواع محرآات التيار المتردد ذو الطور الواحد**  ١) محرك ذو الوجه المشطور و تكون دائر ته كما في الشكل التالي :

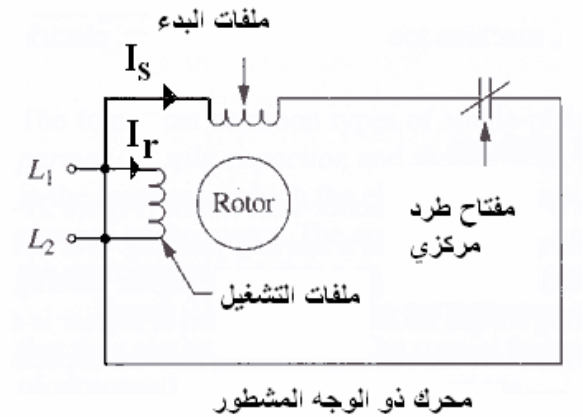

مبدأ العمل :

عند تطبيق جهد سوف يمر تيار الشبكة ويتوزع إلى تيارين في المحرك وهما Ir, Is ومرورا بمفتاح الطرد المركزي الذي يكون مغلقا وبالتالي سوف يتولّد مجال مغناطيسي دوار بسبب ملفَات التشغيل وملفات البدء ومن يقطع ملفات الدوار ذو القفص السنجابي ويتكون عزم دوران بسبب التأثير المتبادل مما يؤدي الى دوران العضو وعندما يصل العضو الدوار إلى السرعة التي يعمل عندها مفتاح الطرد المركزي يقوم مفتاح الطرد المركزي بإخراج ملفات البدء عن العمل في دائرة المحرك الكهربائية . الفرق بين ملفات التشغيل وملفات البدء

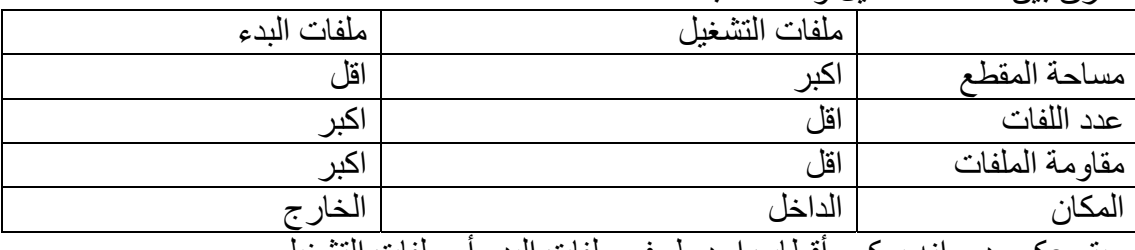

ويتم عكس دورانه بعكس أقطاب احد طرفي ملفات البدء أو ملفات التشغيل

ومن خصائص هذا المحرك له عزم بدء عالي ومتوسط القيمة وتيار بدء منخفض ويستخدم في المراوح و الشفاطات ومضخات الطرد المركزي ٢**) محرك ذو مكثف بدء Motor Start Capacitor** 

وهْو بنفس تركيب ذو الوجه المشطور ولكن يضاف مكثف للإقلاع لزيادة فرق الطور وعزم الإقلاع لذلك تصنع هذه المحركات بقدرة اكبر من الوجه المشطور كما في الشكل التالي

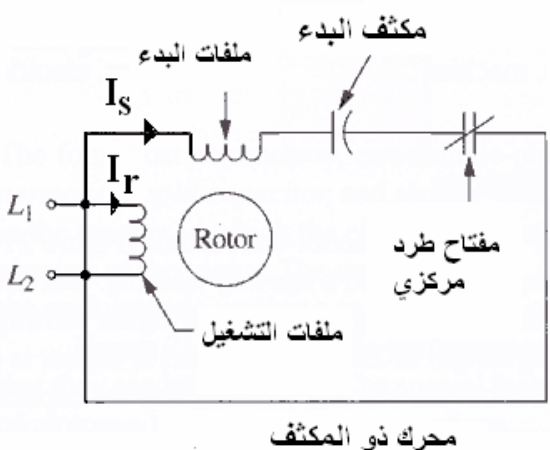

وهو محرك ذو كلفة عالية ويستخدم في التطبيقات ذات التشغيل الهادئ وعزم بدء عالي

٣) المحرك ذو القطب المظلل Motor Pole Shaded The التركيب : \* الغلاف الخارجي \* القلب من الحديد ويحتوي على أقطاب بارزة \* ملف نحاسي ملفوف على الأقطاب البارزة \* الدوار ذو قفص سنجابي

القطب المظلل عبارة عن لفة واحدة من النحاس السميك موضوع على احد جوانب أقطاب الثابت

**مبدأ العمل**  عند تطبيق جهد AC على ملفات الثابت يمر تيار وبالتالي يولد مجال مغناطيسي وفي نفس الوقت بتولد في ملفات التظليل تيار بدء تـأثيري نـاتج عن المجال الأصلي وهذا التيار بدورة يولد مجال مغناطيسي يتـأخر عن المجال الأصلي وبذلك يتولد مجالين بينهما فرق طور ينشا عنهما مجال دوار يؤثر في القفص السنجابي ويولد تيارات تأثيرية وبالتالي يولد عزم دوران يعمل على تدوير المحرك وعند وصول الدوار إلى السرعة الاسمية تصبح ملفات التظليل غير مجدية

> يتميز هذا المحرك برخص الثمن وبساطة التركيب ويستخدم في المراوح الصغيرة ومضخات المياه وغسالات الملابس

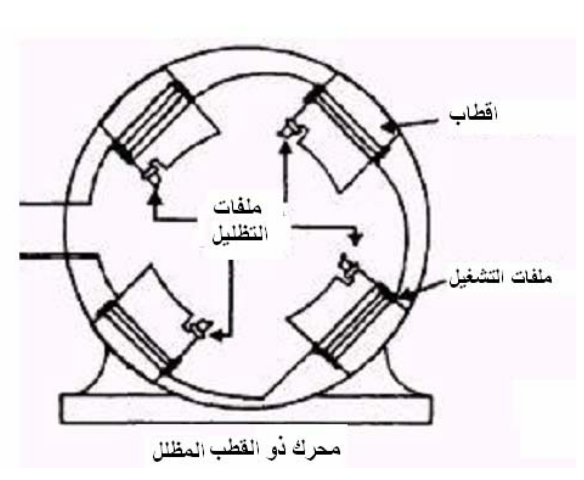

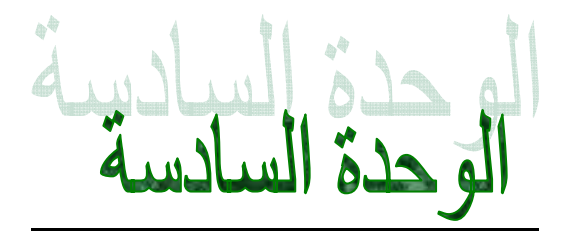

# الآلات التزامنية ( التوافقية ) **Machine Synchronous**

**الترآيب :**  -١ هيكل خارجي من الفولاذ وعلية فتحات تهويه -٢ العضو الثابت ( المنتج في المولد ) مصنوع من الفولاذ وعلية مجاري -٣ الملفات من النحاس -٤ الدوار ( المنتج في المحرك ) ويكون على شكلين -١ أقطاب بارزة -٢ أقطاب غير بارزة -٥ مروحة تبريد -٦ مواد عازلة -٧ مولد أو مصدر DC لتغذية ملفات الدوار

**ملاحظة :**  في الأقطاب البارزة تكون السرعة اقل من rpm 1500 وعدد الأقطاب اآبر أو تساوي 8 في الأقطاب الغير بارزة تكون السرعة إما rpm 1500 أو rpm 3000 وعدد الأقطاب 8 or 4

## المولدات

مبدأ العمل عند توصيل ملفات الدوار بتيار مستمر يتولد فيض مغناطيسي ساكن وبالتالي لا يدور الآلـة وعند تدوير الدوار من مصدر خارجي فان المجال سوف يدور بنفس سرعة الدوار وبنفس الاتجاه ويقطع هذا المجال ملفات الثابت ويولد فيها قوة دافعة كهربائية ثلاثية الطور وعند وجود حمل على المولد يتولد تيـار هذا التيـار يولـد فيض مغناطيسي يسمى رد فعل المنتج .

**رد فعل المنتج :**  هو فيض مغناطيسي دوار ناتج عن تيارات ملفات ثلاثية الطور والذي يؤثر على الفيض المغناطيسي الاصلي في الدوار .

- **الأحمال على المولدات التزامنية**  -١ حمل مادي أي أن 1=cosΦ وبالتالي الزاوية بين الجهد والتيار تساوي صفر وبالتالي فان رد فعل المنتج يؤثر على الفيض ويقوم على تشويهه وبالتالي فان التيار متأخر عن الجهد وبالتالي يؤثر رد فعل المنتج بتقليل <sup>o</sup> -٢ حمل حثي أي أن 90=Φ الفيض الأصلي
- وبالتالي فان التيار متقدم عن الجهد وبالتالي يؤثر رد فعل المنتج بزيادة <sup>o</sup> -٣ حمل سعوي أي أن -90=Φ الفيض الأصلي
**ربط المولدات على التوازي :**  الأسباب : -١ التغذية المطلوبة للحمل والتي لا يمكن تغذيتها من مولد واحد -٢ إجراء عمليات الصيانة -٣ استقرارية الشبكة

## **الشروط :**

-١ تساوي التردد -٢ نساوي الجهد -٣ تتابع الأطوار -٤ نفس اتجاه الدوران -٥ شكل الموجه

\* ترآيبها نفس ترآيب المولد التوافقي **محرآات التوافقية**  \* يدور العضو الدوار بنفس سرعة المجال الدوار ns=n \* لا يبدأ حركته ذاتيا وإنما يحتاج إلى طرق لبدء الحركة **مساوئه**  -١ يحتاج إلى مصدر DC ٢- معقد التركيب -٣ غالي الثمن ٤- بدء حركة صعب **محاسنه**  -١ سرعة ثابتة -٢ الانزلاق يساوي صفر -٣ الضياعات في الثغرة الهوائية صغيرة **طرق الإقلاع**  -١ الطريقة المباشرة : توضع ملفات على العضو الدوار وبعد وصل ملفات الثابت بمصر ثلاثي الطور يدور

المحرك آأنة نحرك حثي وبعد أن يصل إلى 95% من السرعة التزامنية يتم وصل ملفات الدوار بمصدر DC لتصل سرعة المحرك إلى السرعة التزامنية بفعل أقطاب الدوار

-٢ البدء بمحرك خارجي : حيث يستخدم محرك حثي صغير لتدوير المحرك وعندما تقترب سرعته من سرعة التزامن يفصل المحرك وتوصل ملفات الثابت والدوار

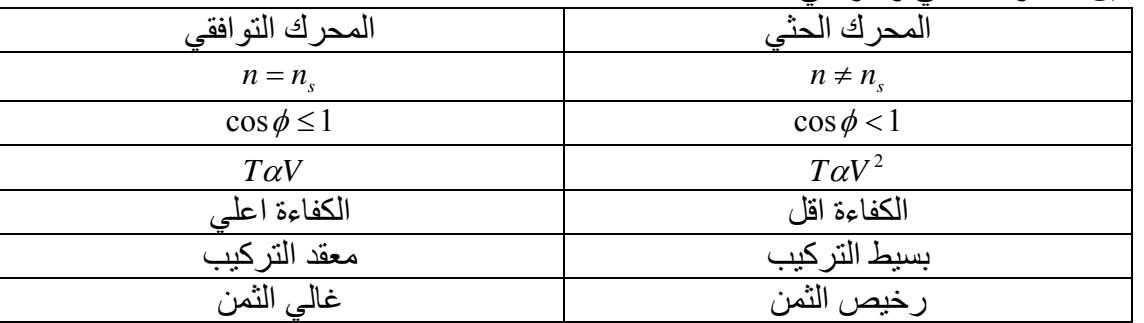

مقارنة بين المحرك الحثي والتوافقي

الوحدة السابعة

المحركات الخاصة

stepper motorمحركاتالخطوة

بدا استخدام هذه المحركات عندما بدا الطلب على الأجهزة التي تحتـاج الدوران زاوي يمكن اعتبارها مرتبطة بالكمبيوتر والمعالجات الدقيقة ومثال عليها أجهزة القطع والطابعات وغيرها .<br>يوجد أنواع كثيرة من هذه المحركات يمكن تقسيمها إلى نوعين رئيسيين وهما .

١**) محرآات خطوية ذو ممانعة مغناطيسية متغيرة (VR( Reluctance Variable الترآيب :**  \* العضو الثابت ويكون مجزئ إلى عدة أقطاب تكون على شكل مجموعات معزولة مغناطيسيا عن بعضها يمكن استثارتها بملفات مستقلة \* العضو الدوار ويترآب من أسنان بارزة

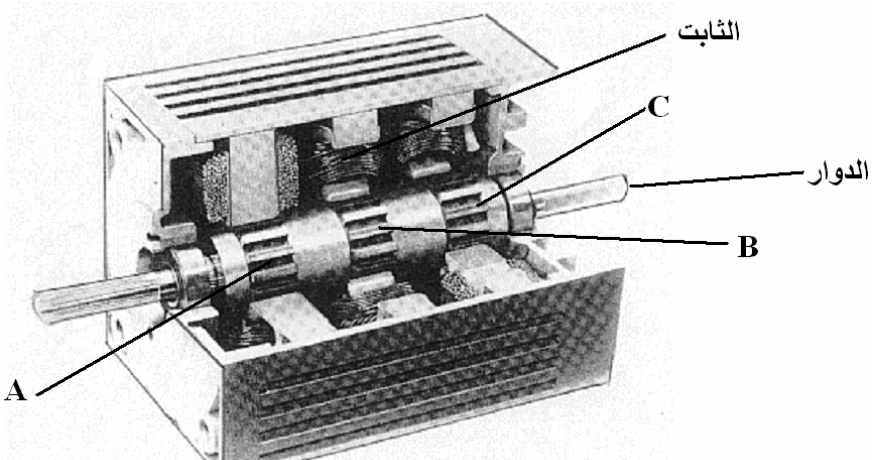

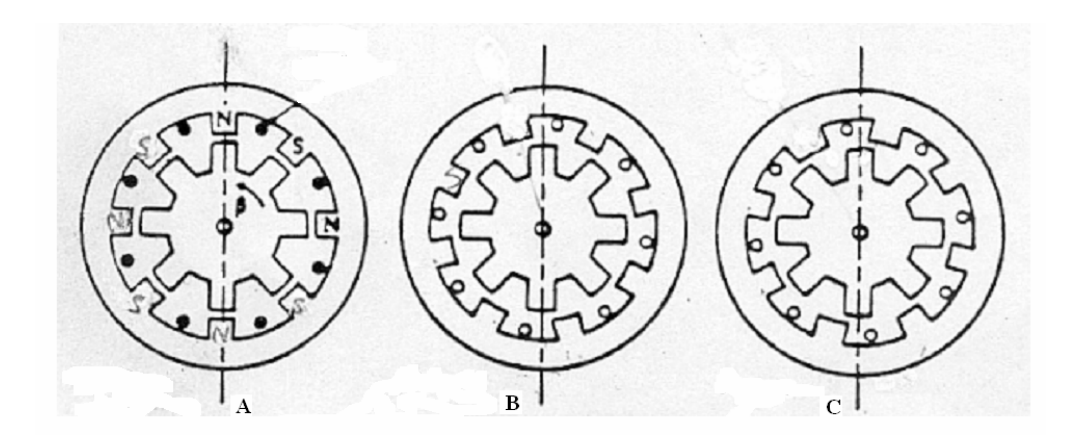

**آيفية العمل**  عند وصل ملفات المجموعة A بتيار مستمر سوف يدور العضو الدوار إلى أن تتطابق محاورة مع المجموعة A علمي العضو الثابت وبعد فصل المجموعة A ووصل المجموعة B (التي تشبه المجموعة A من جميع الوجوه ولكنها تختلف بان أسنانها منحرفة بمقدار درجة معينـة عن أسنان المجموعـة A ) بتيار مستمر فانّ المحرك سوف بمقدار درجة انحرافـة عن المجموعـة A إلـي أن تتطـابق محـاور المجموعـة B علـي الدوار مـع محاور المجموعة B على الثابت . وبعد ذلك يتم فصل المجموعة B ووصل المجموعة C التي تنحرف عنّ المجموعة B بزاوية انحراف نفس زاوية انحراف المجموعة B عن المجموعة A وبذلك يѧدور أيѧضا المحѧرك إلى أن تتطابق المجموعة C مع محاورها على الثابت . وتتكرر هذه العملية حسب درجة الدوران المطلوبة .

$$
\theta = \frac{360}{g \times N_r} = \frac{360(N_s - N_r)}{N_s \times N_r}
$$
  

$$
g = \frac{N_s}{N_s - N_r}
$$

حيث : Nr عدد أسنان العضو الدوار لمجموعة واحدة Ns عدد أسنان العضو الثابت لمجموعة واحدة g عدد المجموعات

\* أما لتحديد اتجاه دوران المحرك نأخذ المثال التالي : في الشكل التالي إذا أردنا دوران المحرك مع عكس عقارب الساعة بمقدار o90 مع العلم أن عدد أسنان الثابت 12 وعدد أسنان الدوار 8

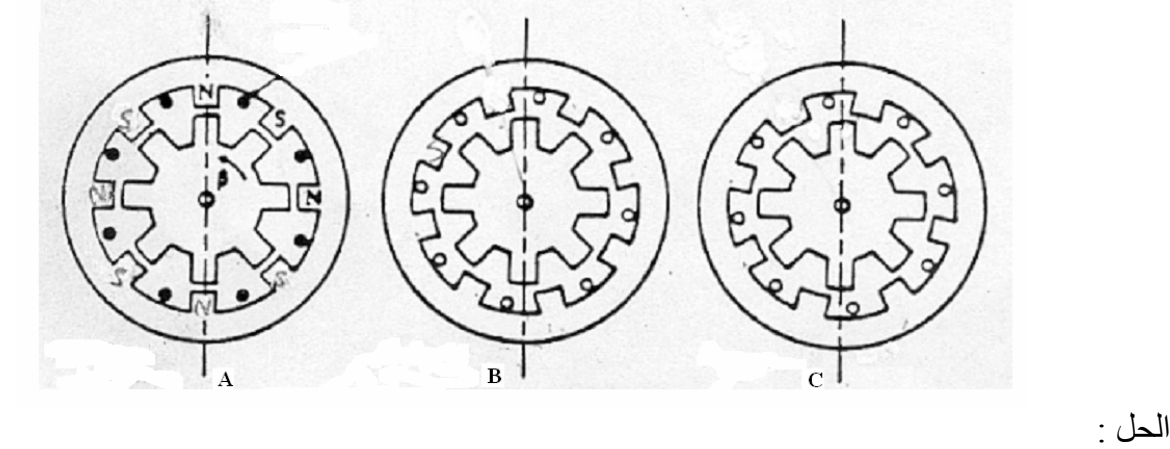

نوجد أولا خطوة المحرك

$$
g = \frac{N_s}{N_s - N_r} = \frac{12}{12 - 8} = 3
$$

$$
\theta = \frac{360}{g \times N_r} = \frac{360}{3 \times 8} = 15^{\circ}
$$

*g*

أما مخطط النبضات للمحر ك فيكون كالتالي

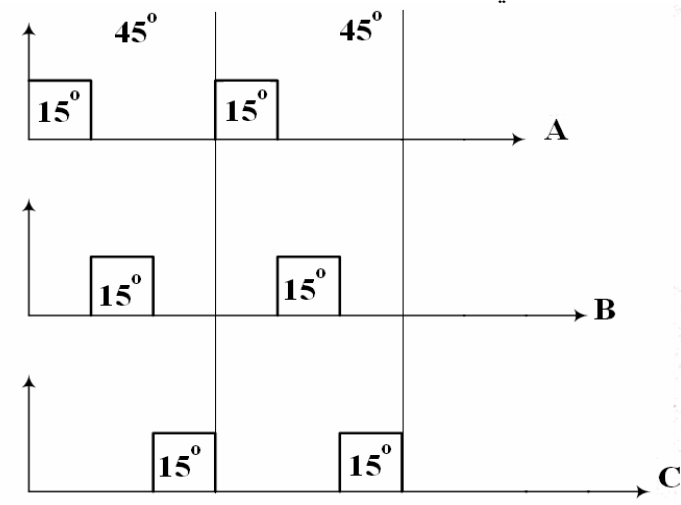

## ٢**) محرآات خطوية ذو مغناطيس دائم (PM ( Magnet Permanent**

وفي هذا النوع لا يختلف عن المحرك السابق ذو ممانعة مغناطيسية متغيرة من حيث تركيب الثابت والعمليات الحسابية لكن يختلف فقط بان أسنان الدوار تكون عبـارة عن مغنـاطيس دائـم ممـا يجعل عزم المتولد علـى الدوار أقوى .

أما مبدأ العمل فهو قريب من المحرك ( VR ) ويكون حسب الشكل التالي :

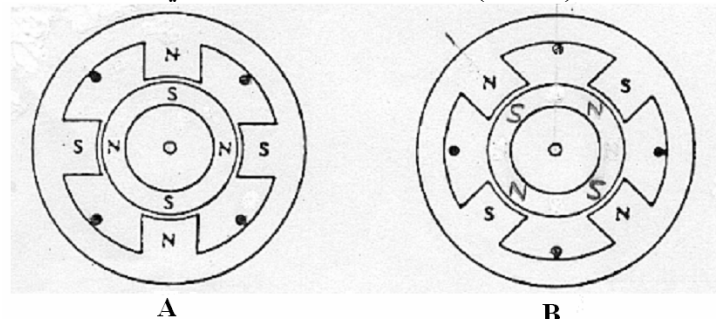

فعند وصل المجموعة<sup>A</sup> بتيار مستمر يدور المحرك إلى أن تتطابق أقطاب الدوار مع الأقطاب المخالفة لهѧا علѧى الثابت وبعد ذلك يتم أيضا فصل المجموعة A ووصل المجموعة B ليدور المحّرك إلى أن تتطابق أقطاب الدوار مع أقطاب المخالفة لها على الثابت لنفس المجموعة .

ملاحظة : وليكمل الدوار دورانـه بنفس الاتجـاه بعد تغذيـة المجموعة A ومن ثـم المجموعـة B يتم تغذيـة المجموعة A مرة أخرى ولكن بعكس القطبية ومن ثم تغذيـة المجموعة B أيضا بعكس القطبيـة والشكل التـالي يوضح ذلك .

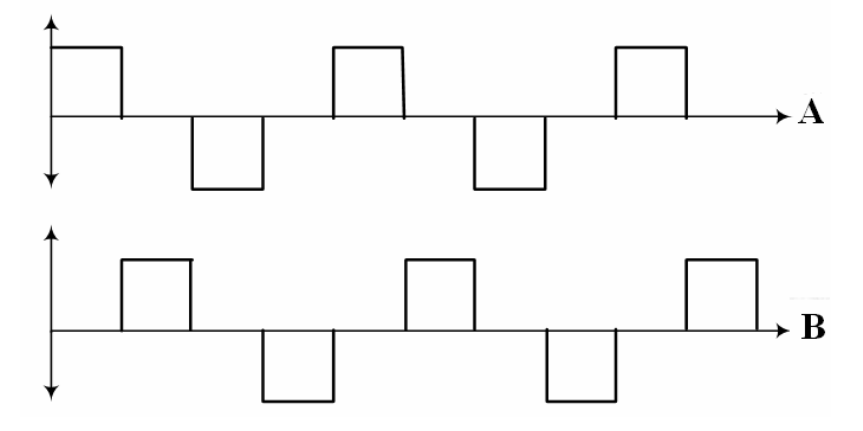

٣**) محرآات خطوية هجينة Hybrid**  وهي محرآات تأخذ مبدأ عملها من النوعين السابقين وهو محرك ذو سرعة منخفضة وله دوار ذو مغناطيس دائم آما في الشكل التالي

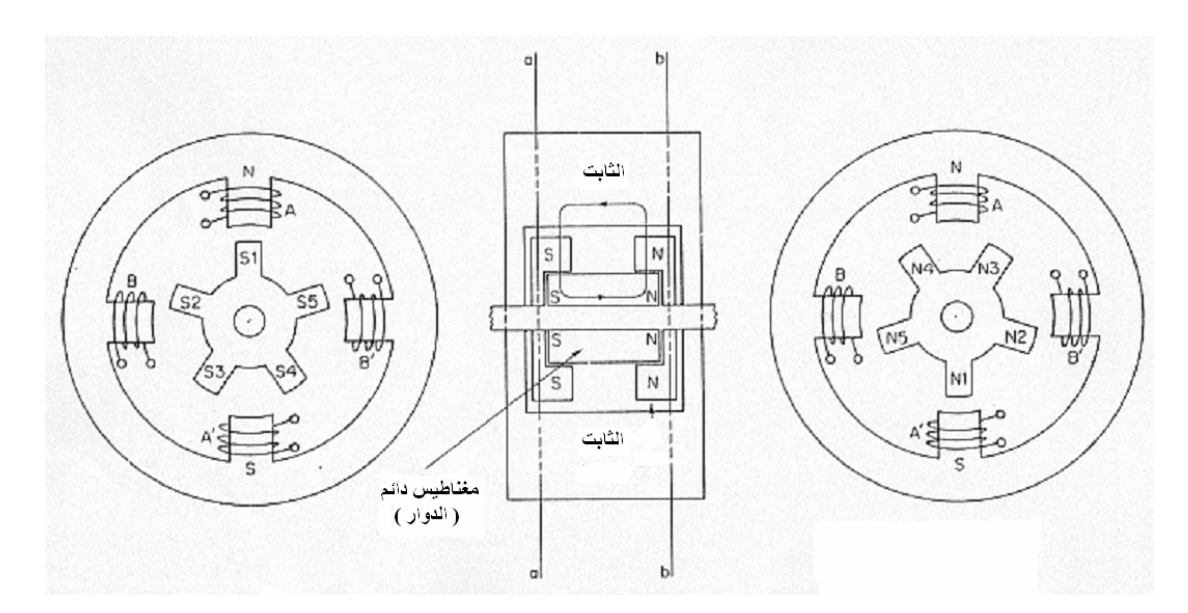

# **محرآات الإزاحة ( التحكم ) Servomotor**

**محرآات التحكم للتيار المتردد Servomotors C.A**  محرك تيار متردد ثنائي الطور ذو ملفين على العضو الثابت بينهما زاوية تسعون درجة في الفراغ والدوار عبѧارة عن قفص سنجابي .

**مبدأ العمل :** 

يتم تسليط مصدر جهد ثابت القيمة والتردد على احد ملفات العضو الثابت ويسمى ملف الجهد الثابت ويتم تسليط جهد متغير يمكن التحكم به على الملف الأخر الذي يسمى بملف التحكم كما في الشكل التالي

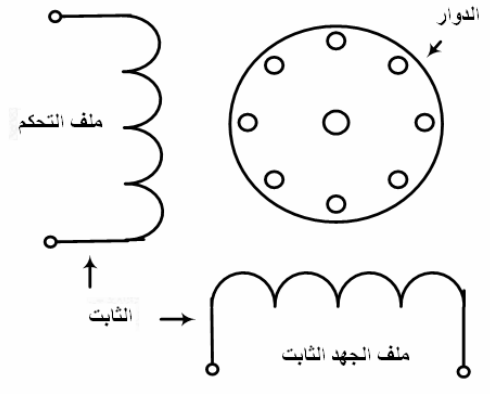

- يمكن تشغيل هذا المحرك من مصدر ثنائي الطور
- يمكن تشغيل هذا المحرك من مصدر أحادي الطور وذلك باستخدام مكثف علѧى التѧوالي مѧع مѧصدر الجهѧد للحصول على فارق زمني تسعون درجة بين تياري الملفين

ميزات هذا المحرك : -١ العمل بسرعات مختلفة وبدقة عالية -٢ ملفات التحكم تستهلك قدرة قليلة -٣ عزم إقلاع عالي -٤ حجمه ووزنه صغيرين -٥ موثوقية عالية

عند التغذية بتيار متردد

# **المحرك العام Motor Universal**

هو محرك يعمل على مصدر تيار ثابت او على مصدر تبار متردد ذو طور واحد ويستخدم بشكل عام بقدرات اقل من HP1 ويكون عبارة عن محرك توالي . **استخدامه**  -١ الخلاطات -٢ المثاقب -٣ آلات الخياطة **الترآيب :**  \* العضو الثابت -١ إطار من الألمنيوم لحمل الملفات -٢ الأقطاب والملفات ( ذو قطبين ) \* العضو الدوار : -١ فلب يحتوي على مجاري -٢ ملفات -٣ عمود الإدارة \* الغطاءان الجانبيان **مبدأ العمل :**  عند تطبيق جهد V على أطراف المحرك فانه يسري تيار مستمر أو متردد في آلا الملفين ( المجال والمنتج ) عند التغذية بتيار مستمر

 $V = E_a + I_a (R_a + R_s)$ 2  $T = KK_1 I_a^2$ 

 $V = E_a + I_a (R_a + R + j(X_a + X_s))$ 2  $T = KK_1 I_a^2$ 

**مقارنة :**  -١ E عند التغذية بتيار متردد اقل منها عند التغذية بتيار مستمر -٢ السرعة عند عزم معين بحالة التيار المتردد اقل من السرعة عند نفس العزم بخالة تيار ثابت

### **ملاحظات :**

١- المحركات العامة كلها تقريبا ذات قطبين لذلك تكون مشابه لمحرك التوالي -٢ لعكس الدوران يتم عكس أطراف ملف التهييج أو أطراف ملف المنتج -٣ يتم تنظيم السرعة بإضافة مقاومة على التوالي مع ملفات المنتج

**المحرآات الخطية الحثية Motor Induction Linear** محرك حثي يتم الحصول منه على حرآة خطية بدلا من الدورانية الترآيب : -١ العضو الثابت : ملفات ثلاثية الطور -٢ العضو الدوار : صفيحة من الألمنيوم أو النحاس لتكملة مسار الفيض المغناطيسي -٣ صفيحة من الفيرومغناطيسية توضع على الجهة الأخرى من الدوار لتحسين أداء المحرك اسنتخداماتة : -١ عندما تكون الدوار متحرك ( الأبواب المنزلقة في القطارات الحزام المعدني الناقل ) -٢ عندما يكون الدوار ثابت وثابت متحرك ( الرافعات المرآبات ذات المقعد الهوائي )

السيئات : مشكلة توصيل الفرش الكربونية ، كيفية تنظيم السرعة